### **Spatial Statistics**

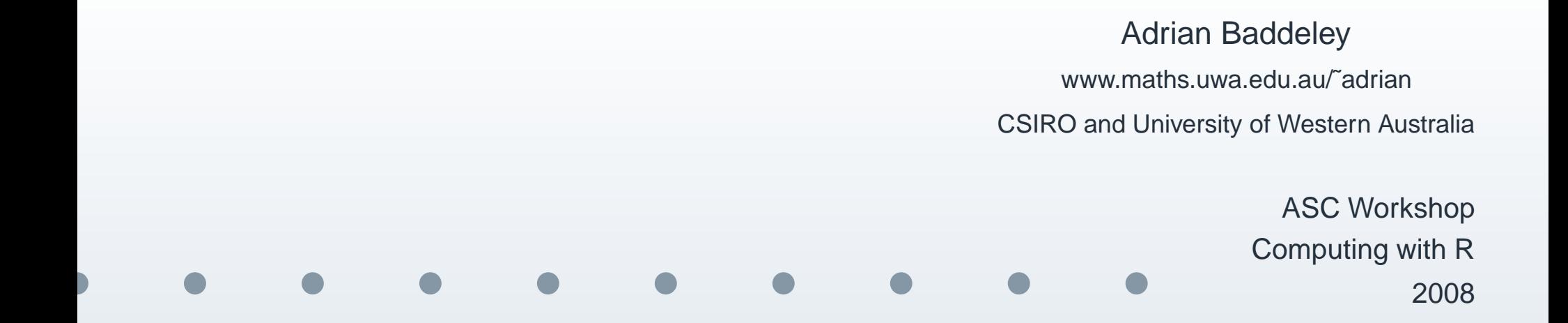

Spatial Statistics

Three basic types of spatial data:

Three basic types of spatial data:

 $\mathbb{R}^3$ geostatistical

Three basic types of spatial data:

- $\mathcal{L}^{\mathcal{L}}$ geostatistical
- $\mathcal{L}_{\mathcal{A}}$ regional

Three basic types of spatial data:

- $\mathbb{R}^n$ geostatistical
- $\mathcal{L}^{\text{max}}$ regional
- $\mathbb{R}^n$ point pattern

### **Geostatistical data**

#### GEOSTATISTICAL <sup>D</sup>ATA:

The quantity of interest has a value at any location, ...

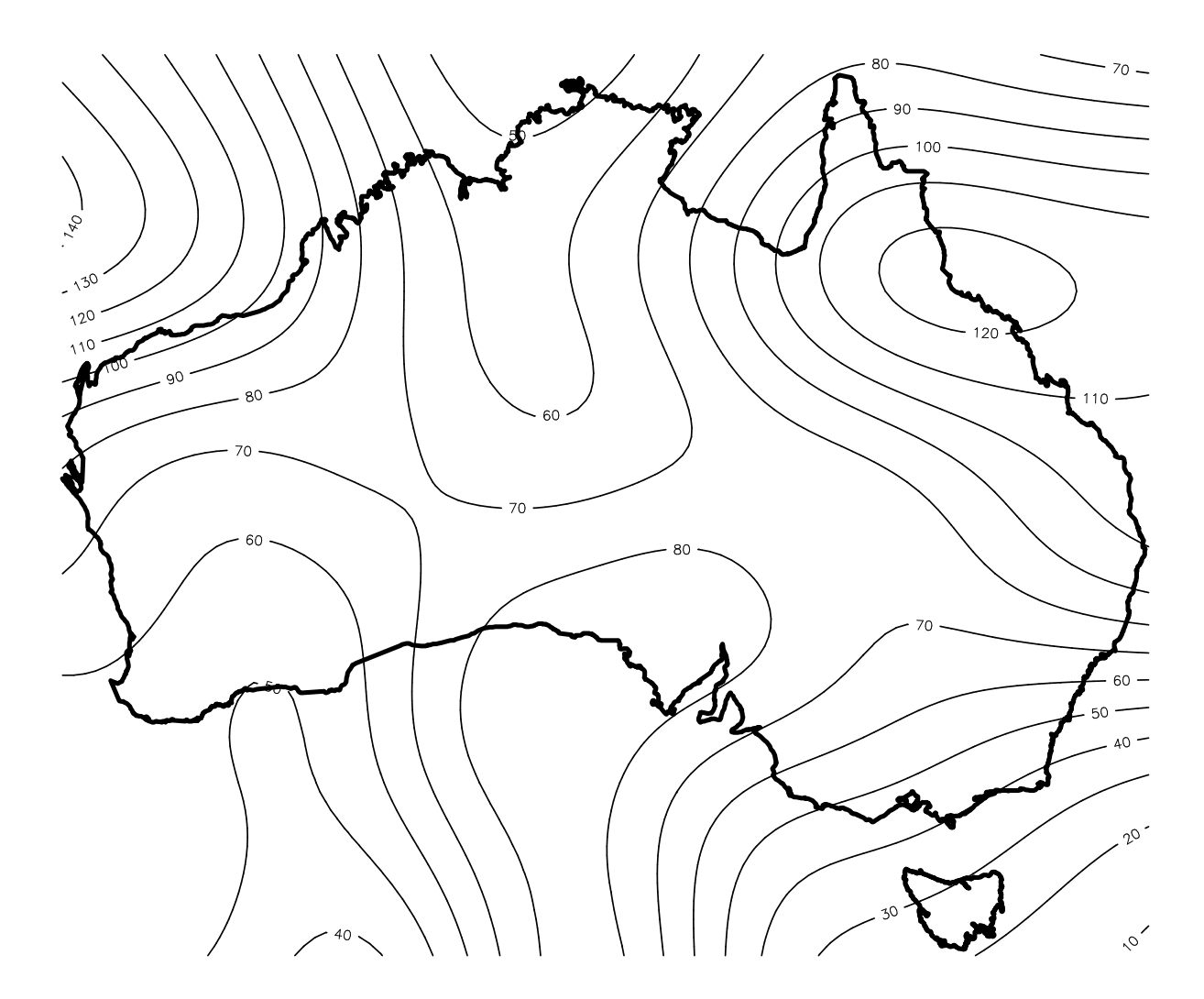

## **Geostatistical data**

. . . but we only measure the quantity at certain sites. These values are our data.

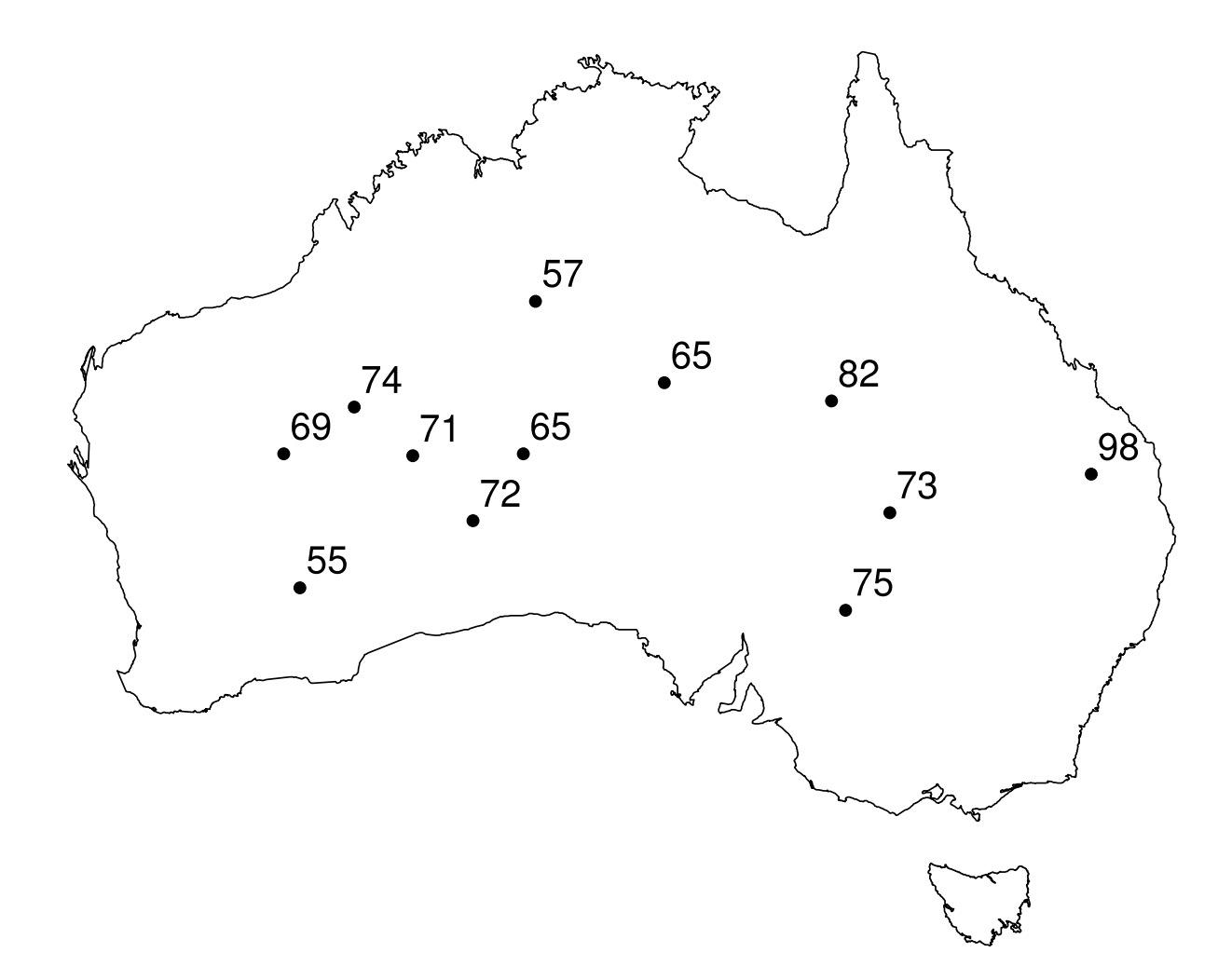

# **Regional data**

REGIONAL <sup>D</sup>ATA:

The quantity of interest is only defined for regions. It is measured/reported for certain *fixed* regions.

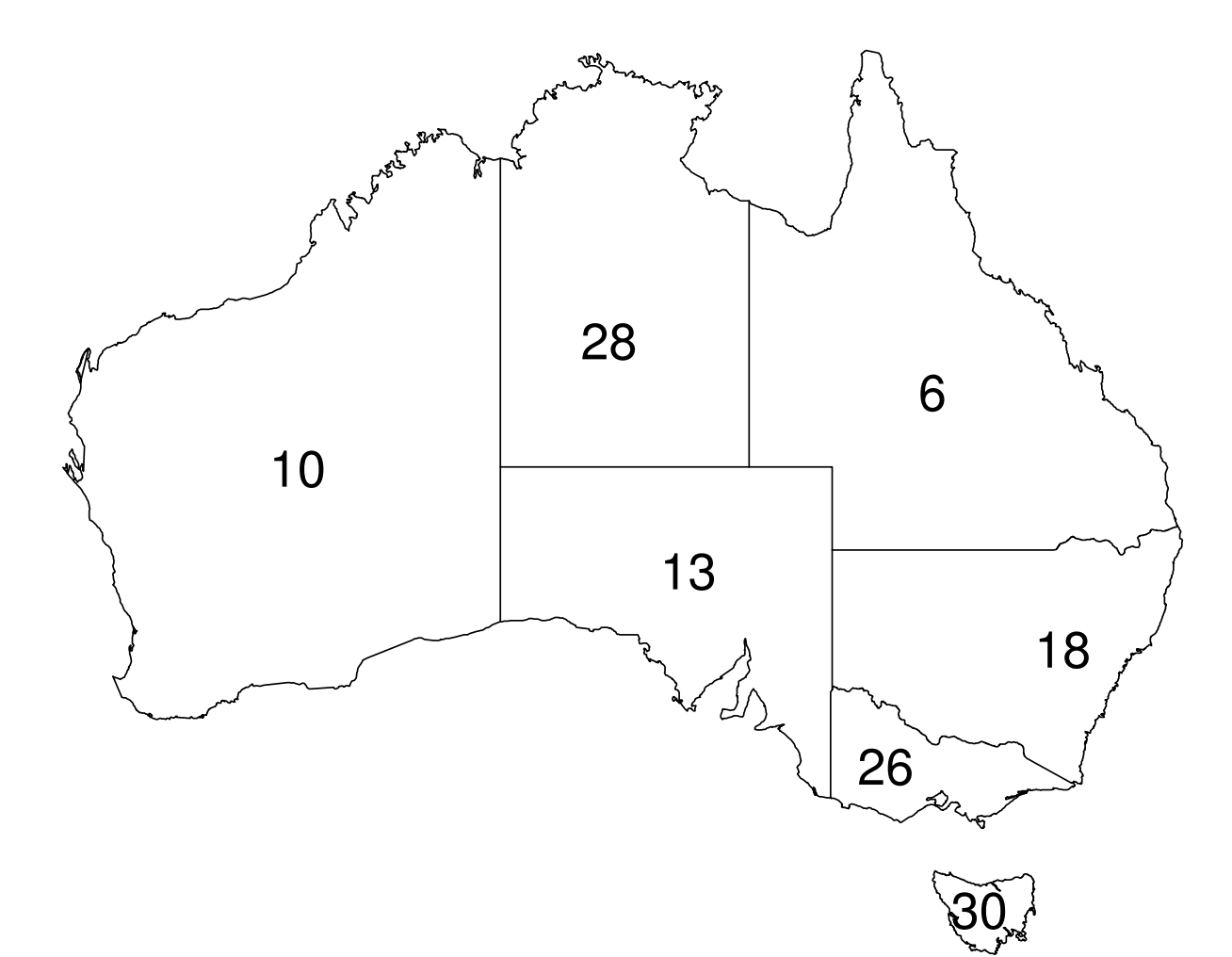

### **Point pattern data**

### POINT <sup>P</sup>ATTERN <sup>D</sup>ATA:

The main interest is in the *locations* of all occurrences of some event (e.g. tree deaths, meteorite impacts, robberies). Exact locations are recorded.

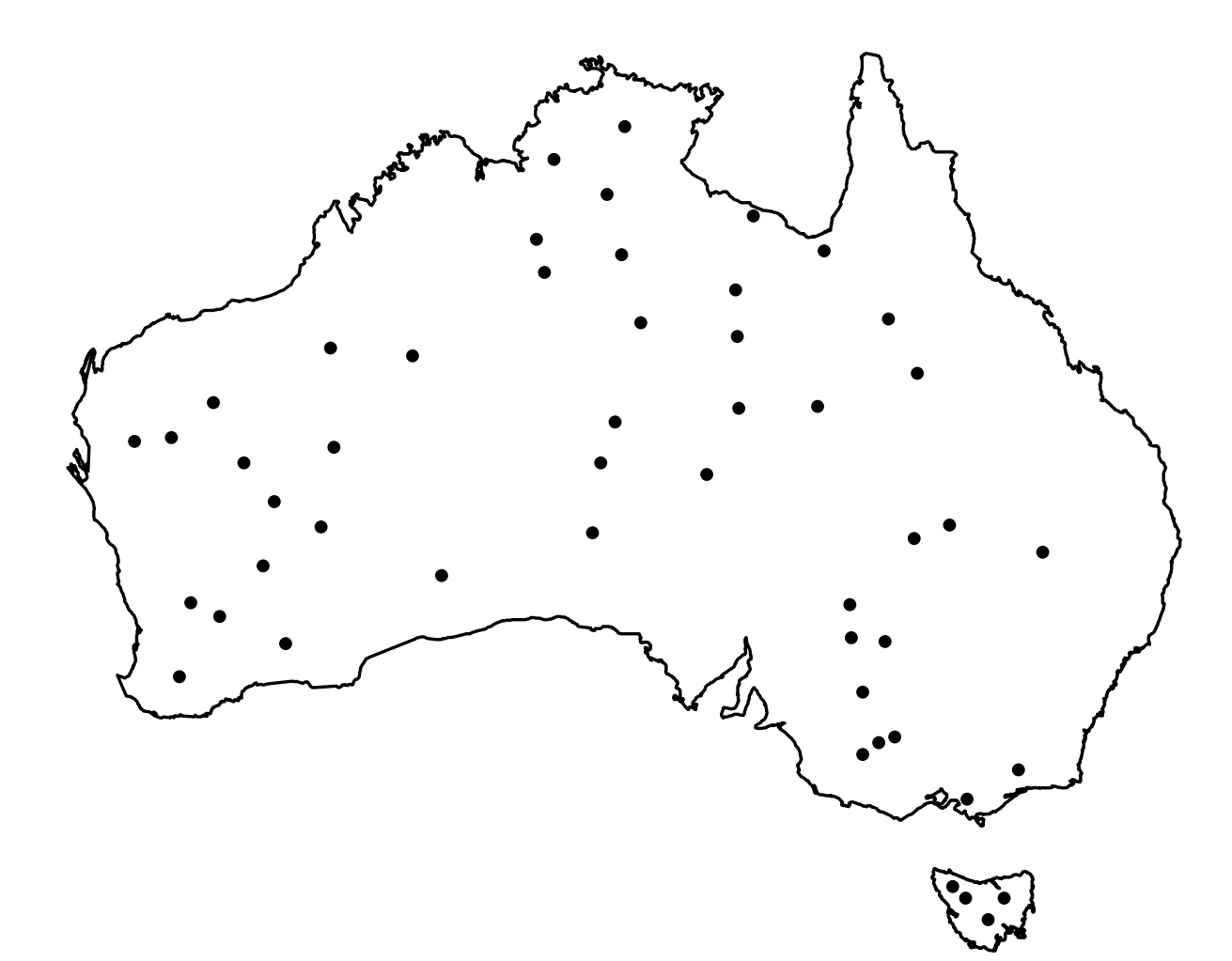

## **Points with marks**

Points may also carry data (e.g. tree heights, meteorite composition)

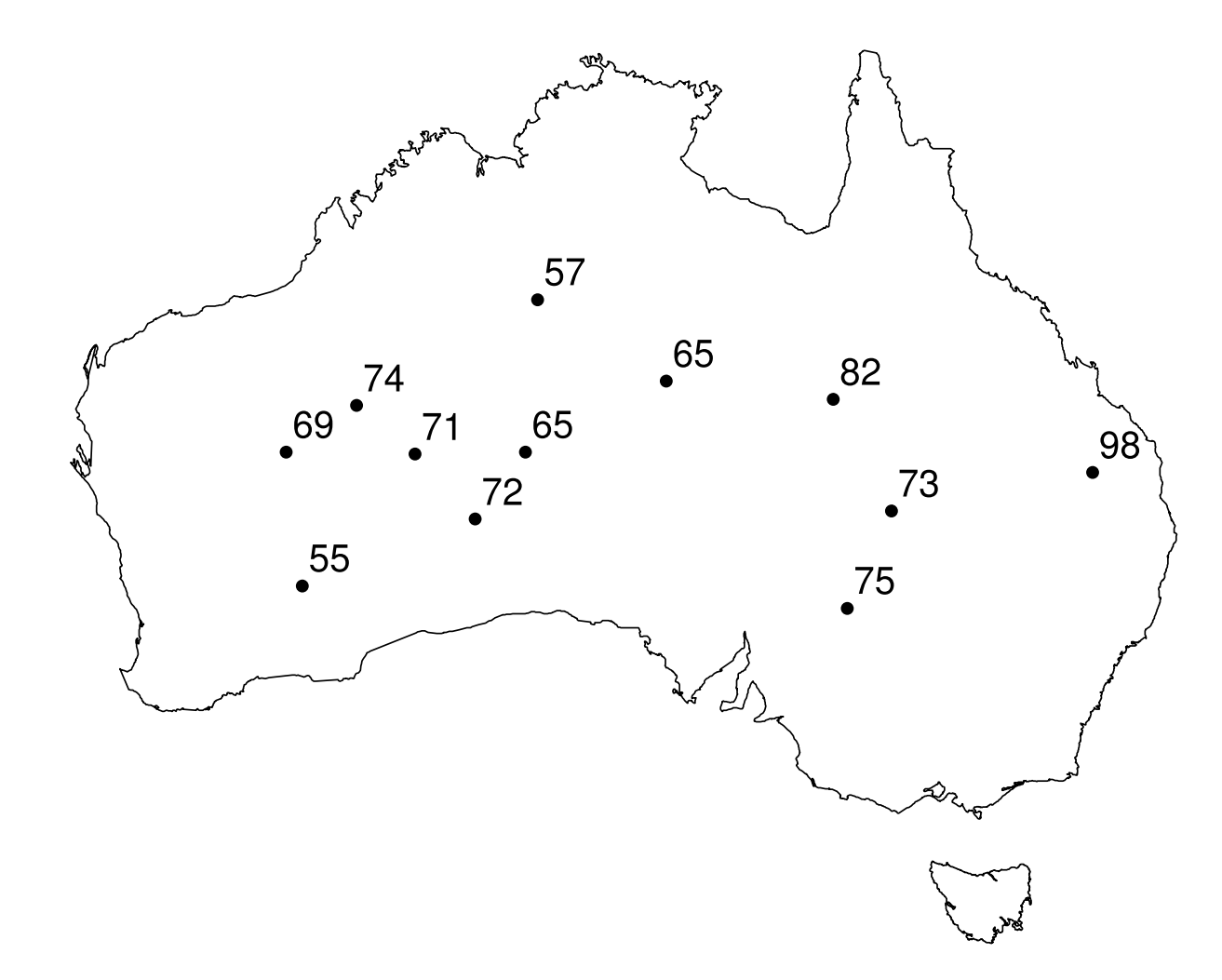

## **Point pattern or geostatistical data?**

POINT PATTERN OR GEOSTATISTICAL DATA?

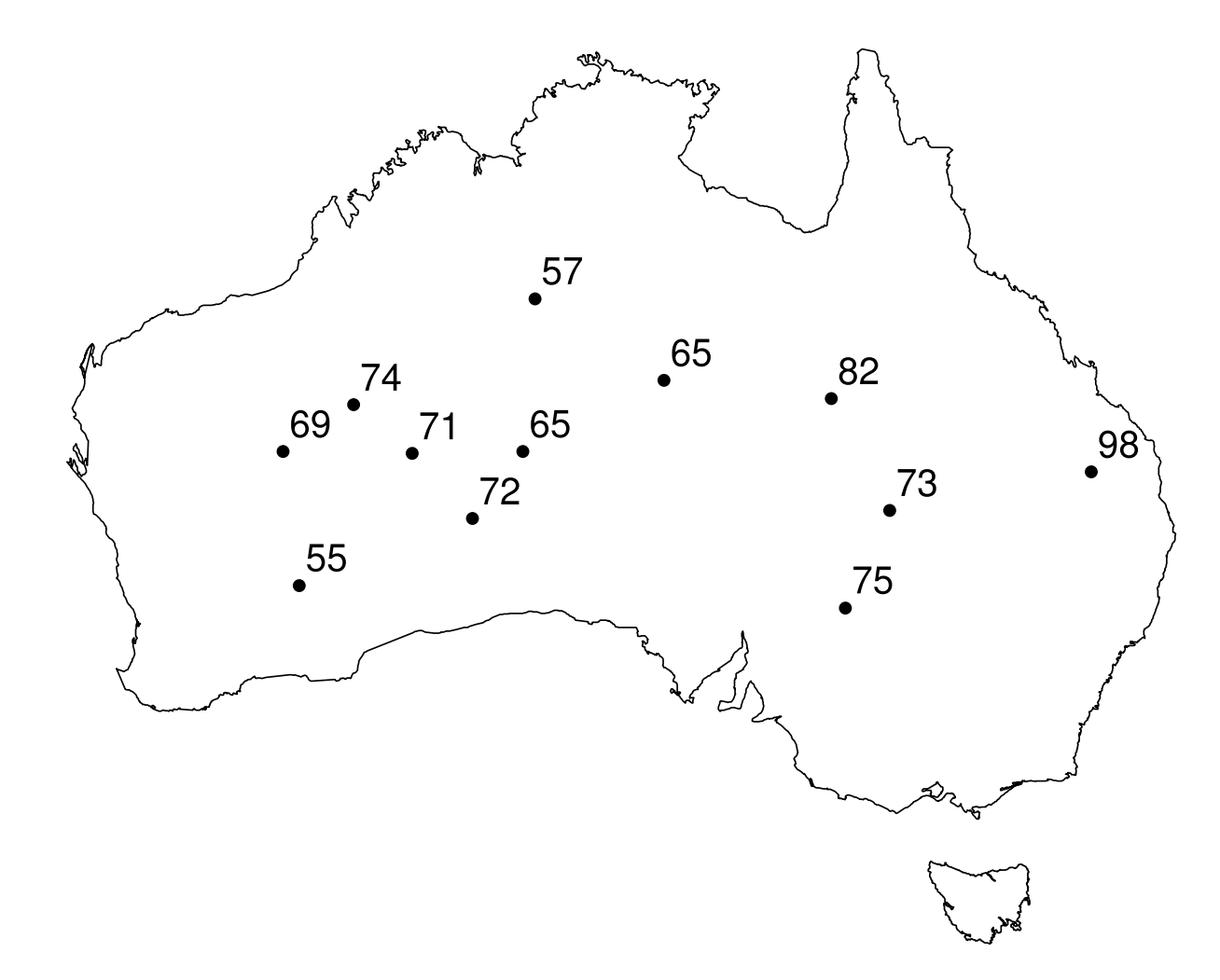

**Response variable:** the quantity that we want to "predict" or "explain"

**Explanatory variable:** quantity that can be used to "predict" or "explain" the response.

**Geostatistics** treats the spatial locations as explanatory variables and the values attached to them as response variables.

**Spatial point pattern statistics** treats the spatial locations, and the values attached to them, as the response.

"Temperature is increasing as we move from South to North" — **geostatistics** "Trees become less abundant as we move from South to North" — **point pattern statistics**

# Software Overview

### **Software overview**

### **Software overview**

```
\mathbb{R}^3 go to cran.r-project.org
```
### **Software overview**

- $\mathbb{R}^3$ go to cran.r-project.org
- $\sim$ find Task Views

- $\mathbb{R}^n$ go to cran.r-project.org
- find Task Views --- Spatial

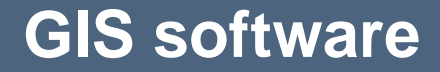

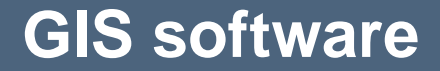

**Arcinfo** 

Spatial Statistics

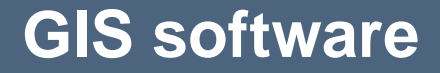

ArcInfo proprietary esri.com

# ArcInfo proprietary esri.com

# GRASS open source grass.osgeo.org

### **GRASS**

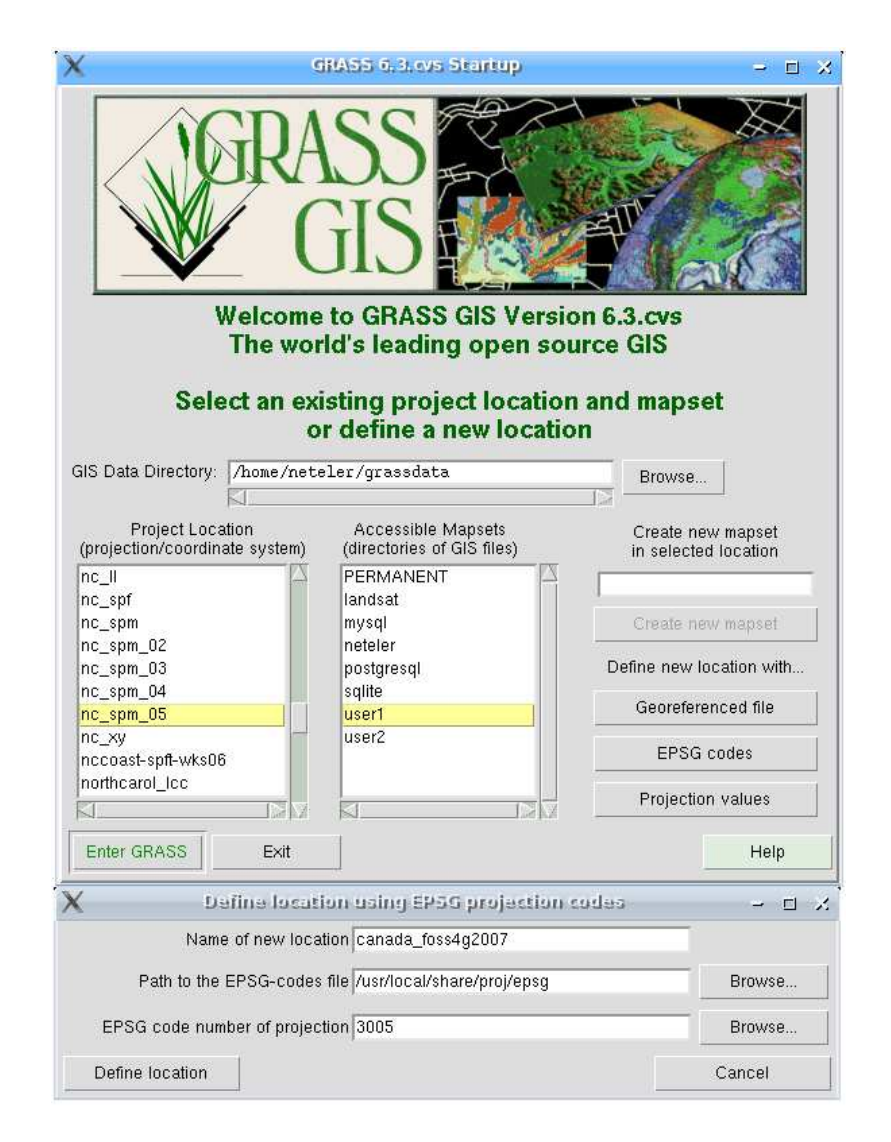

# **GRASS: Image data**

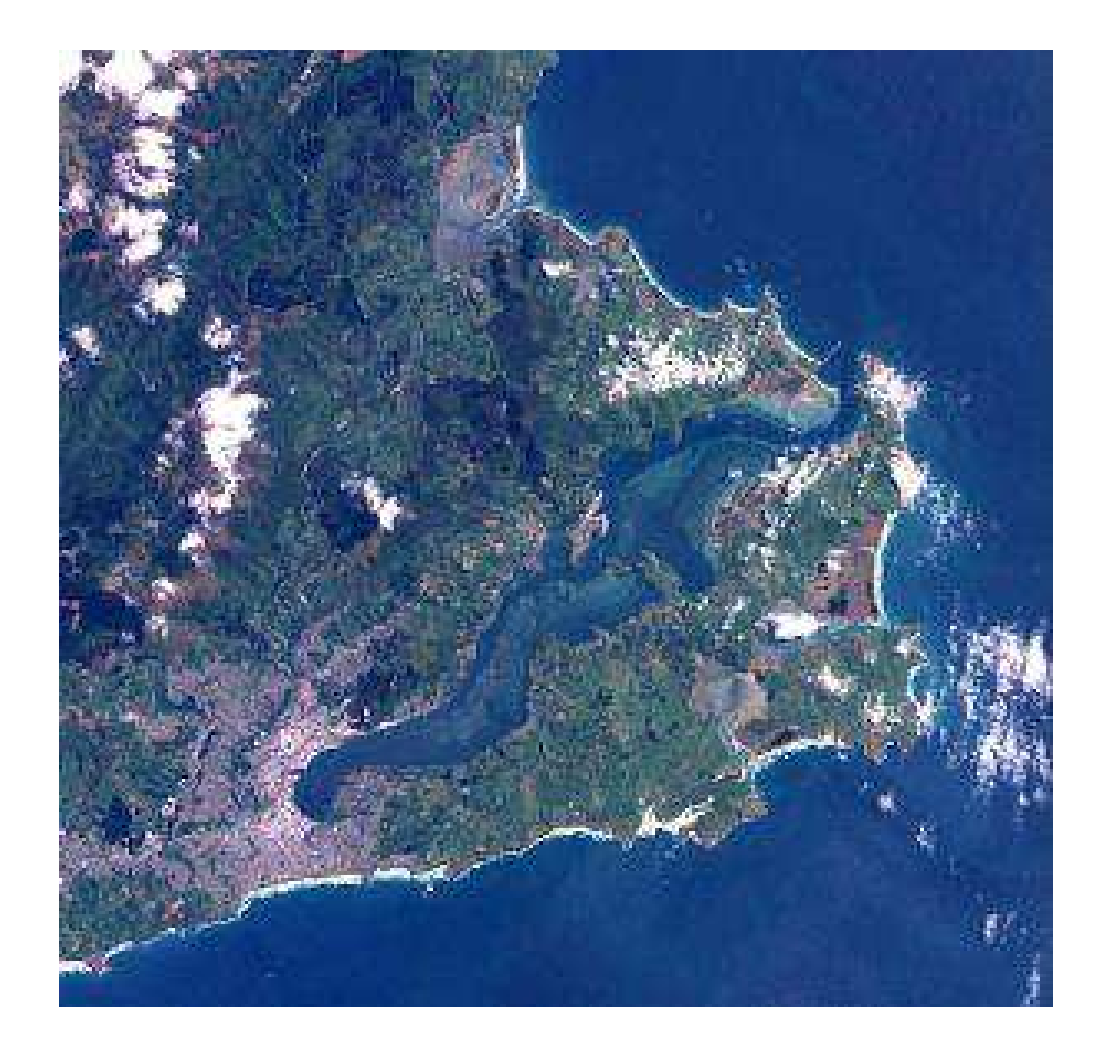

Spatial Statistics

ASC Workshop <sup>2008</sup> – <sup>17</sup>

## **GRASS: Vector data**

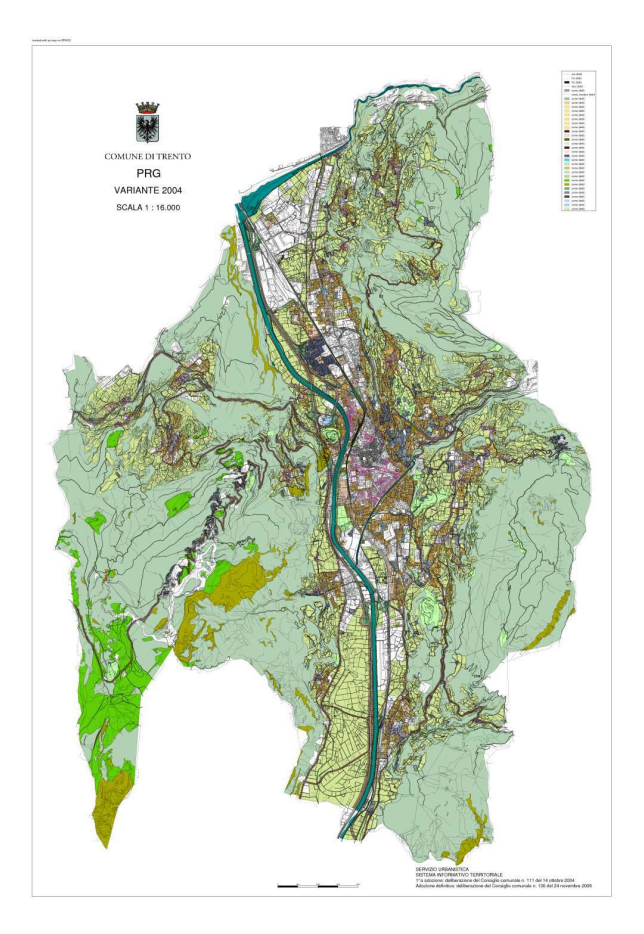

# **GRASS: Regional data**

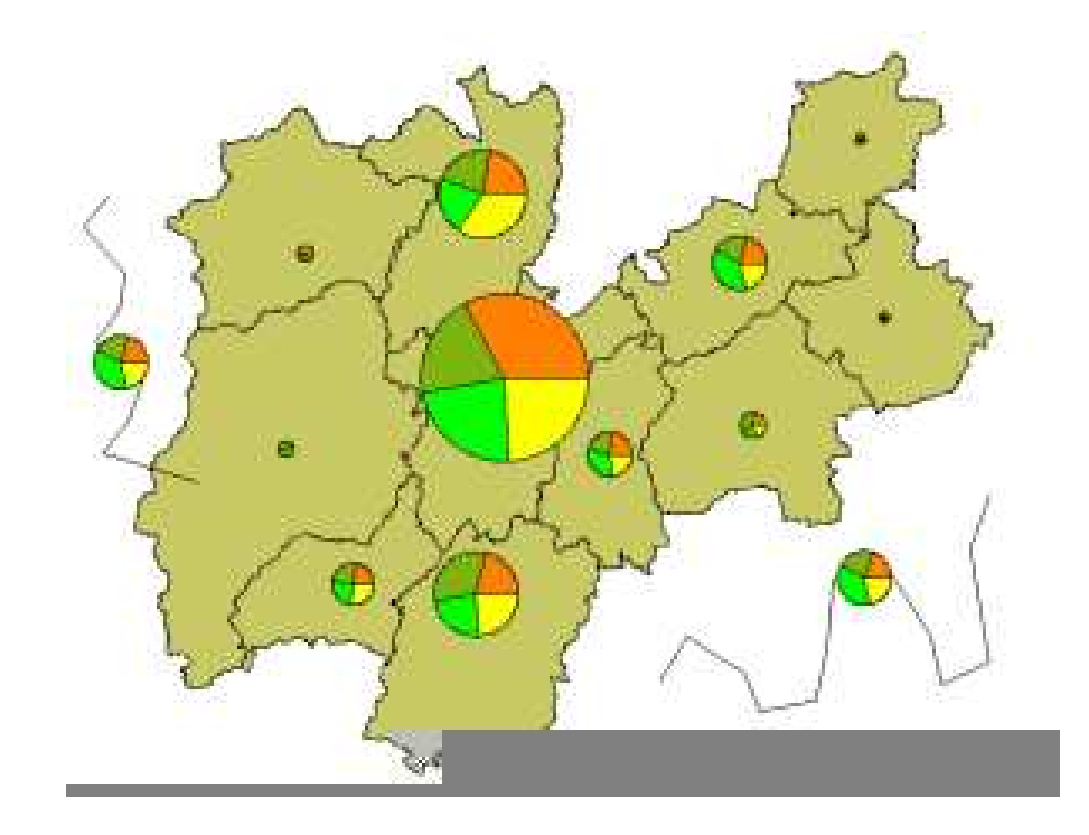

### **GRASS: Multiple data layers**

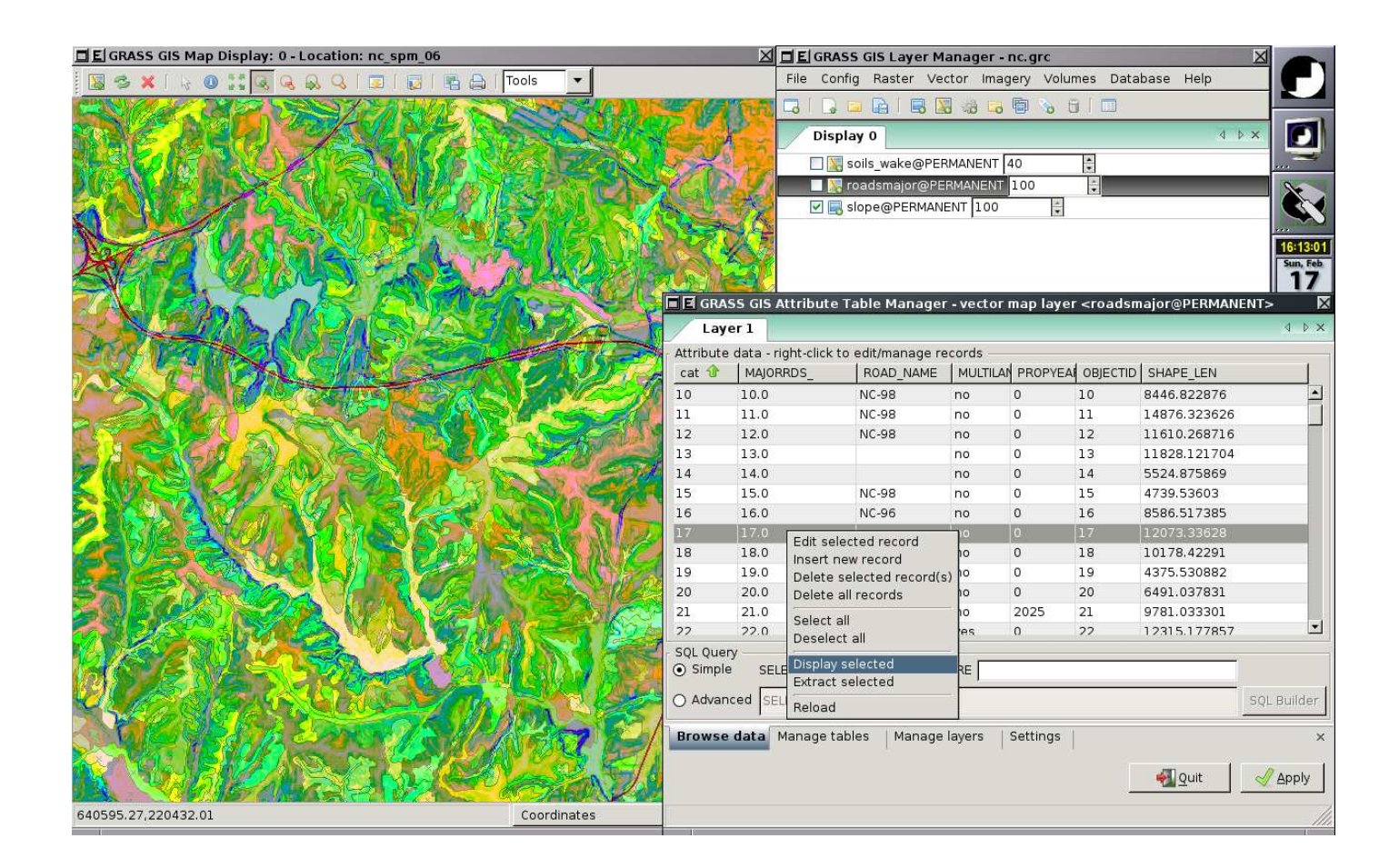

# **GRASS: Multiple data layers**

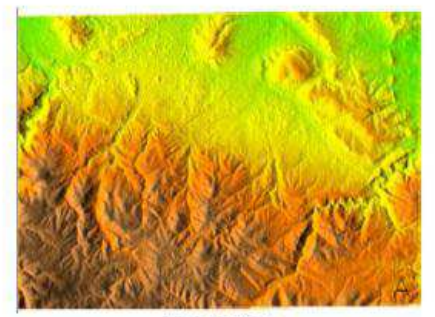

Elevation

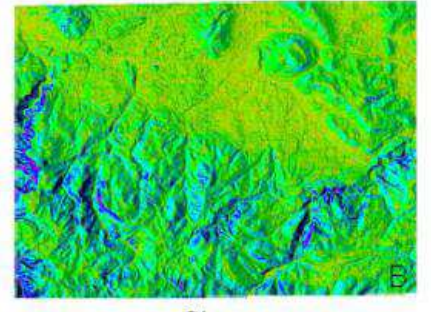

Slope

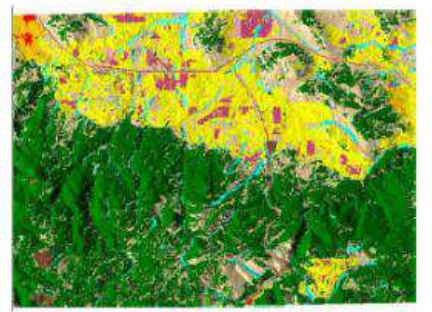

Landcover

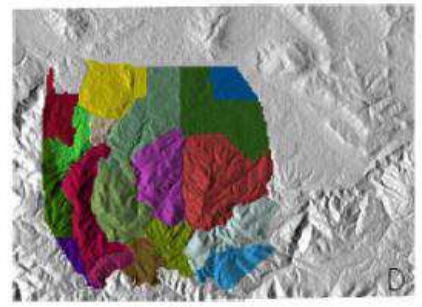

**Training Areas** 

## **GRASS: Mixed layers**

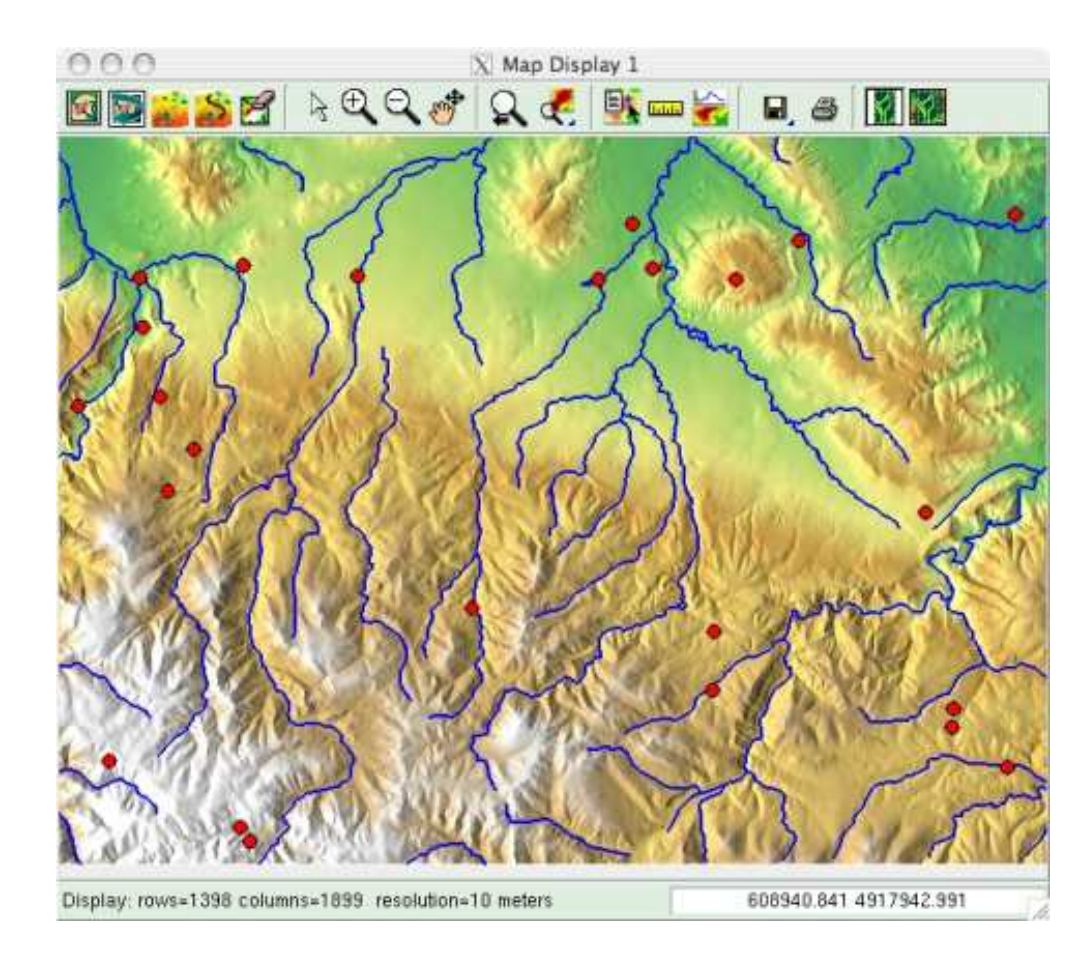

# **GRASS: visualisation**

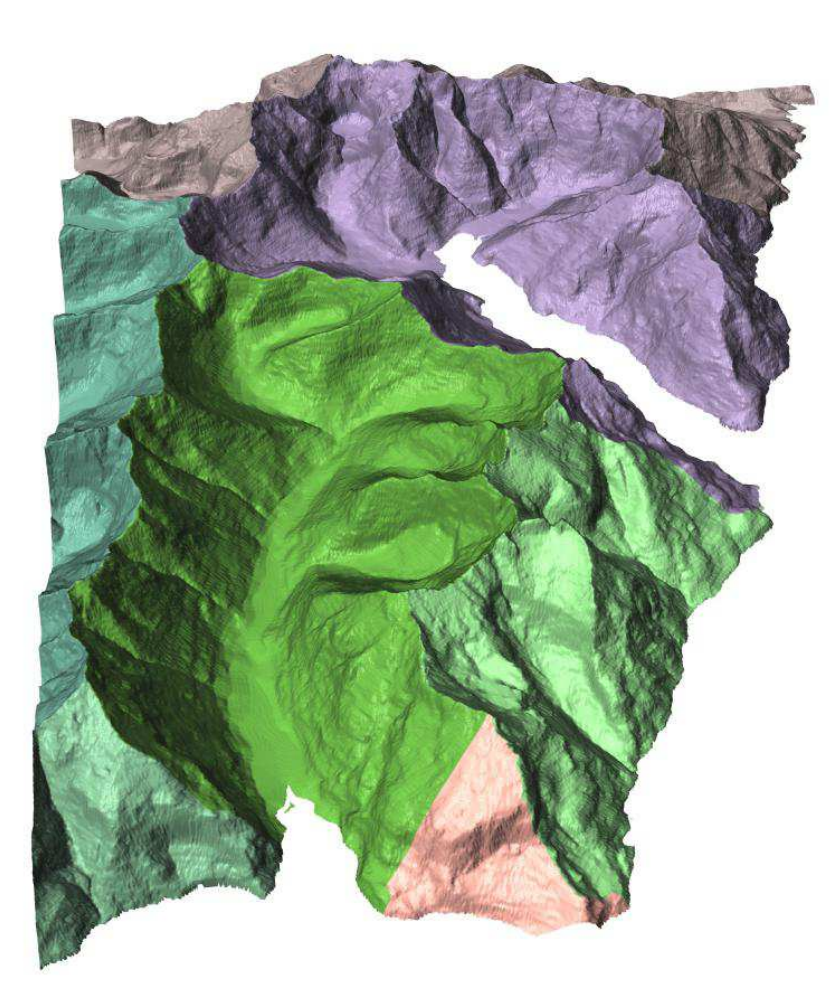

# **GRASS: Data integration**

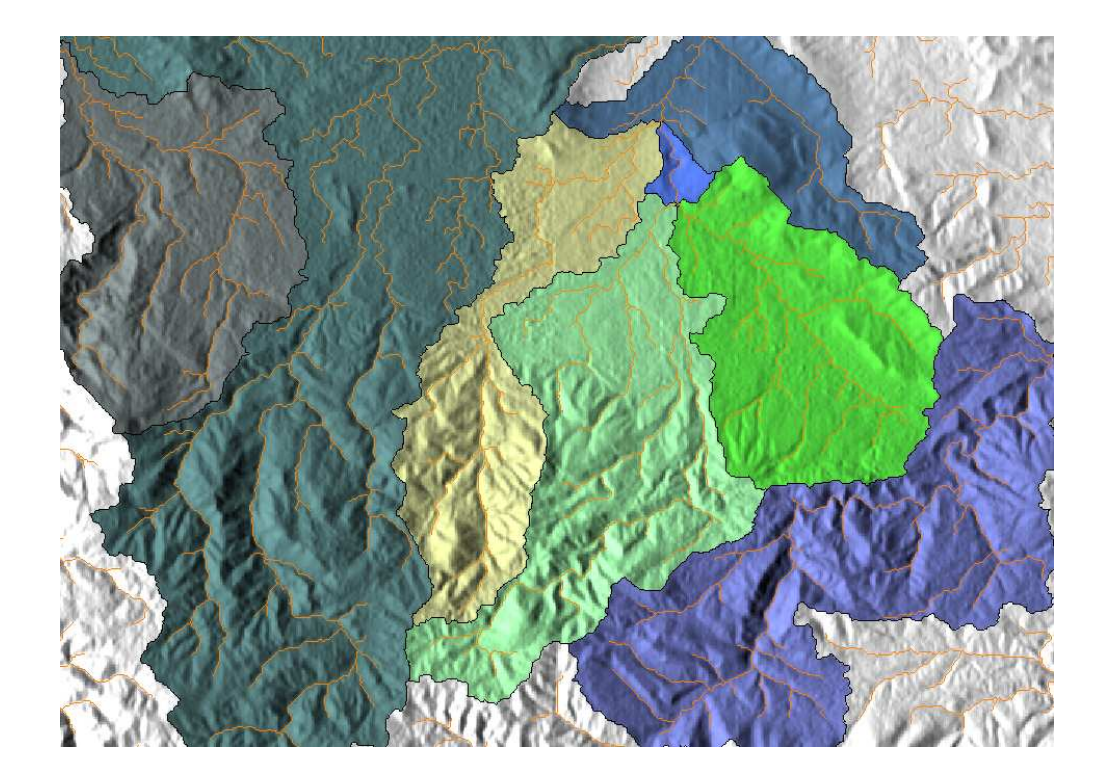

Spatial Statistics

# **GRASS: I mean really integrated**

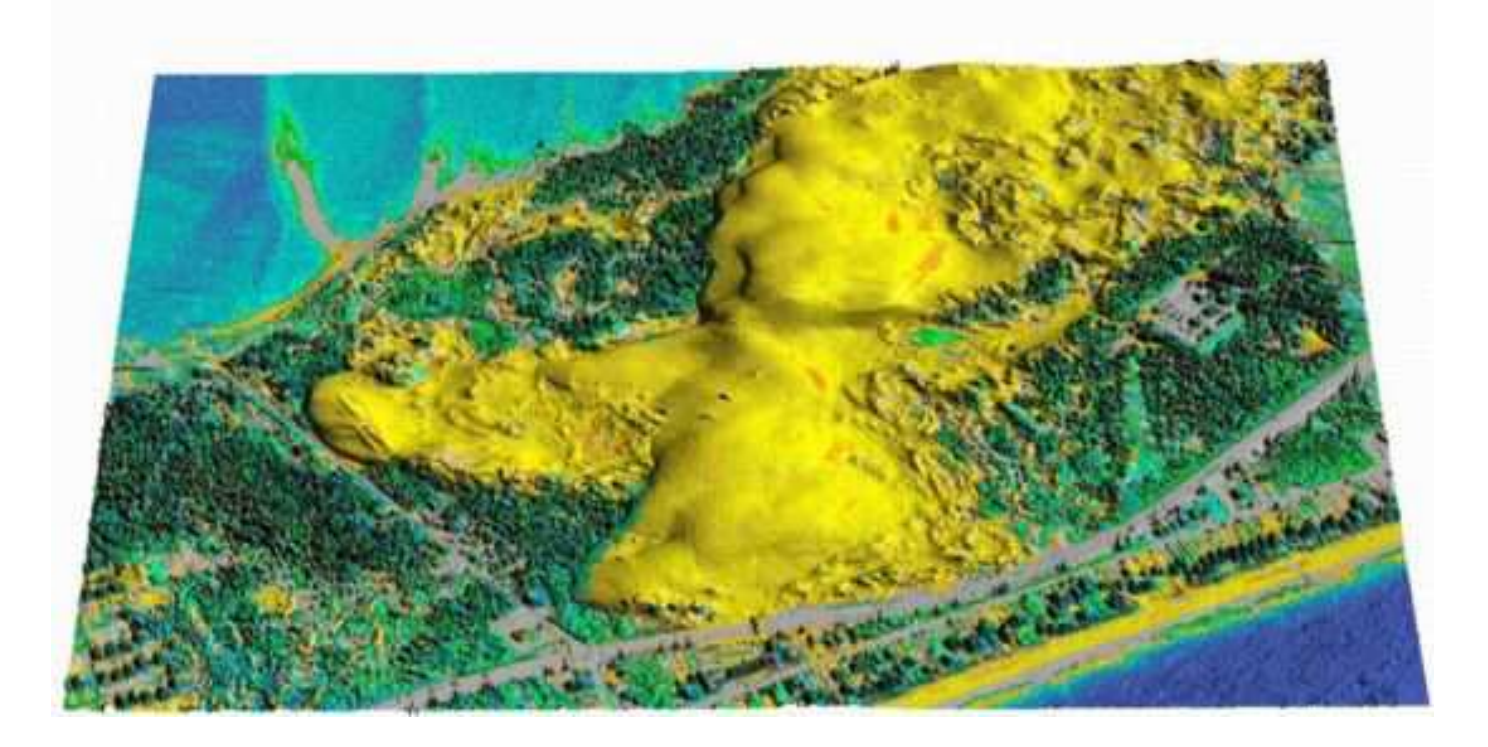

# **GRASS: did I mention data integration**

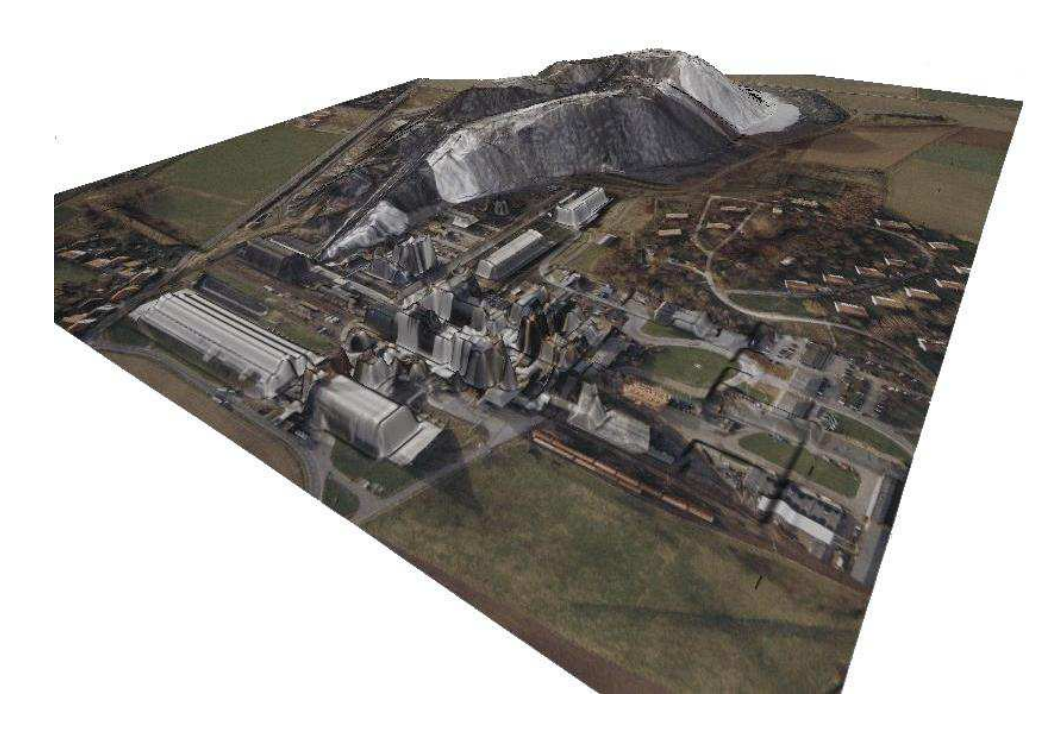

# **GRASS: unbelievably well integrated**

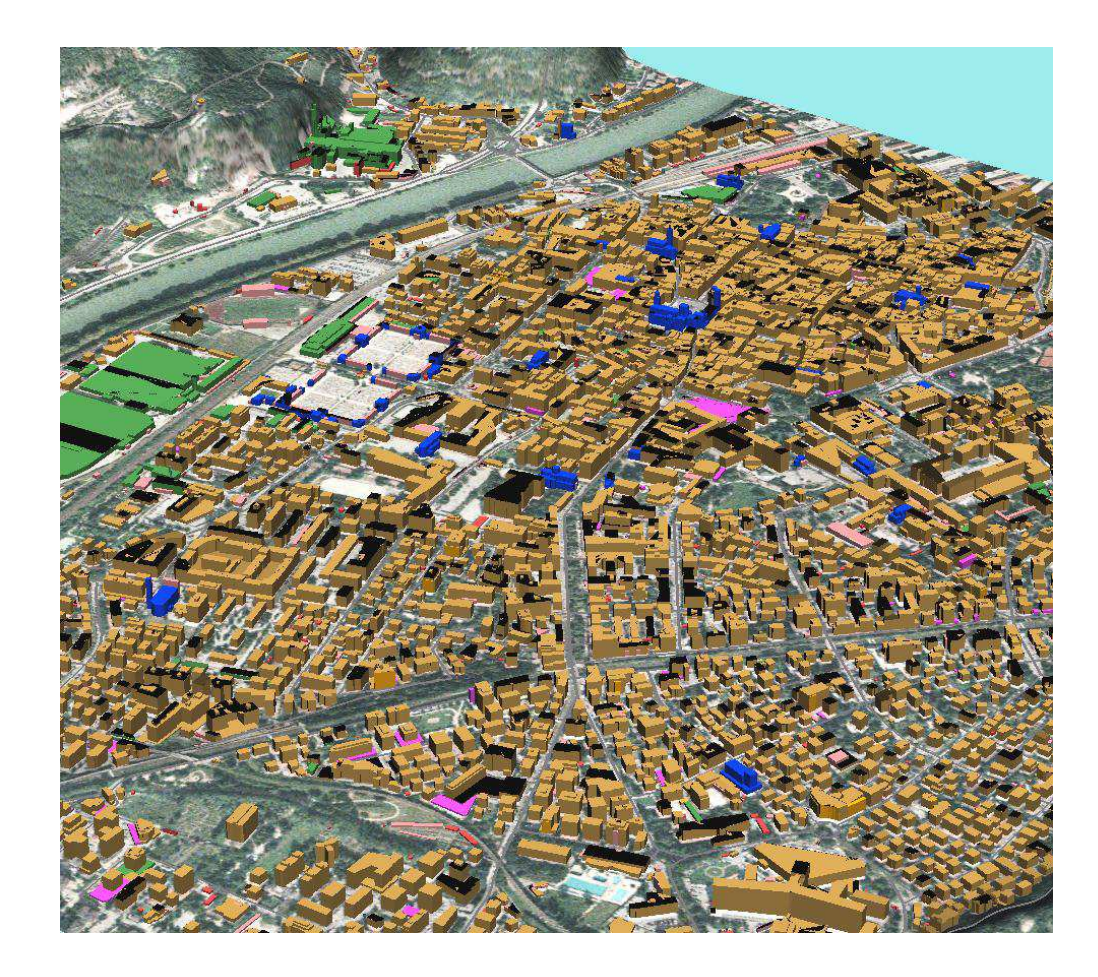
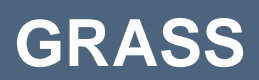

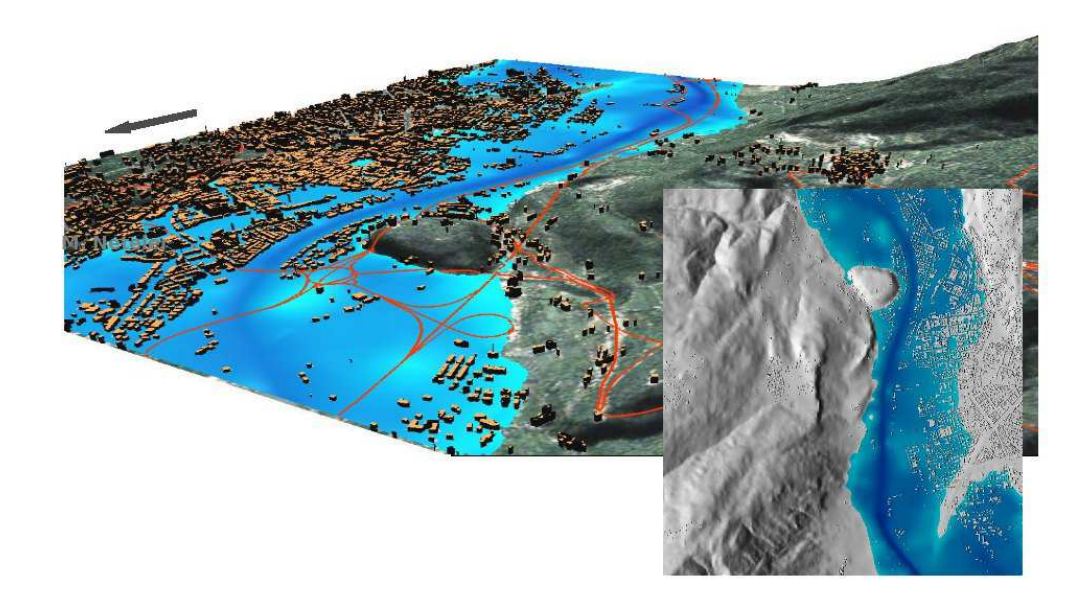

## **GRASS: runs on anything**

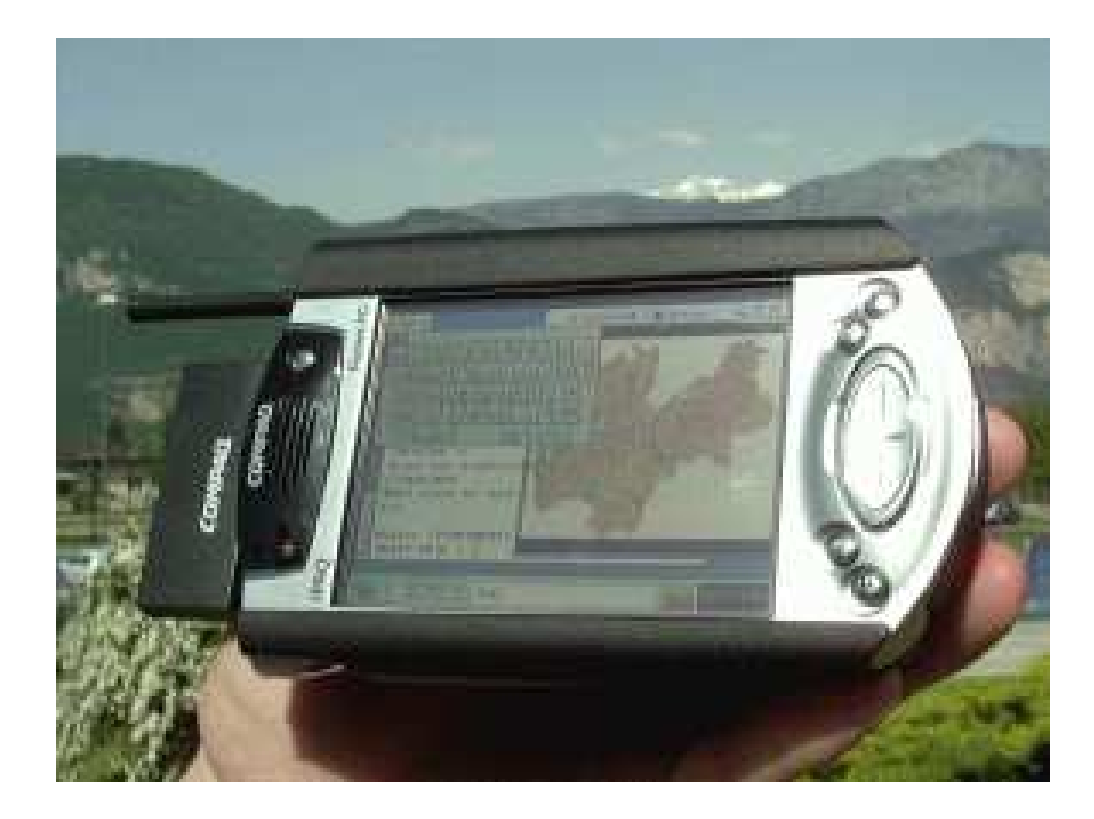

#### **Recommendations**

Recommendations:

Recommendations:

For visualisation of spatial data, especially for presentationgraphics, use <sup>a</sup> GIS.

Recommendations:

For visualisation of spatial data, especially for presentationgraphics, use <sup>a</sup> GIS.

For statistical analysis of spatial data, use R.

Recommendations:

For visualisation of spatial data, especially for presentationgraphics, use <sup>a</sup> GIS.

For statistical analysis of spatial data, use R.

Establish two-way communication between GIS and R, either through <sup>a</sup> direct software interface, or byreading/writing files in mutually acceptable format.

#### **Putting the pieces together**

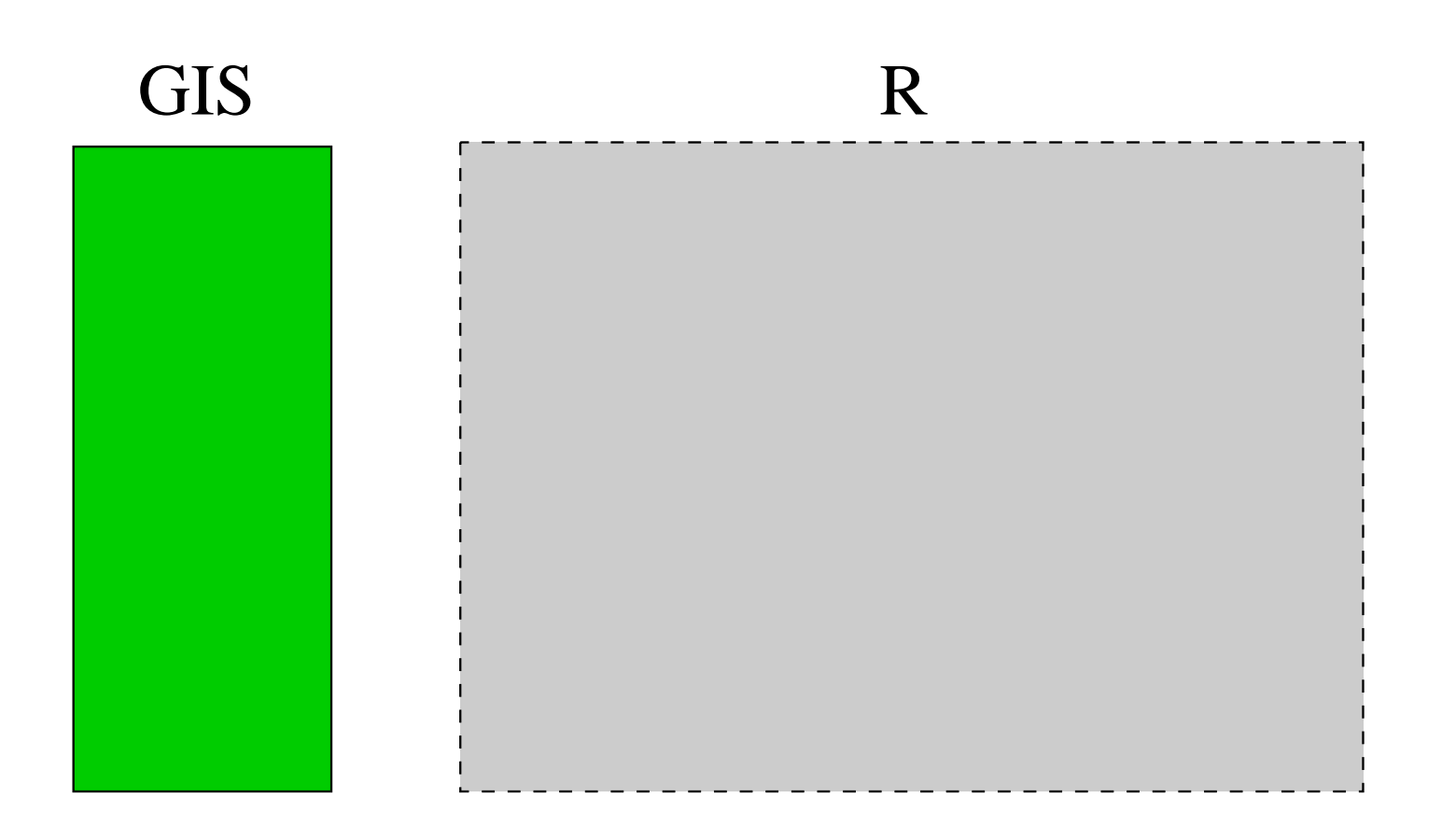

#### **Putting the pieces together**

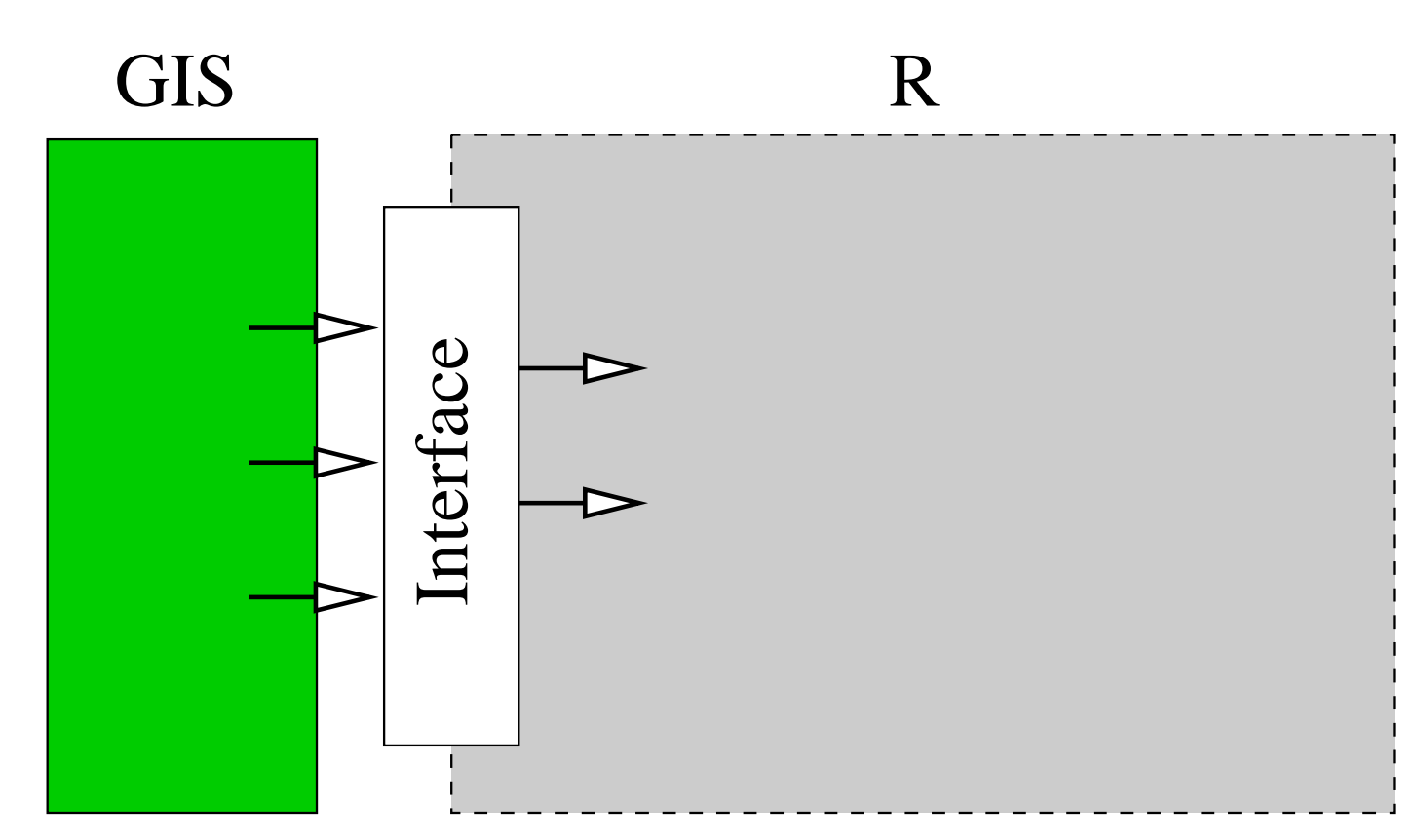

Interface between R and GIS (online or offline)

**Interfaces**

Direct interfaces between R and GIS:<br>Capacity of the Capacity of the Capacity

spgrass6 interface to GRASS <sup>6</sup>

RArcInfo interface to ArcInfo

**Interfaces**

## Direct interfaces between R and GIS:<br>Capacity of the Capacity of the Capacity spgrass6 interface to GRASS <sup>6</sup> RArcInfo interface to ArcInfo

Start <sup>R</sup> and GRASS independently; then start library(spgrass6) to establish communication

#### Dominant formats for data files: ESRI "shapefiles" ArcInfo software esri.comNetCDF Unidata GIS standardunidata.ucar.edu

#### Dominant formats for data files: ESRI "shapefiles" ArcInfo software esri.comNetCDF Unidata GIS standardunidata.ucar.edu

Libraries for reading/writing formats, etc:

- GDAL geospatial data <sup>g</sup>dal.org
- PROJ.4 map projections remotesensing.org

#### Dominant formats for data files:

ESRI "shapefiles" ArcInfo software esri.comNetCDF Unidata GIS standardunidata.ucar.edu

Libraries for reading/writing formats, etc:

- GDAL geospatial data <sup>g</sup>dal.org
- PROJ.4 map projections remotesensing.org

R packages handling GIS data files:

rgdalshapefiles, GDAL, PROJ.4

maps <sup>+</sup> mapproj map databases

#### **Putting the pieces together**

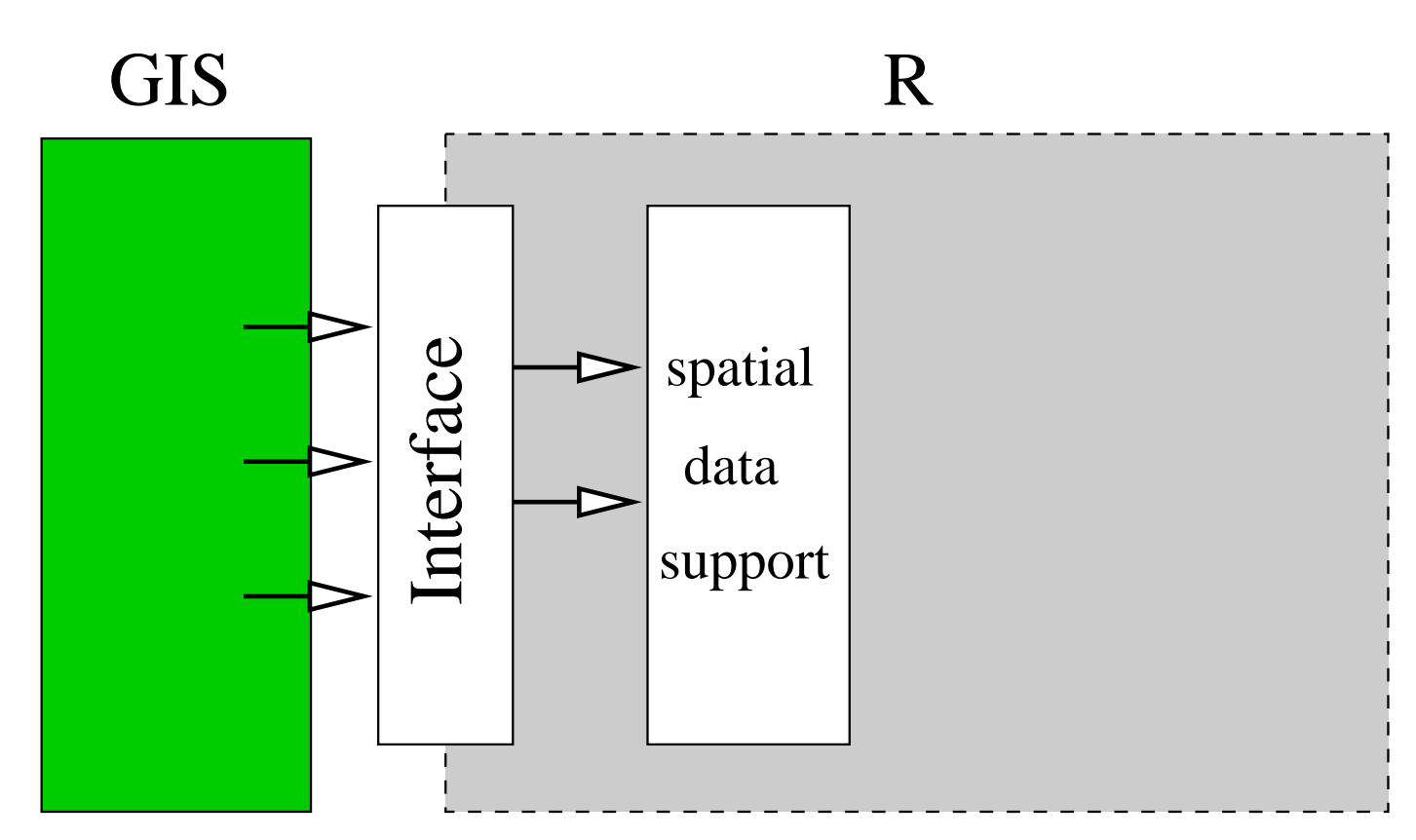

Support for spatial data: data structures, classes, methods

## **R packages supporting spatial data**

#### R packages supporting spatial data classes:

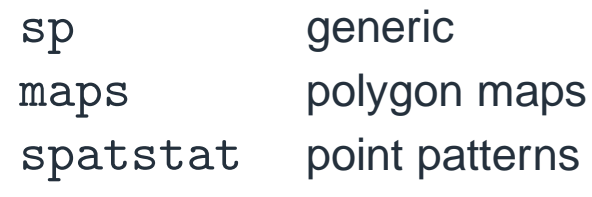

#### **Putting the pieces together**

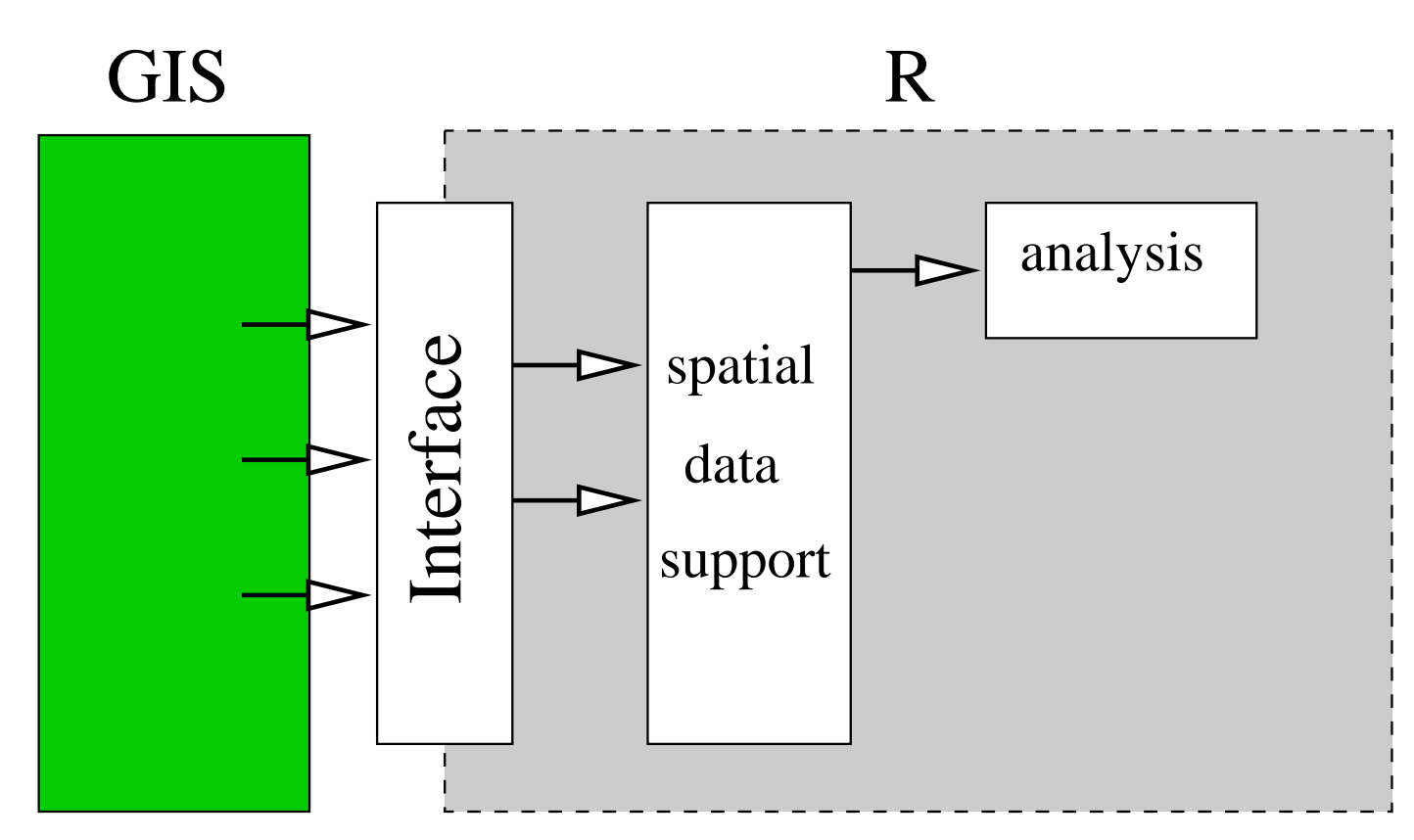

Capabilities for statistical analysis

#### **Putting the pieces together**

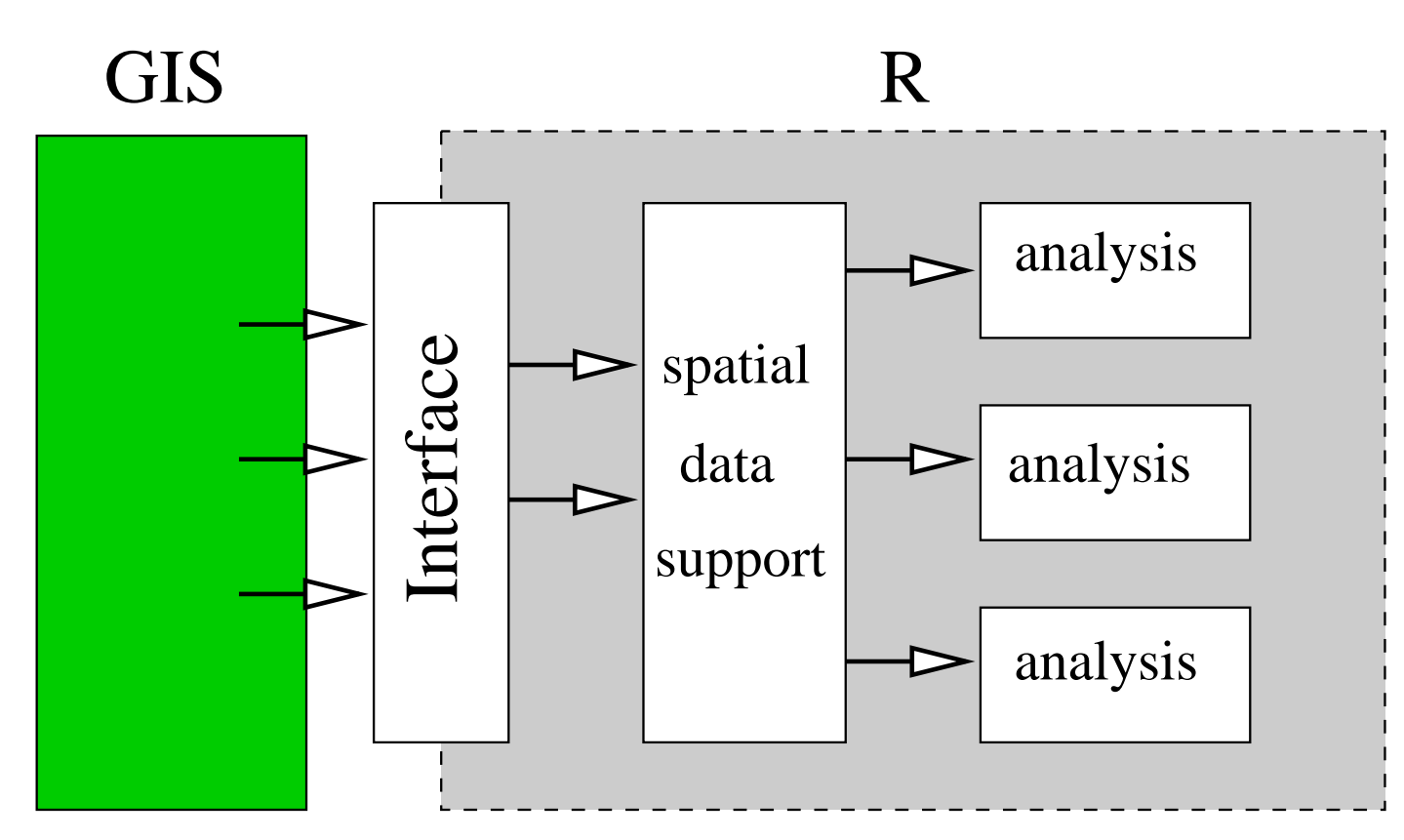

Multiple packages for different analyses

## **Statistical functionality**

#### R packages for geostatistical data

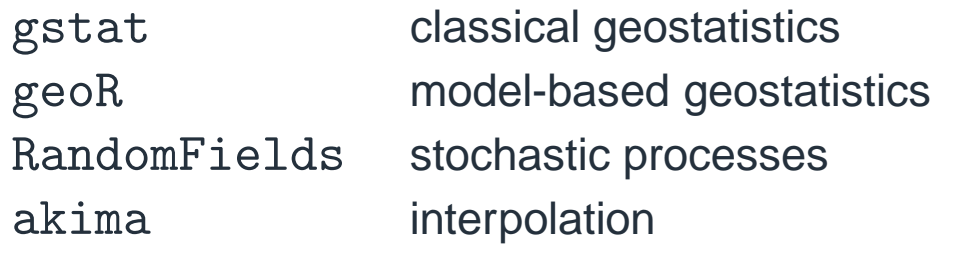

## **Statistical functionality**

#### R packages for geostatistical data

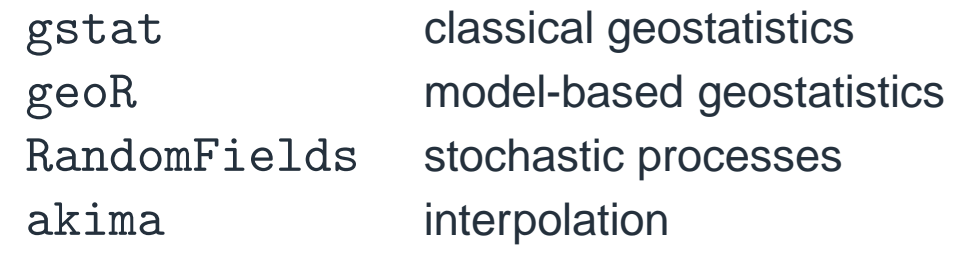

R packages for regional data

- spdep spatial dependence
- spgwrgeographically weighted regression

## **Statistical functionality**

#### R packages for geostatistical data

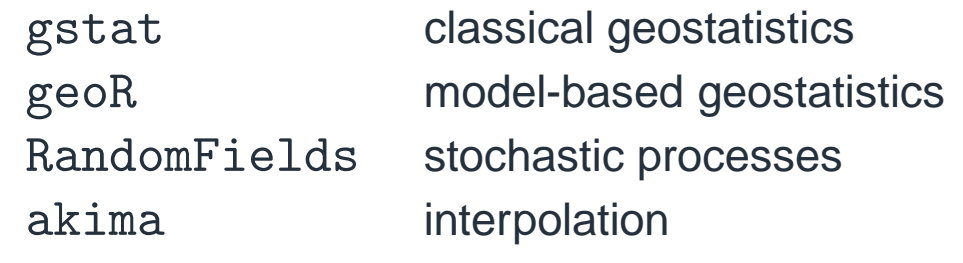

#### R packages for regional data

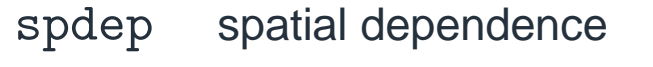

spgwrgeographically weighted regression

#### R packages for point patterns

spatstatparametric modelling, diagnostics

splancsnonparametric, space-time

# Geostatistical data

The R package gstat does classical geostatistics: kriging,<br>variarysme.etc variograms etc.

#### **Maas River data**

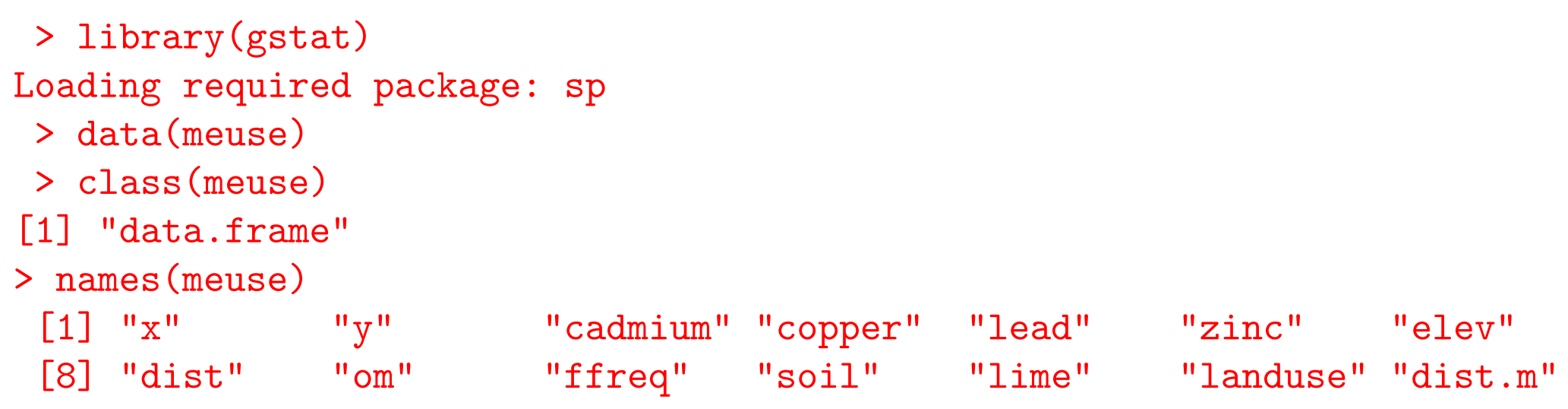

#### **Convert raw data to spatial class**

```
> coordinates(meuse) = ~x+y
> class(meuse)
[1] "SpatialPointsDataFrame"
attr(,"package")[1] "sp"
```
#### **Bubble plot**

#### > bubble(meuse, "zinc", main="Zinc concentration (ppm)")

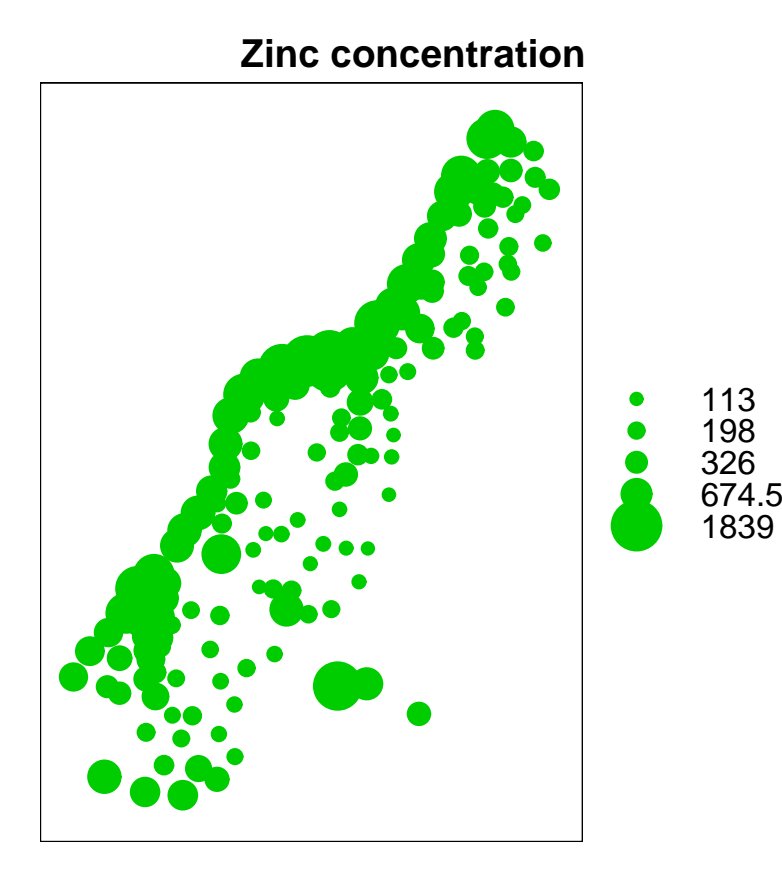

Spatial Statistics

#### **Pixel image**

- > data(meuse.grid)
- > coordinates(meuse.grid) <sup>=</sup> ~x+y
- > gridded(meuse.grid) <sup>=</sup> TRUE
- > class(meuse.grid)
- [1] "SpatialPixelsDataFrame"
- attr(,"package")
- [1] "sp"

#### **Pixel image**

- > image(meuse.grid["dist"])
- > title("distance to river")

**distance to river**

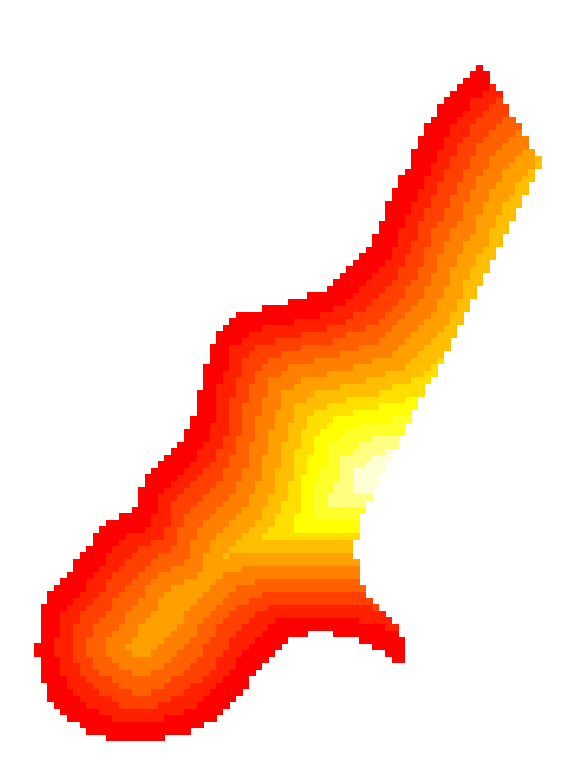

```
> zinc.idw = krige(zinc~1, meuse, meuse.grid)
[inverse distance weighted interpolation]
> class(zinc.idw)
[1] "SpatialPixelsDataFrame"
attr(,"package")[1] "sp"
> spplot(zinc.idw["var1.pred"],
   main = "Inverse distance weighted interpolations")
```
#### **zinc inverse distance weighted interpolations**

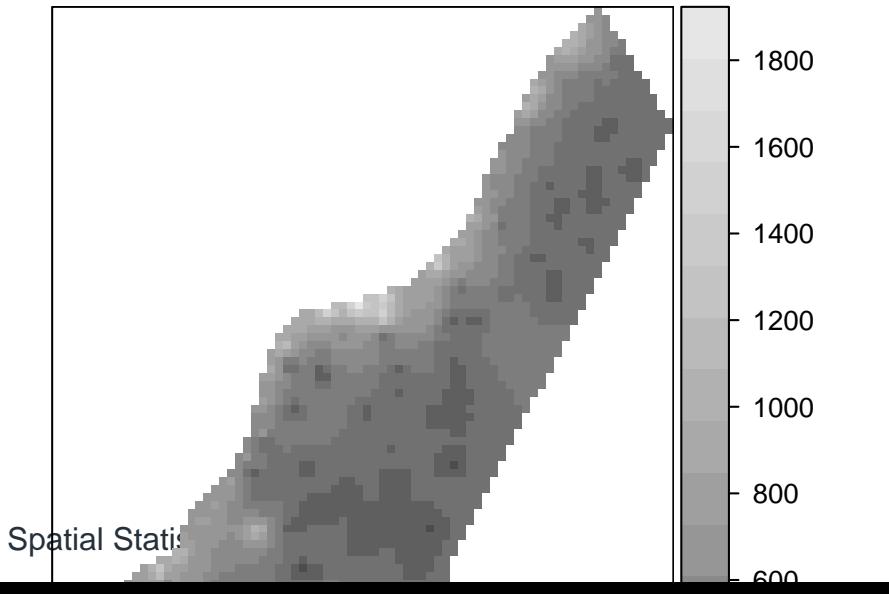

ASC Workshop <sup>2008</sup> – <sup>47</sup>

> <sup>p</sup>lot(zinc <sup>~</sup> dist, meuse)

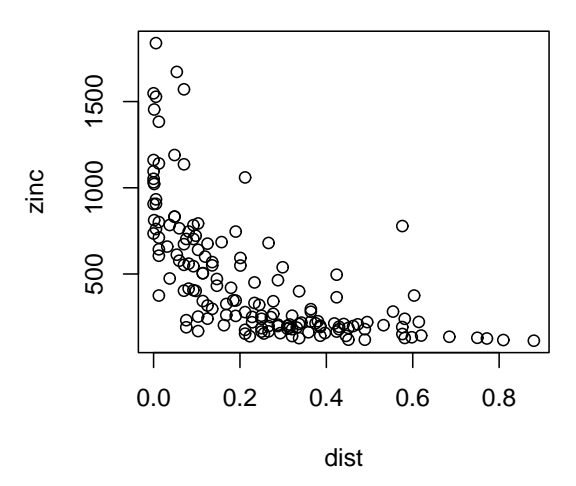

#### **Transformation**

- > <sup>p</sup>lot(log(zinc) <sup>~</sup> sqrt(dist), meuse)
- > abline(lm(log(zinc) <sup>~</sup> sqrt(dist), meuse))

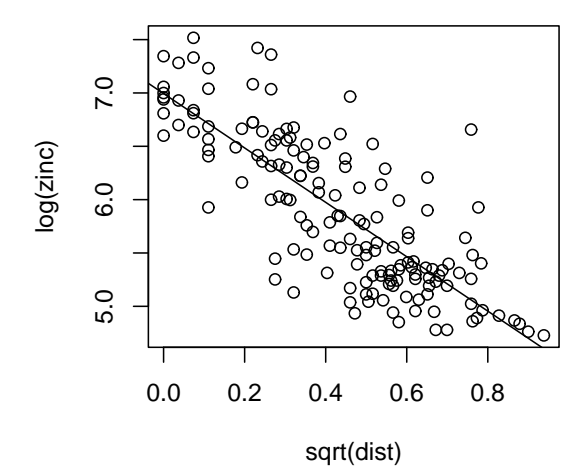

#### **Variograms**

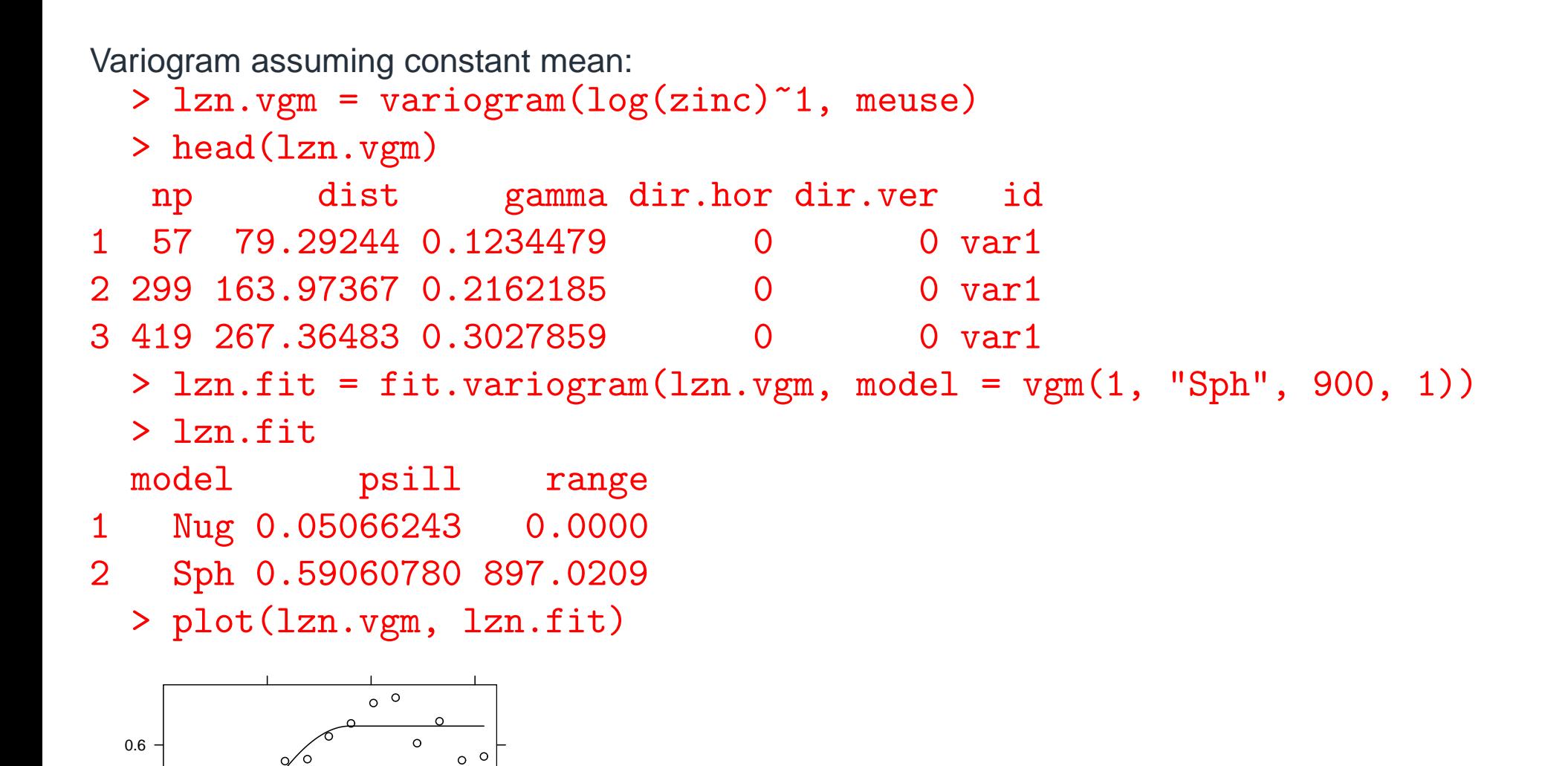

Spatial Statistics

0.2

0.4

semivariance

semivariance

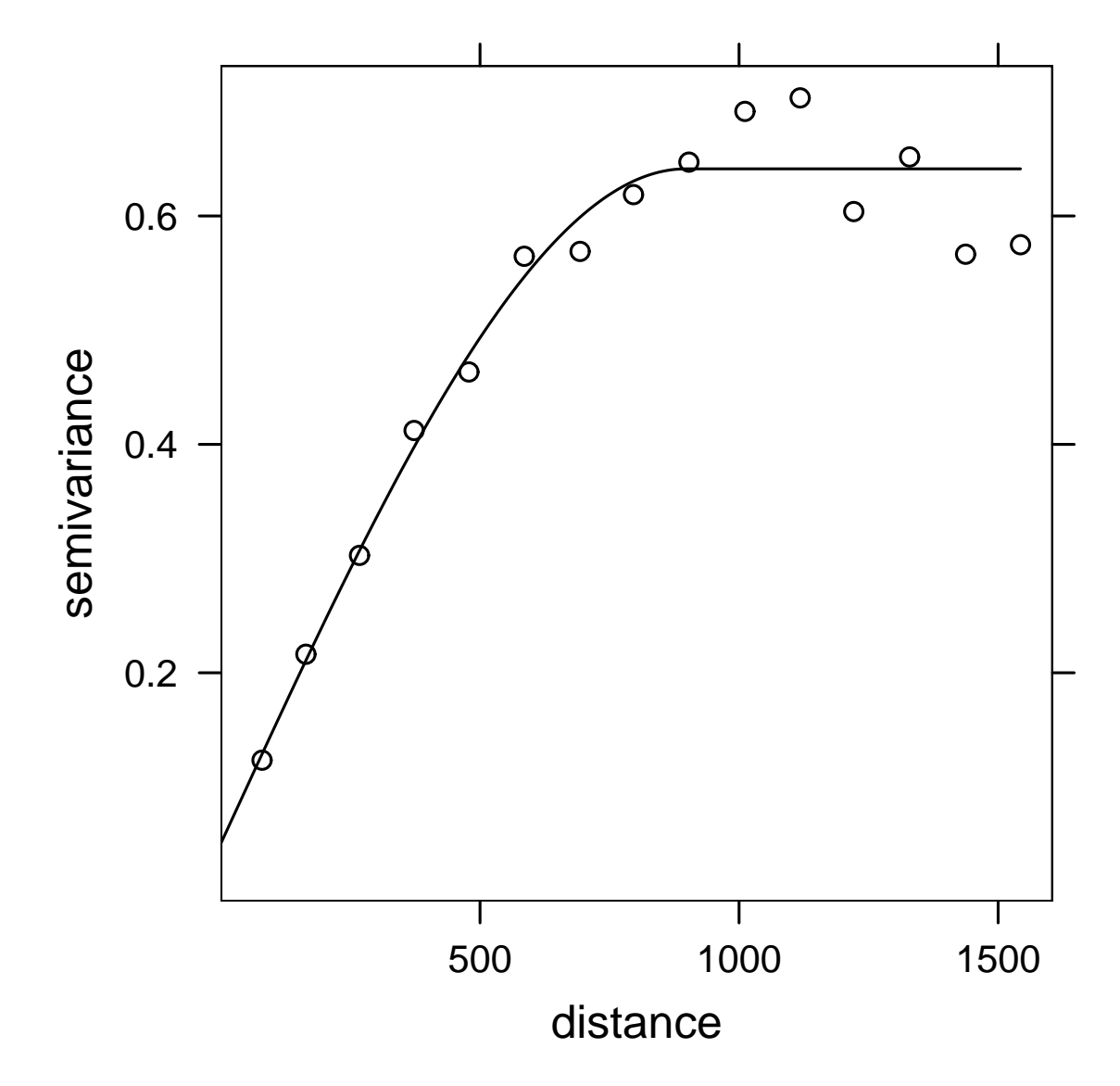

#### **Variograms**

Variogram of residuals from <sup>a</sup> fitted spatial trend:

- > lznr.vgm <sup>=</sup> variogram(log(zinc)~sqrt(dist), meuse)
- > lznr.fit <sup>=</sup> fit.variogram(lznr.vgm, model <sup>=</sup> vgm(1, "Exp", 300, 1))
- > lznr.fit
- model psill range<br>Nug 0.05712231 0.0000 1 Nug 0.05712231<br>2 Exp 0.17641559 34
- <sup>2</sup> Exp 0.17641559 340.3201
- > <sup>p</sup>lot(lznr.vgm, lznr.fit)

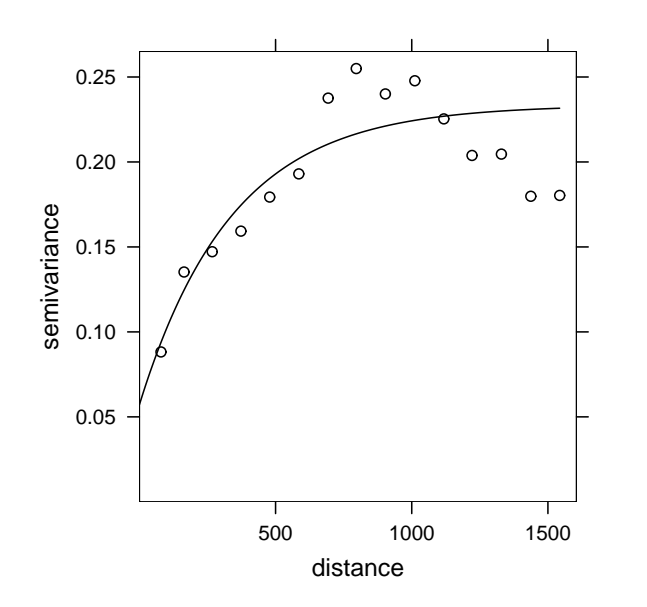

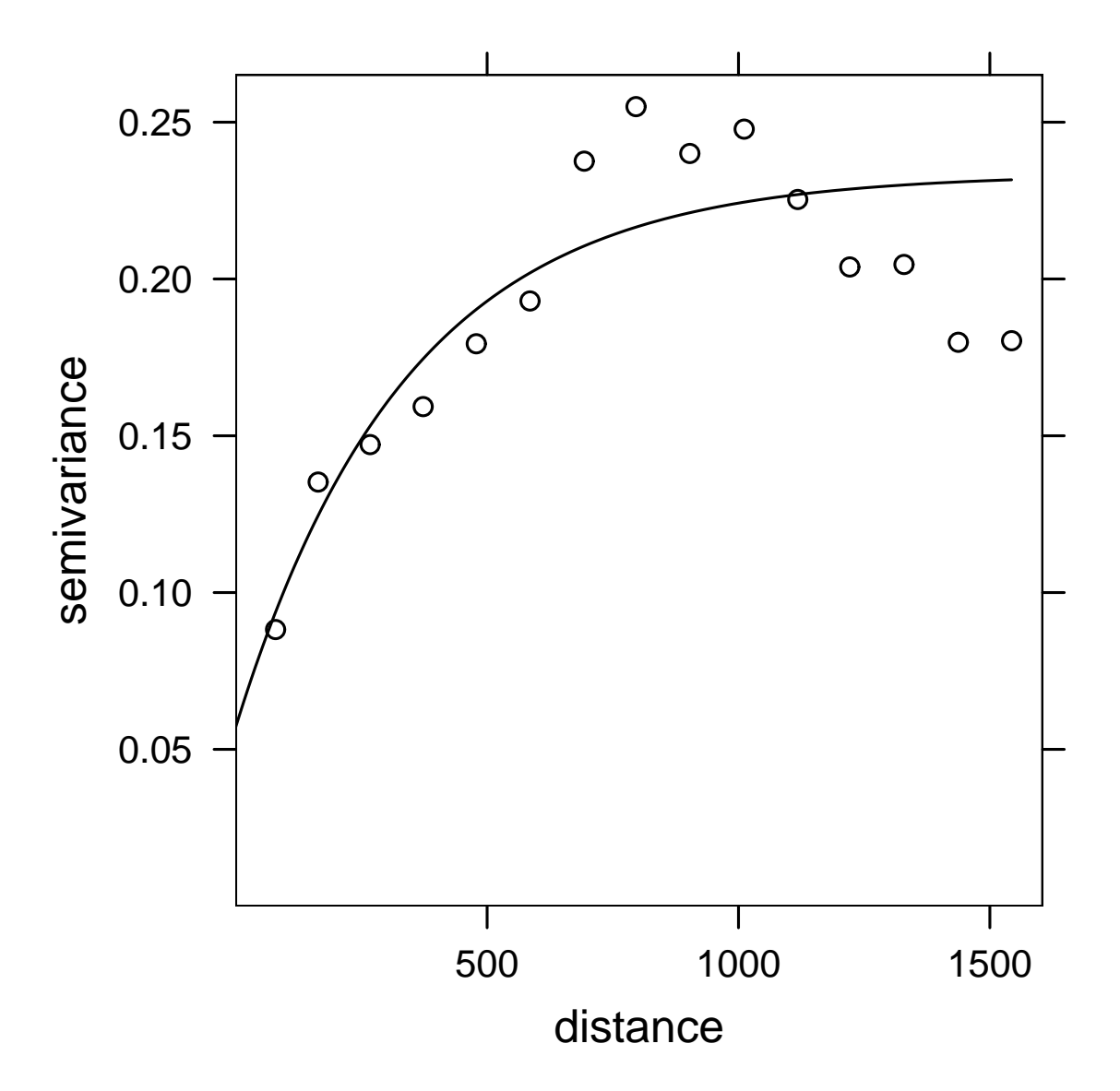

lzn.kriged <sup>=</sup> krige(log(zinc)~1, meuse, meuse.grid, model <sup>=</sup> lzn.fit) spplot(lzn.kriged["var1.pred"])

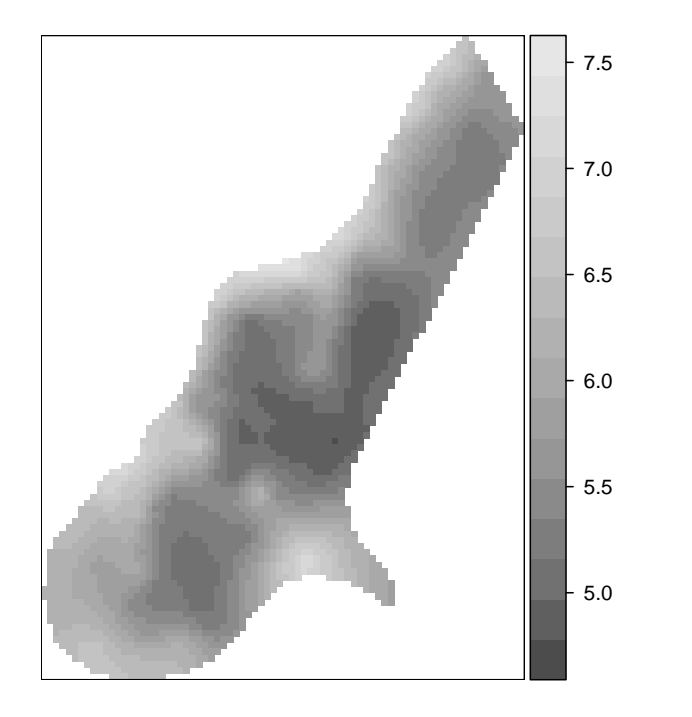

#### **Conditional simulation**

 $lzn.config = krige(log(zinc)^1, \text{mouse}, \text{mouse}, \text{mode} = lzn.fit,$  $nmax = 30$ ,  $nsim = 4$ ) spplot(lzn.condsim, main <sup>=</sup> "four conditional simulations")

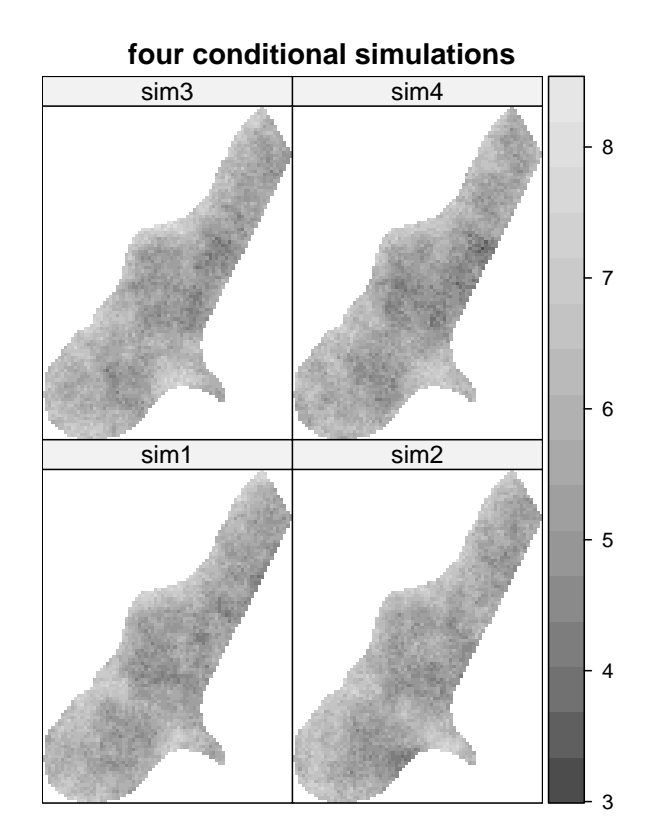
# Regional data

The R package spdep analyses regional data using neighbourhood dependence statistics.

#### **Software**

> library(spdep) Loading required package: sp Loading required package: tripack Loading required package: maptools Loading required package: foreign Loading required package: SparseM Loading required package: boot

## **North Carolina SIDS data**

- > data(nc.sids)
- > <sup>p</sup>lot(sidspolys, forcefill=FALSE)

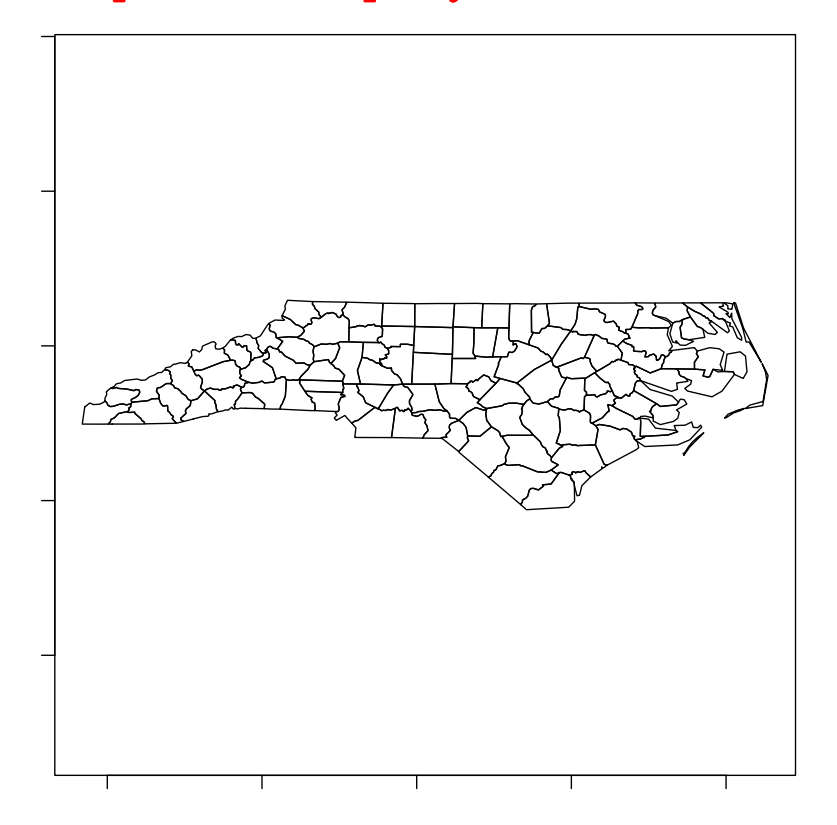

```
pmap <- probmap(nc.sids$SID74, nc.sids$BIR74)
brks <- c(0,0.001,0.01,0.025,0.05,0.95,0.975,0.99,0.999,1)
cols <- rainbow(length(brks))
plot(sidspolys, col=cols[findInterval(pmap$pmap, brks)], forcefill=FALSE)
```
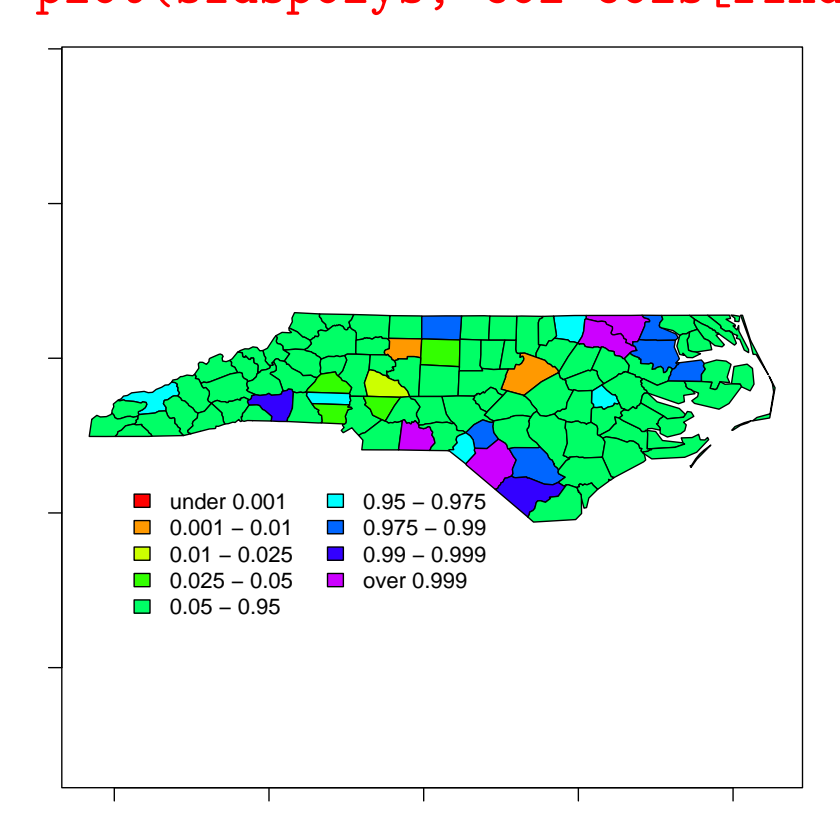

### **Neighbours**

```
Define which regions are immediate neighbours according to some criterion.
coords <- nc.sids[, c("east", "north")]
gg <- gabrielneigh(coords)
nb <- graph2nb(gg)
```
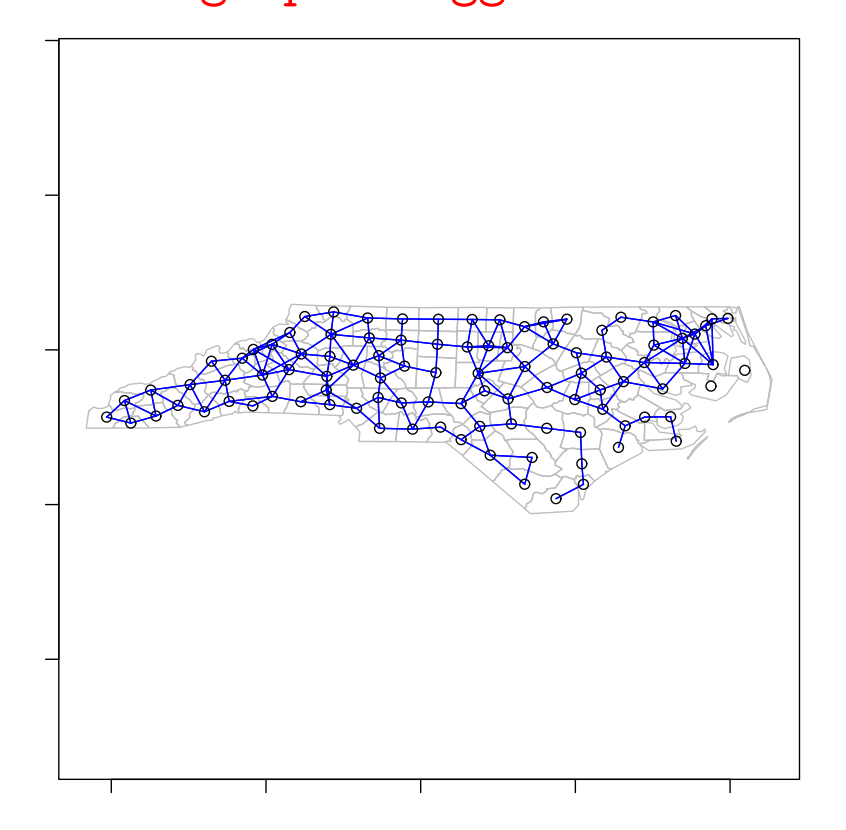

# **Moran's** <sup>I</sup>

An index of spatial autocorrelation:

$$
I = \frac{n \sum_{i} \sum_{j} w_{ij} (y_i - \bar{y})(y_j - \bar{y})}{(\sum_{i} \sum_{j} w_{ij})(\sum_{i} (y_i - \bar{y})^2)}
$$

where  $w_{ij} = 1$  if sites  $i$  and  $j$  are neighbours, and  $0$  otherwise.

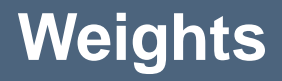

Convert neighbourhood relations to weights  $w_{ij}$  between each pair of regions  $i,j.$ lw <- nb2listw(nb)

(Non-binary weights are possible too.)

**Moran's** <sup>I</sup>

```
> rates <- with(nc.sids, SID74/BIR74)
```

```
> moran.test(rates, listw=lw)
```
Moran's <sup>I</sup> test under randomisation

data: rates weights: lw

Moran I statistic standard deviate =  $4.1051$ , p-value =  $2.021e-05$ alternative hypothesis: greater sample estimates: Moran I statistic  $\begin{array}{ccc} \text{Expectation} & \text{Variance} \\ 0.222612195 & -0.010101010 & 0.003213686 \end{array}$  $-0.010101010$ 

#### **Spatial correlogram**

- > lmr <- lm(rates <sup>~</sup> 1, data=nc.sids, weights=BIR74)
- > res <- sp.correlogram(nb, residuals(lmr), order=5, method="I") > <sup>p</sup>lot(res)

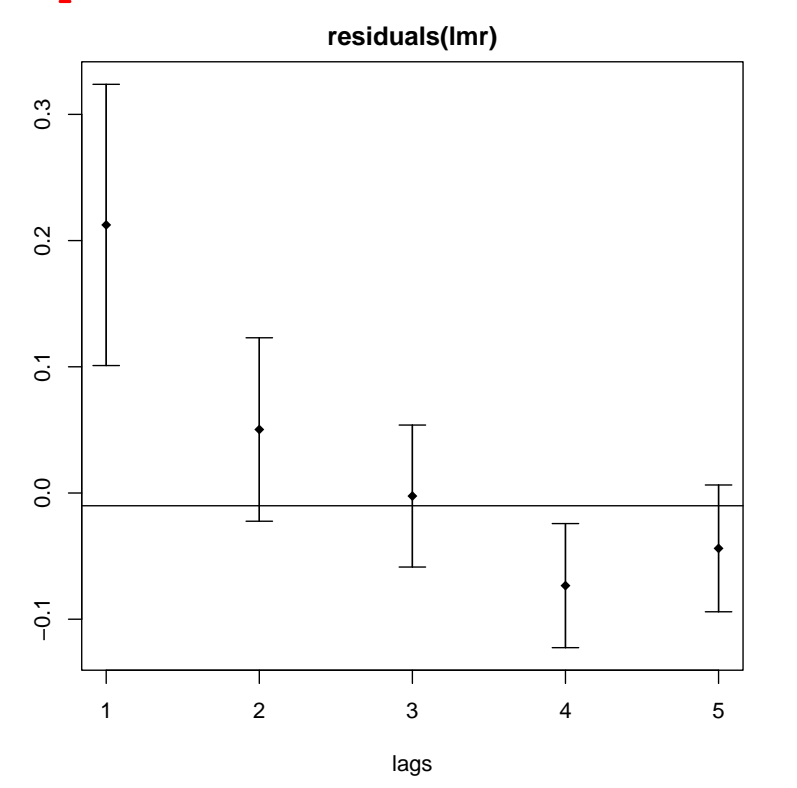

# Spatial point patterns

The R package spatstat supports statistical analysis for spatial point patterns.

A **point pattern** dataset gives the locations of objects/events occurring in <sup>a</sup> study region.

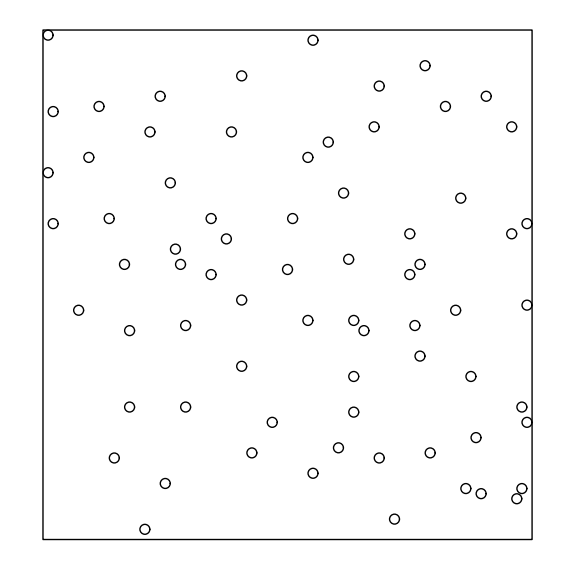

The points could represent trees, animal nests, earthquake epicentres, petty crimes, domiciles of new cases of influenza, galaxies, etc.

Spatial Statistics

The points may have extra information called **marks** attached to them. The mark represents an "attribute" of the point.

The points may have extra information called **marks** attached to them. The mark represents an "attribute" of the point.

The mark variable could be *categorical*, e.g. species or disease status:

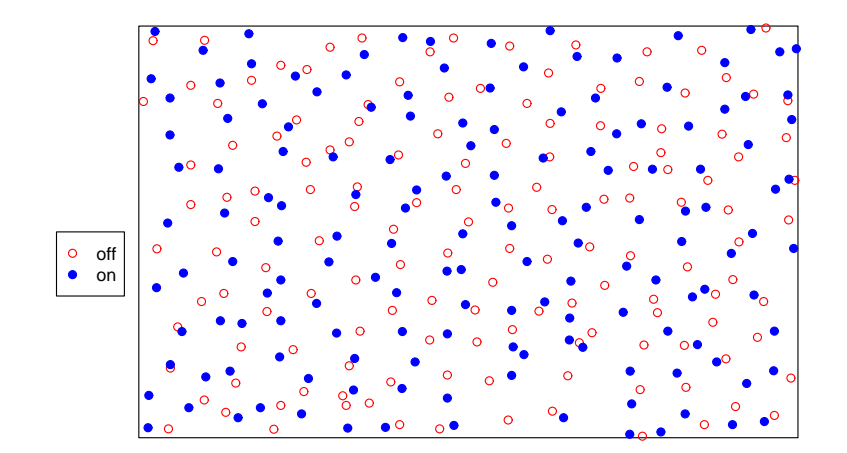

#### **Continuous marks**

The mark variable could be *continuous*, e.g. tree diameter:

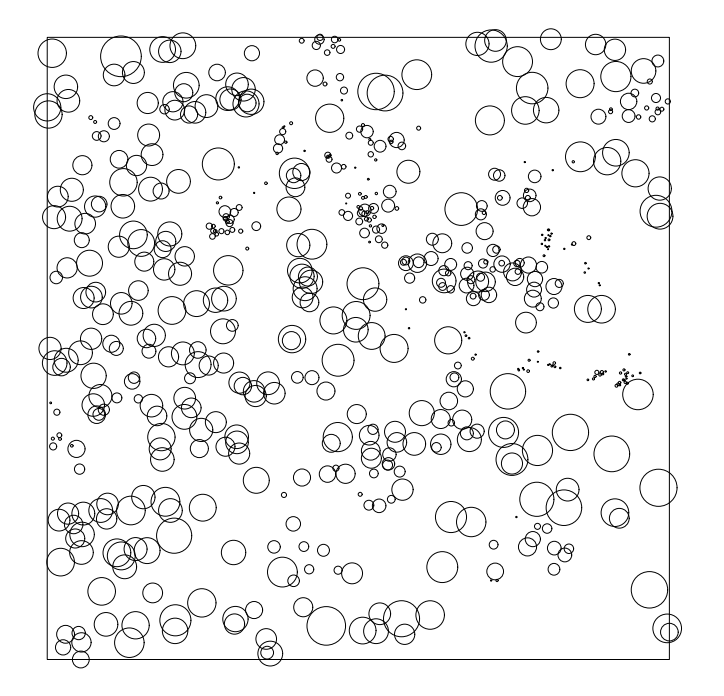

Our dataset may also include **covariates** — any data that we treat as explanatory, rather than as part of the 'response'.

Covariate data may be a *spatial function*  $Z(u)$  defined at all spatial locations  $u$ , e.g. altitude, soil pH, displayed as <sup>a</sup> pixel image or <sup>a</sup> contour plot:

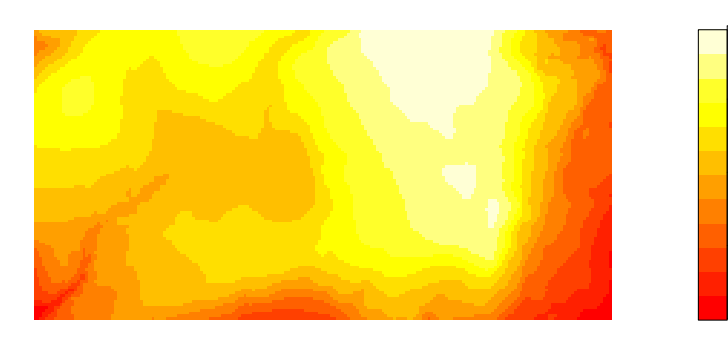

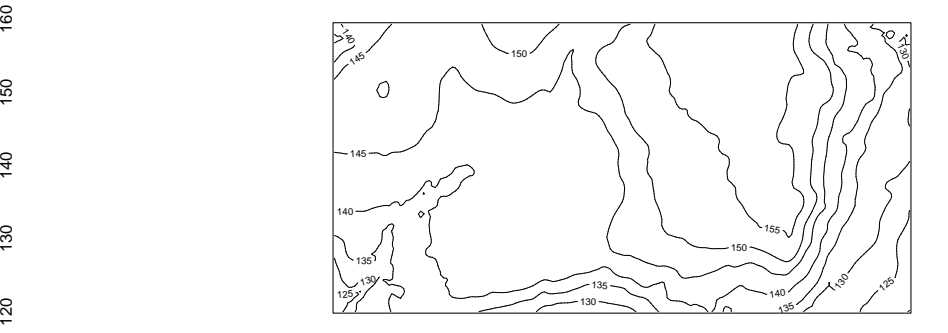

Covariate data may be another *spatial pattern* such as another point pattern, or a line segment pattern, e.g. <sup>a</sup> map of geological faults:

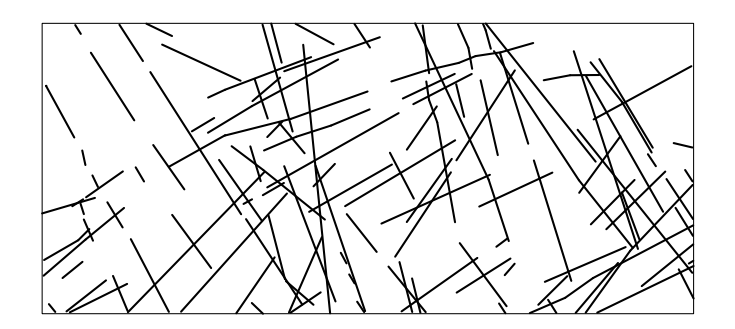

# Intensity

#### **Intensity**

**'Intensity'** is the average density of points (expected number of points per unit area). Intensity may be constant ('uniform') or may vary from location to location ('non-uniform' or'inhomogeneous').

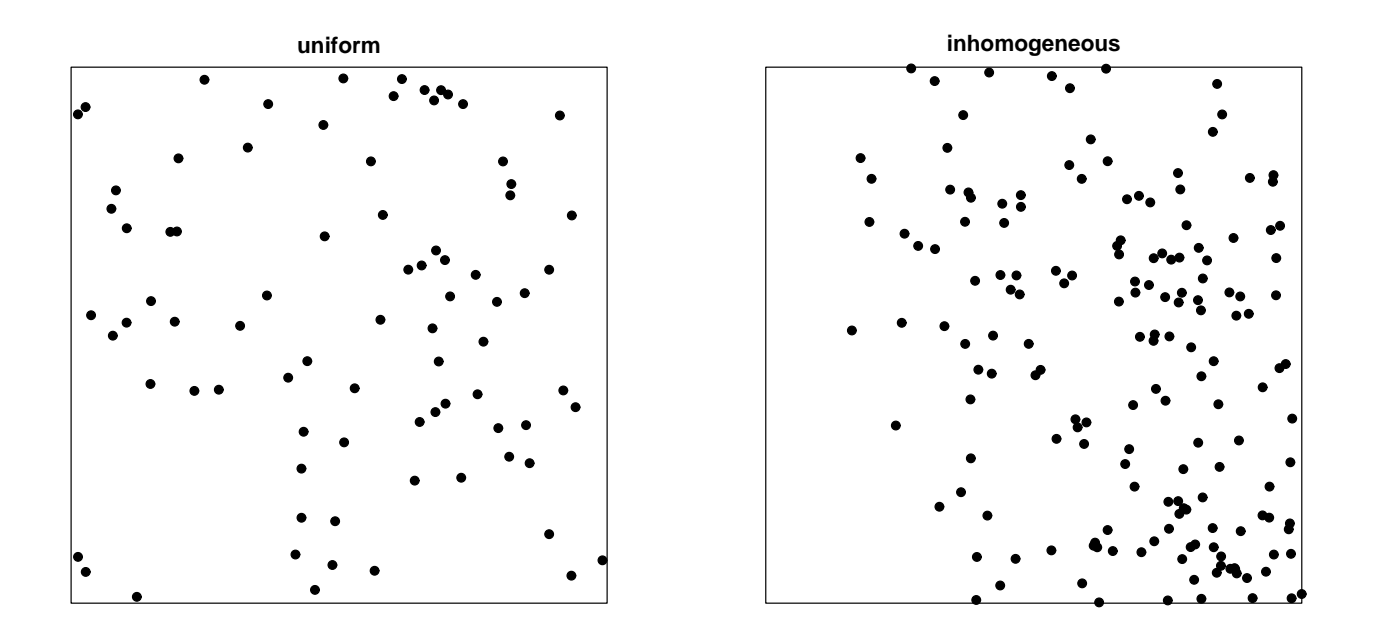

#### **Swedish Pines data**

- > data(swedishpines)
- > <sup>P</sup> <- swedishpines
- > <sup>p</sup>lot(P)

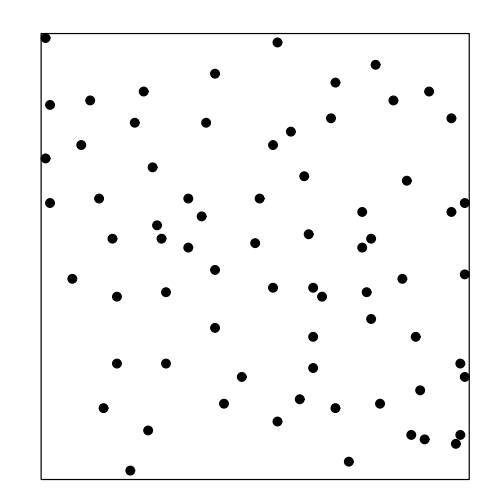

Divide study region into rectangles ('quadrats') of equal size, and count points in each rectangle.  $Q \leftarrow$  quadratcount (P, nx=3, ny=3) Q<sup>p</sup>lot(Q, add=TRUE)

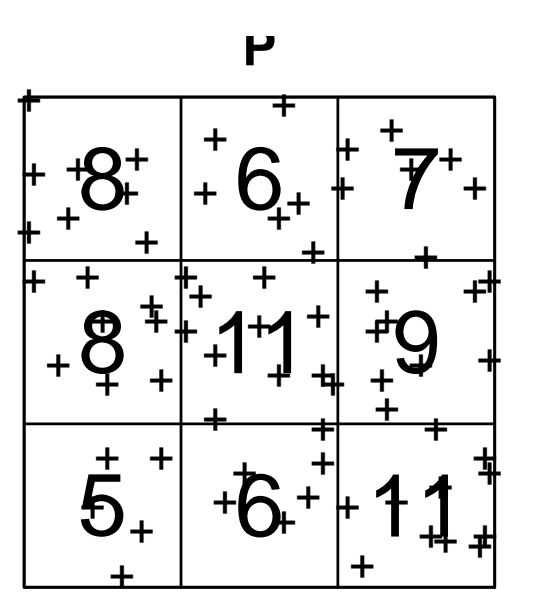

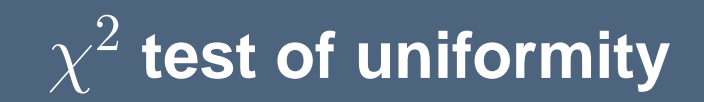

If the points have uniform intensity, and are completely random, then the quadrat counts should bePoisson random numbers with constant mean.

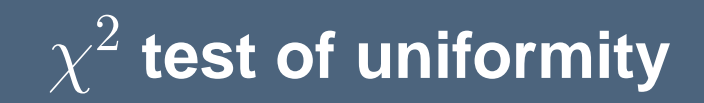

If the points have uniform intensity, and are completely random, then the quadrat counts should bePoisson random numbers with constant mean. Use the  $\chi^2$  goodness-of-fit test statistic

> $X^2 =$  $\sum \frac{(\text{observed} - \text{expected})^2}{\text{expected}}$

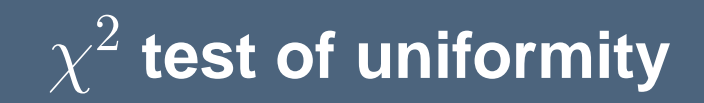

If the points have uniform intensity, and are completely random, then the quadrat counts should bePoisson random numbers with constant mean.

Use the  $\chi^2$  goodness-of-fit test statistic

$$
X^2 = \sum \frac{(\text{observed} - \text{expected})^2}{\text{expected}}
$$

> quadrat.test(P, nx=3, ny=3)

Chi-squared test of CSR using quadrat counts

data: <sup>P</sup>  $X$ -squared = 4.6761, df = 8, p-value = 0.7916

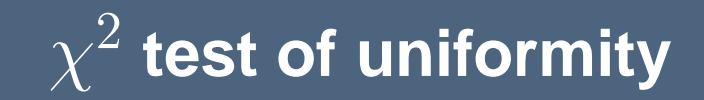

- > QT <- quadrat.test(P, nx=3, ny=3)
- > <sup>p</sup>lot(P)
- > <sup>p</sup>lot(QT, add=TRUE)

++++++++++++++++++++++++++++++++++++++++++++++++++++++++++++++++++++++5 <sup>6</sup> <sup>11</sup>8 <sup>11</sup> <sup>9</sup> 8 6 <sup>7</sup>7.9 7.9 7.97.9 7.9 7.97.9 7.9 7.9−1 −0.67 1.1 0.04 1.1 0.4 0.04 −0.67 −0.32

Kernel smoothed intensity

$$
\widetilde{\lambda}(u) = \sum_{i=1}^{n} \kappa(u - x_i)
$$

where  $\kappa(u)$  is the kernel function and  $x_1, \ldots, x_n$  are the data points.

Kernel smoothed intensity

$$
\widetilde{\lambda}(u) = \sum_{i=1}^{n} \kappa(u - x_i)
$$

where  $\kappa(u)$  is the kernel function and  $x_1, \ldots, x_n$  are the data points.

1. replace each data point by <sup>a</sup> square of chocolate

Kernel smoothed intensity

$$
\widetilde{\lambda}(u) = \sum_{i=1}^{n} \kappa(u - x_i)
$$

where  $\kappa(u)$  is the kernel function and  $x_1, \ldots, x_n$  are the data points.

- 1. replace each data point by <sup>a</sup> square of chocolate
- 2. melt chocolate with hair dryer

Kernel smoothed intensity

$$
\widetilde{\lambda}(u) = \sum_{i=1}^{n} \kappa(u - x_i)
$$

where  $\kappa(u)$  is the kernel function and  $x_1, \ldots, x_n$  are the data points.

- 1. replace each data point by <sup>a</sup> square of chocolate
- 2. melt chocolate with hair dryer
- 3. resulting landscape is <sup>a</sup> kernel smoothed estimate of intensity function

```
den <- density(P, sigma=15)
plot(den)
plot(P, add=TRUE)
```
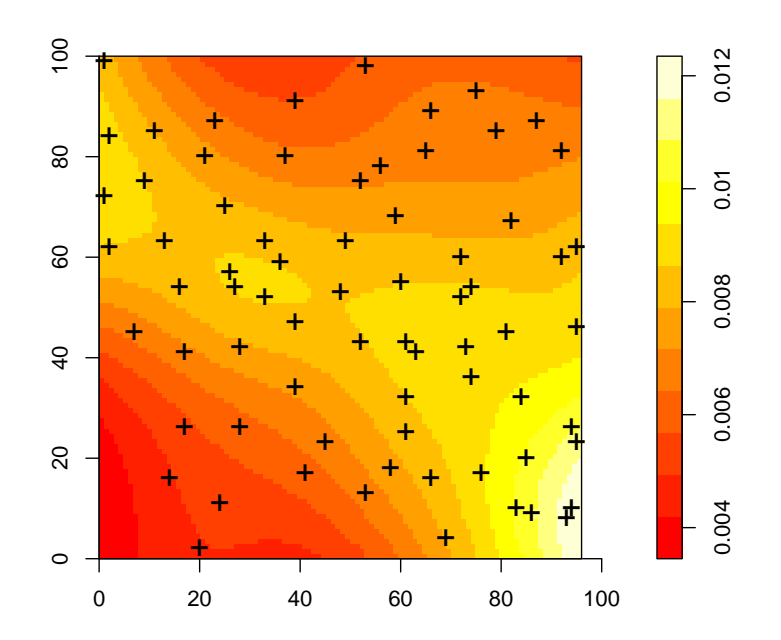

A more searching analysis involves fitting *models* that describe how the point pattern intensity  $\lambda(u)$  depends on spatial location  $u$  or on spatial covariates  $Z(u).$ 

A more searching analysis involves fitting *models* that describe how the point pattern intensity  $\lambda(u)$  depends on spatial location  $u$  or on spatial covariates  $Z(u).$ 

Intensity is modelled using <sup>a</sup> "log link".

# **Modelling intensity**

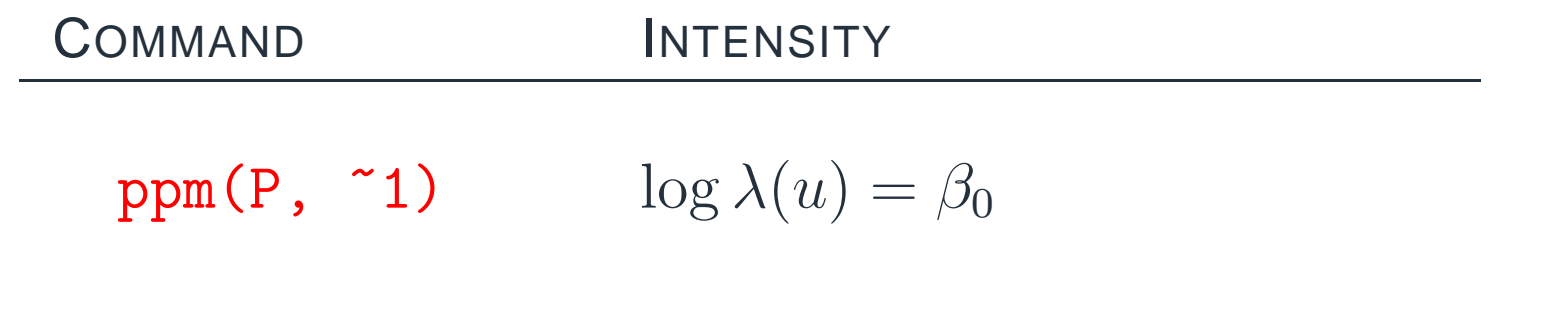

## **Modelling intensity**

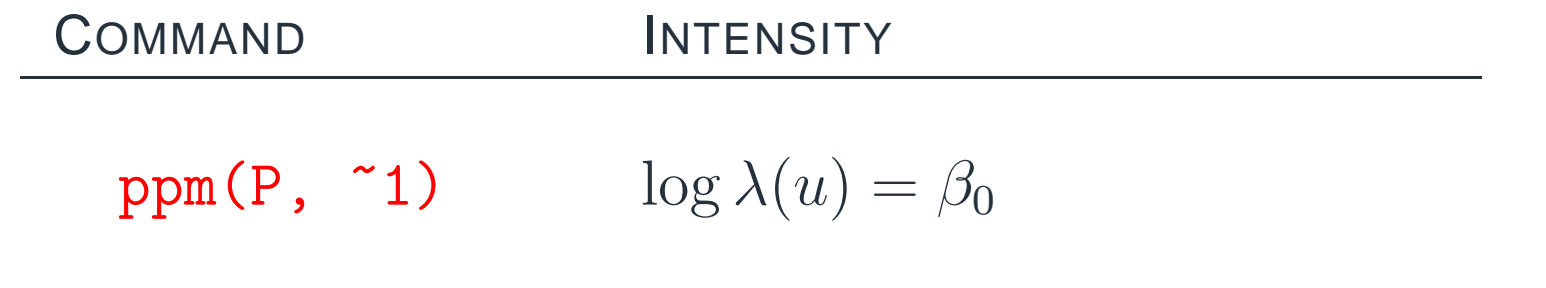

 $\overline{\beta_0,\beta_1,\ldots}$  denote parameters to be estimated.

## **Modelling intensity**

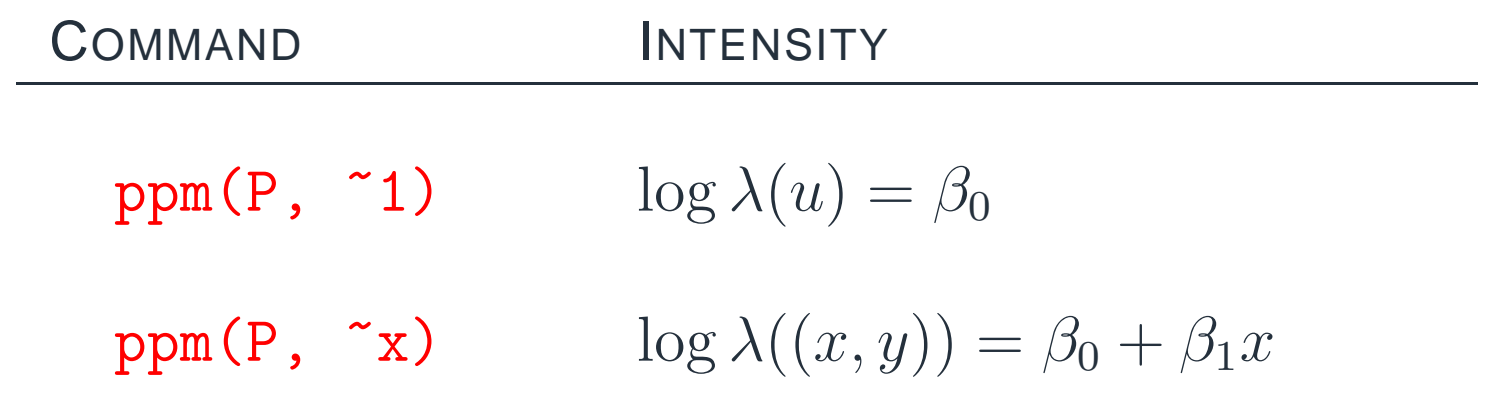

 $\overline{\beta_0,\beta_1,\ldots}$  denote parameters to be estimated.
# **Modelling intensity**

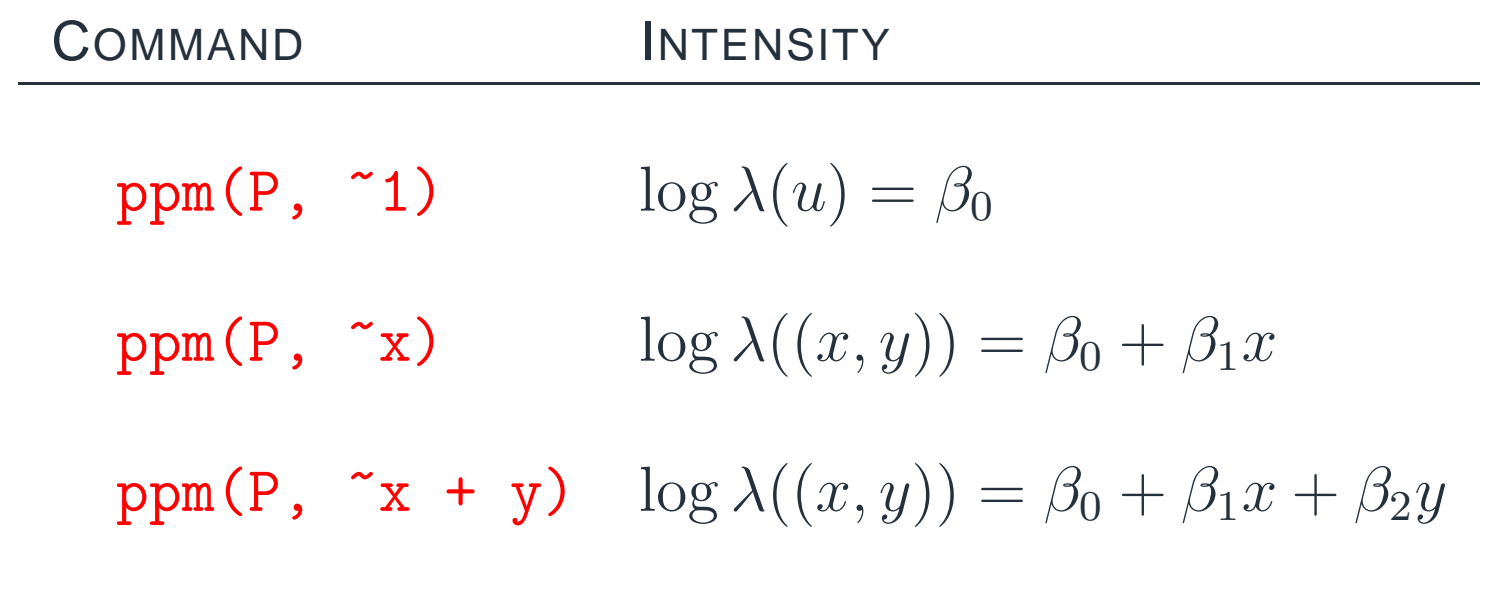

 $\overline{\beta_0,\beta_1,\ldots}$  denote parameters to be estimated.

#### **Swedish Pines data**

>  $ppm(P, r_1)$  Stationary Poisson process $0.007$ Uniform intensity:

#### **Swedish Pines data**

```
> ppm(P, x+y)
Nonstationary Poisson processTrend formula: x + y
Fitted coefficients for trend formula:(Intercept) x y
-5.1237 0.00461 -0.00025
```
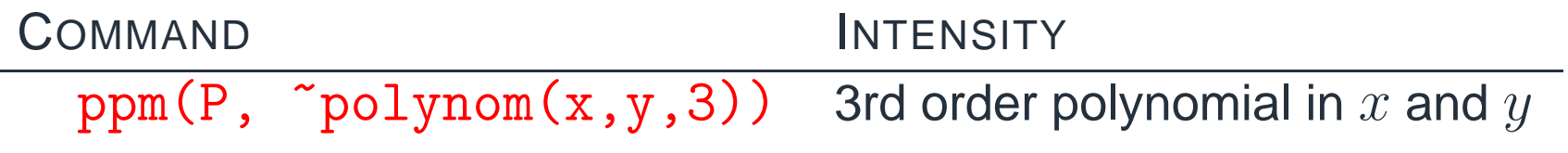

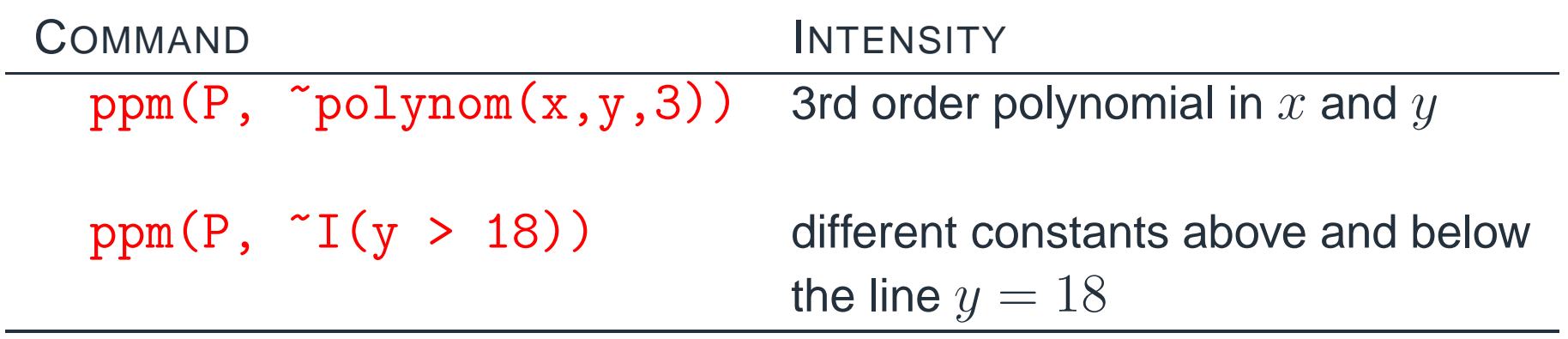

#### **Fitted intensity**

#### fit  $\leftarrow$  ppm(P,  $\left(x+y\right)$  lam <- predict(fit)plot(lam)

The  $\mathtt{predict}$  method computes fitted values of intensity function  $\lambda(u)$  at a grid of locations.

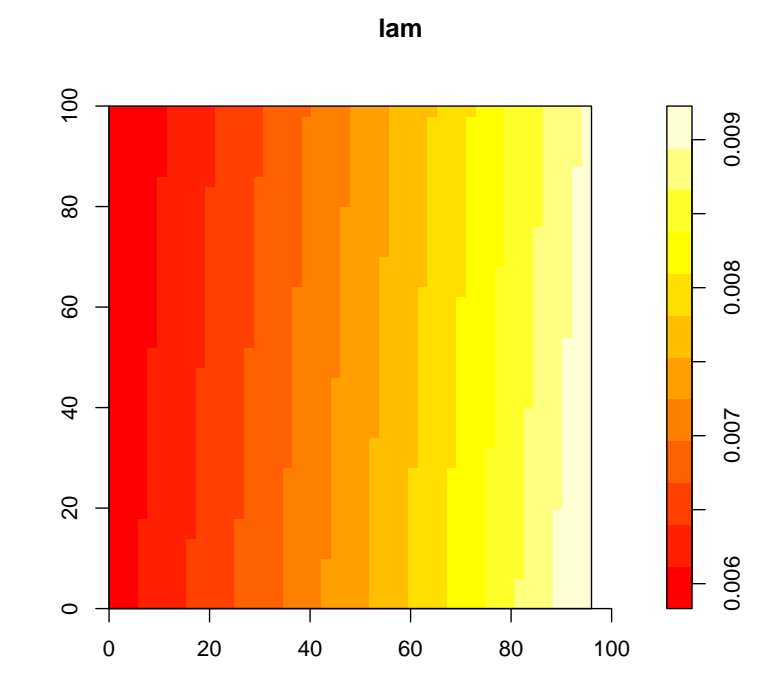

#### **Likelihood ratio test**

```
fit0 <- ppm(P, 1)fit1 \leftarrow ppm(P, ~polynom(x,y,2))
anova(fit0, fit1, test="Chi")
```
#### **Likelihood ratio test**

```
fit0 <- ppm(P, 1)fit1 \leq ppm(P, ~polynom(x,y,2))
  anova(fit0, fit1, test="Chi")
Analysis of Deviance Table
Model 1: mp1.Y ~ 1Model 2: .mpl.Y ~ polynom(x, y, 5)
 Resid. Df Resid. Dev Df Deviance P(>|Chi|)
1 699 408.10<br>2 694 400.62
      2 694 400.62 5 7.48 0.19
```
#### **Likelihood ratio test**

```
fit0 <- ppm(P, 1)fit1 \leftarrow ppm(P, ~polynom(x,y,2))
  anova(fit0, fit1, test="Chi")
Analysis of Deviance Table
Model 1: mp1.Y ~ 1Model 2: .mpl.Y ~ polynom(x, y, 5)
  Resid. Df Resid. Dev Df Deviance P(>|Chi|)
1 699 408.10<br>2 694 400.62
      2 694 400.62 5 7.48 0.19
```
The  $p$ -value  $0.19$  exceeds  $0.05$  so the log-quadratic spatial trend is *not significant*.

**Residuals**

#### diagnose.ppm(fit0, which="smooth")

**Smoothed raw residuals**

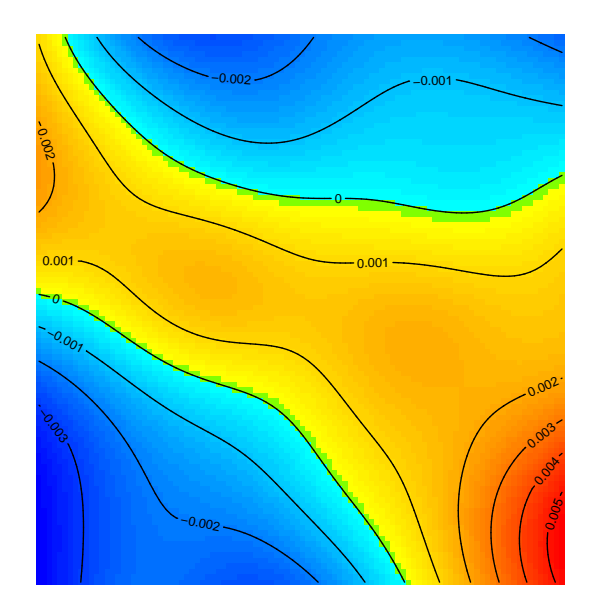

A spatial covariate is a function  $Z(u)$  of spatial location.

geographical coordinates

- geographical coordinates
- terrain altitude

- geographical coordinates
- terrain altitude
- soil pH

- geographical coordinates
- terrain altitude
- soil pH
- distance from location  $u$  to another feature

- geographical coordinates
- terrain altitude
- soil pH
- distance from location  $u$  to another feature

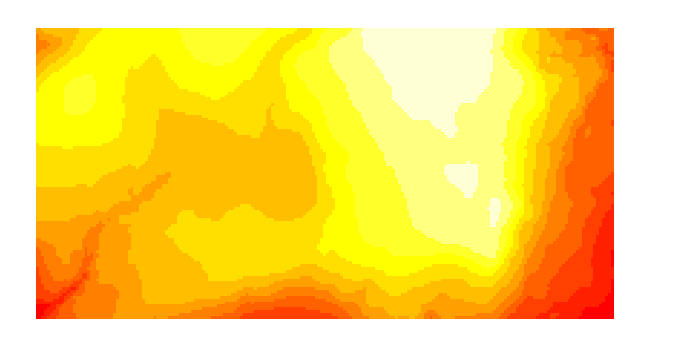

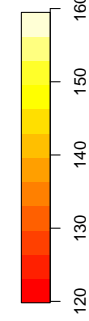

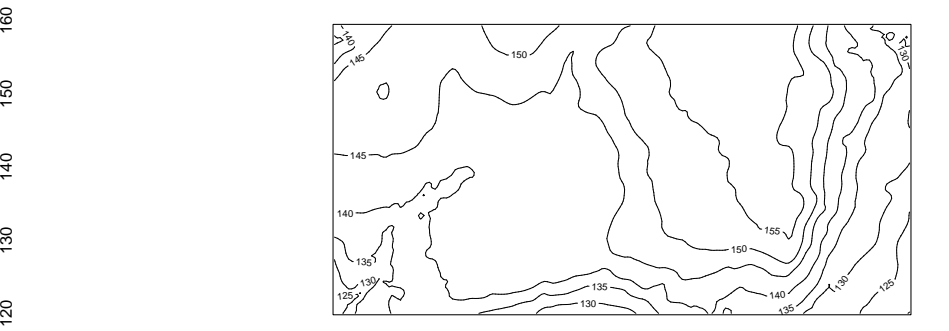

Covariate data may be another *spatial pattern* such as another point pattern, or a line segment pattern:

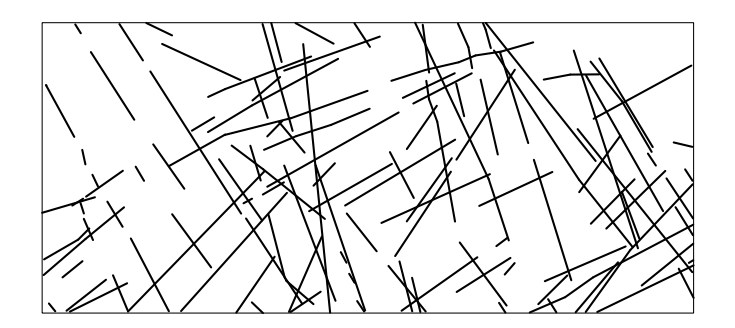

For <sup>a</sup> point pattern dataset with covariate data, we typically

- investigate whether the intensity depends on the covariates
- allow for covariate effects on intensity before studying dependence between points

A intensive mineralogical survey yields <sup>a</sup> map of copper deposits (essentially pointlike at this scale)and geological faults (straight lines). The faults can easily be observed from satellites, but thecopper deposits are hard to find.

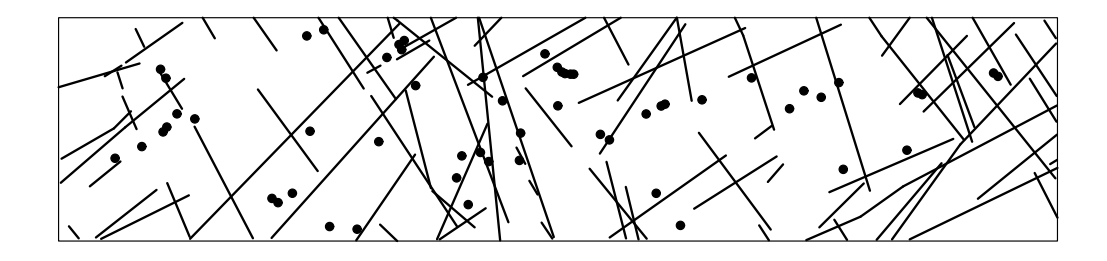

Main question: whether the faults are 'predictive' for copper deposits (e.g. copper less/more likely to be found near faults).

data(copper) <sup>P</sup> <- copper\$SouthPoints <sup>Y</sup> <- copper\$SouthLines plot(P)<sup>p</sup>lot(Y, add=TRUE)

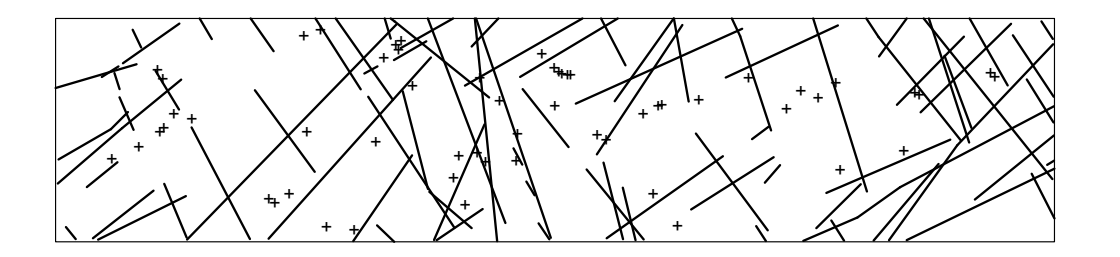

For analysis, we need a value  $Z(u)$  defined at each location  $u.$ 

For analysis, we need a value  $Z(u)$  defined at each location  $u.$ Example:  $Z(u)$   $=$  distance from  $u$  to nearest line.

For analysis, we need a value  $Z(u)$  defined at each location  $u.$ Example:  $Z(u)$  = distance from  $u$  to nearest line.  $D \leftarrow$  distmap(Y) plot(D)

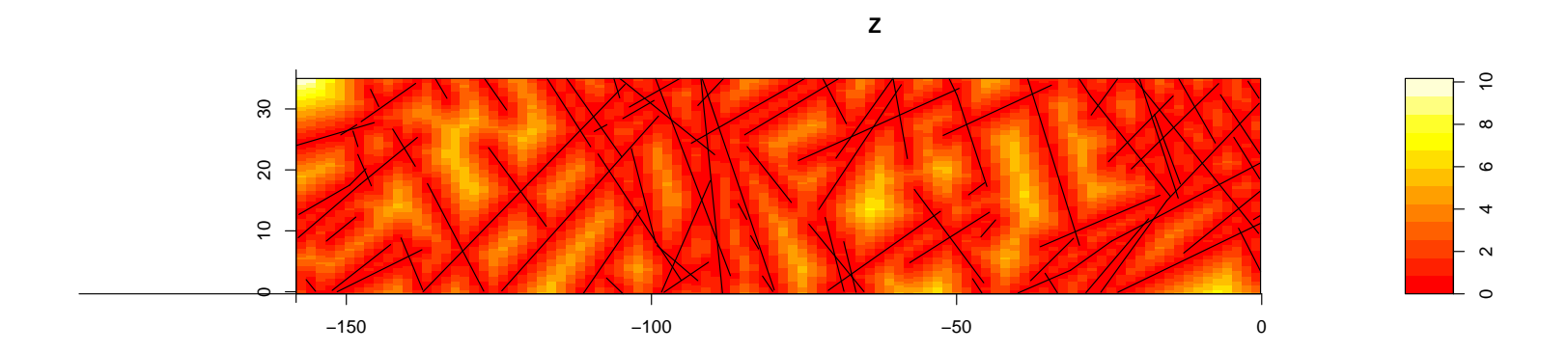

We want to determine whether intensity depends on a spatial covariate  $Z.$ 

We want to determine whether intensity depends on a spatial covariate  $Z.$ Plot  $C(z)$  against  $z$ , where  $C(z)$  = fraction of data points  $x_i$  for which  $Z(x_i) \leq z.$ 

We want to determine whether intensity depends on a spatial covariate  $Z.$ Plot  $C(z)$  against  $z$ , where  $C(z)$  = fraction of data points  $x_i$  for which  $Z(x_i) \leq z$ . Also plot  $C_0(z)$  against  $z$ , where  $C_0(z)$   $=$  fraction of area of study region where  $Z(u) \leq z.$ 

We want to determine whether intensity depends on a spatial covariate  $Z.$ Plot  $C(z)$  against  $z$ , where  $C(z)$  = fraction of data points  $x_i$  for which  $Z(x_i) \leq z$ . Also plot  $C_0(z)$  against  $z$ , where  $C_0(z)$  = fraction of area of study region where  $Z(u) \leq z.$ lurking(ppm(P), Z)

We want to determine whether intensity depends on a spatial covariate  $Z.$ Plot  $C(z)$  against  $z$ , where  $C(z)$  = fraction of data points  $x_i$  for which  $Z(x_i) \leq z$ . Also plot  $C_0(z)$  against  $z$ , where  $C_0(z)$  = fraction of area of study region where  $Z(u) \leq z.$ lurking(ppm(P), Z)

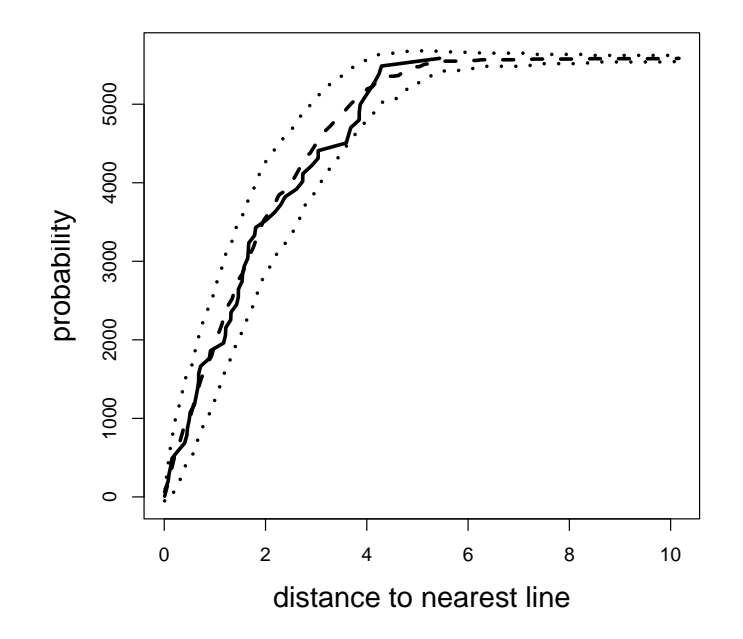

#### **Kolmogorov-Smirnov test**

Formal test of agreement between  $C(z)$  and  $C_0(z).$ 

```
Formal test of agreement between C(z) and C_0(z).> kstest(P, Z)
```

```
Spatial Kolmogorov-Smirnov test of CSR
```

```
data: covariate 'Z' evaluated at points of 'P'
         and transformed to uniform distribution under CSR
D = 0.1163, p-value = 0.3939
alternative hypothesis: two-sided
```
 $D \leftarrow$  distmap(Y) ppm(P, ~Z, covariates=list(Z=D))Fits the model

$$
\log \lambda(u) = \beta_0 + \beta_1 Z(u)
$$

where  $Z(u)$  is the distance from  $u$  to the nearest line segment.

 $D \leftarrow$  distmap(Y) ppm(P, ~polynom(Z,5), covariates=list(Z=D))fits a model in which  $\log \lambda(u)$  is a 5th order polynomial function of  $Z(u).$ 

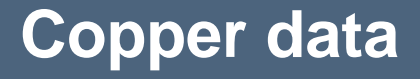

fit <- ppm(P, ~polynom(Z,5), covariates=list(Z=D))plot(predict(fit))

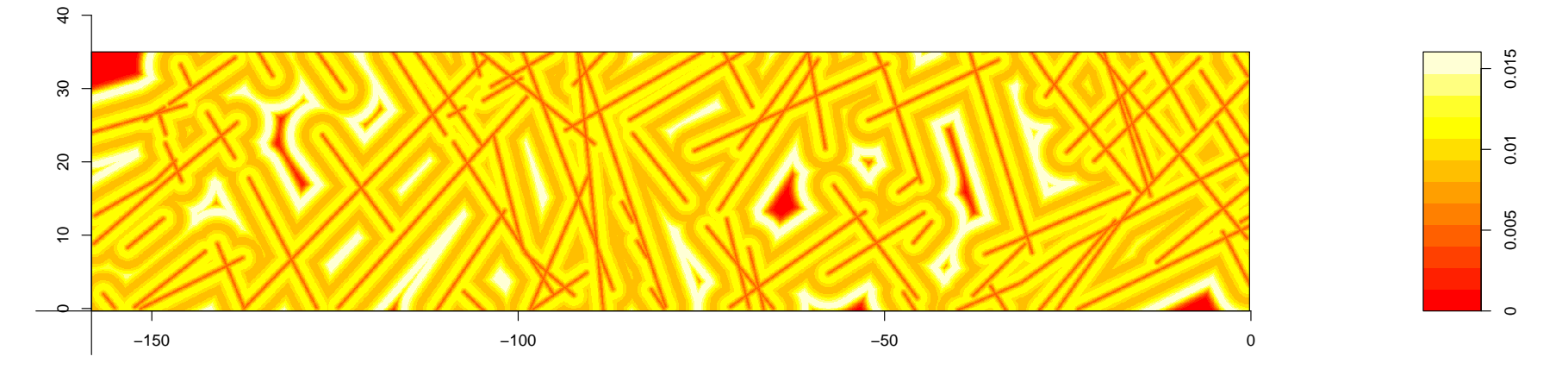

```
Dr <- summary(D)$range

Dvalues <- seq(Dr[1], Dr[2], length=100)fakeZ <- data.frame(Z=Dvalues)\texttt{fakexy} \leftarrow \texttt{data}. \texttt{frame}(\textup{x}\texttt{=rep}(0,100) \, , \, \textup{y}\texttt{=rep}(0,100))
lambda <- predict(fit, locations=fakexy, covariates=fakeZ)plot(Dvalues, lambda, type="l")plots fitted curve of \lambda against Z.
```
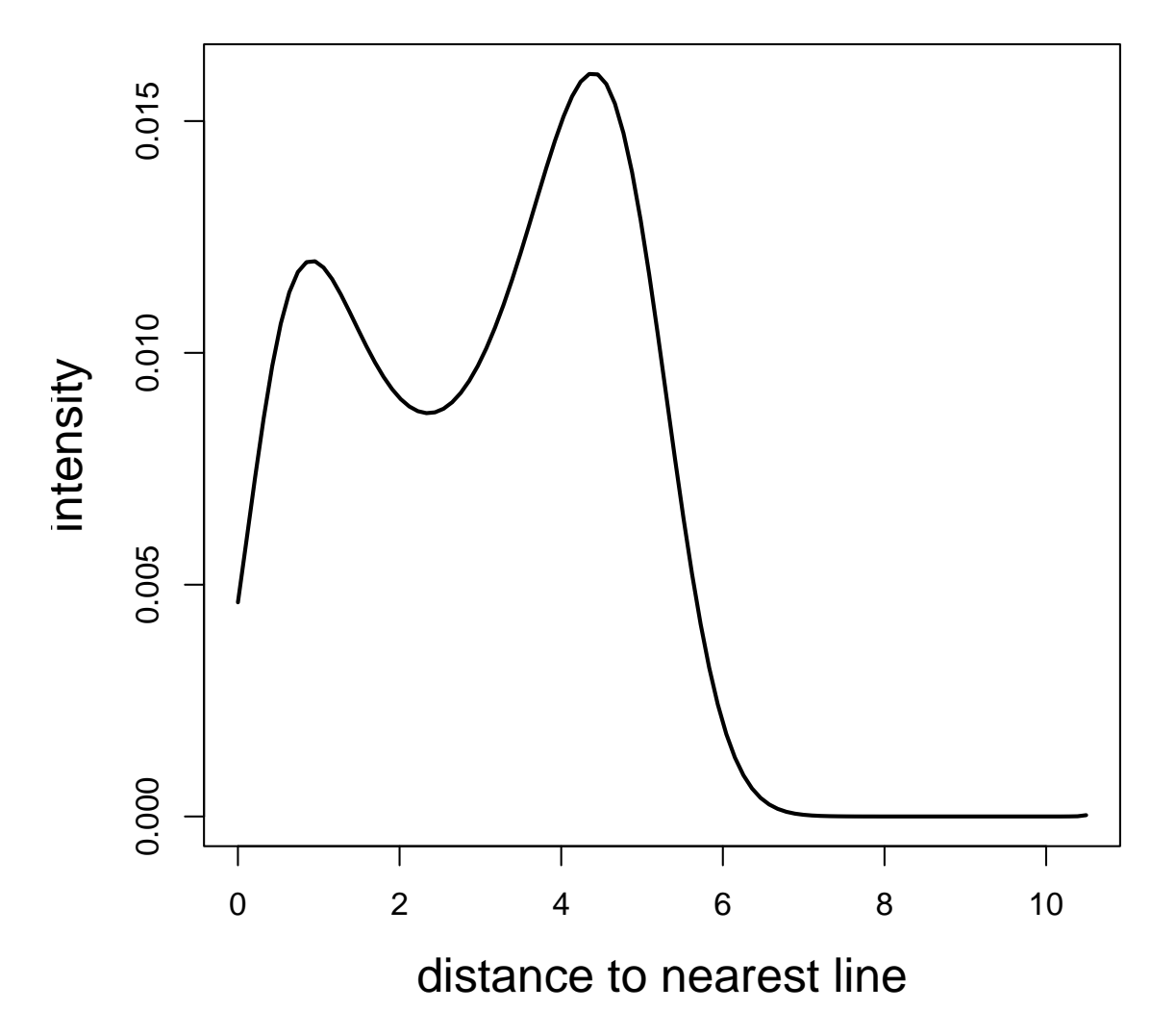

Spatial Statistics
### **Likelihood ratio test**

```
fit0 <- ppm(P, 1)fit1 <- ppm(P, ~polynom(Z,5), covariates=list(Z=D))
anova(fit0, fit1, test="Chi")
```
### **Likelihood ratio test**

```
fit0 <- ppm(P, 1)fit1 \leq ppm(P, ~polynom(Z,5), covariates=list(Z=D))
  anova(fit0, fit1, test="Chi")
Analysis of Deviance Table
Model 1: mp1.Y ~ 1Model 2: .mpl.Y ~ polynom(Z, 5)
 Resid. Df Resid. Dev Df Deviance P(>|Chi|)
1 682 372.32<br>2 677 370.04
     2 677 370.04 5 2.28 0.81
```
### **Likelihood ratio test**

```
fit0 <- ppm(P, 1)fit1 \leq ppm(P, ~polynom(Z,5), covariates=list(Z=D))
  anova(fit0, fit1, test="Chi")
Analysis of Deviance Table
Model 1: mp1.Y ~ 1Model 2: .mpl.Y ~ polynom(Z, 5)
 Resid. Df Resid. Dev Df Deviance P(>|Chi|)
1 682 372.32<br>2 677 370.04
       2 677 370.04 5 2.28 0.81
```
The  $p$ -value  $0.81$  exceeds  $0.05$  so the 5th order polynomial is *not significant*.

**'Interpoint interaction'** is stochastic dependence between the points in a point pattern. Usually we expect dependence to be strongest between points that are close to one another.

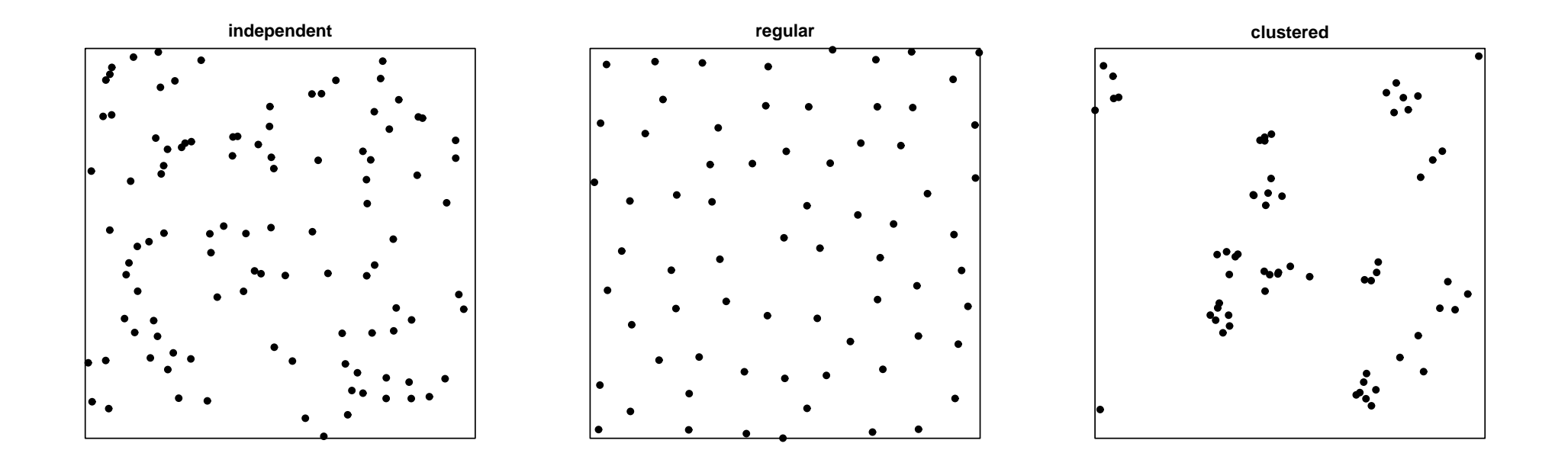

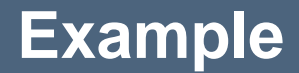

Example: spacing between points in Swedish Pines data

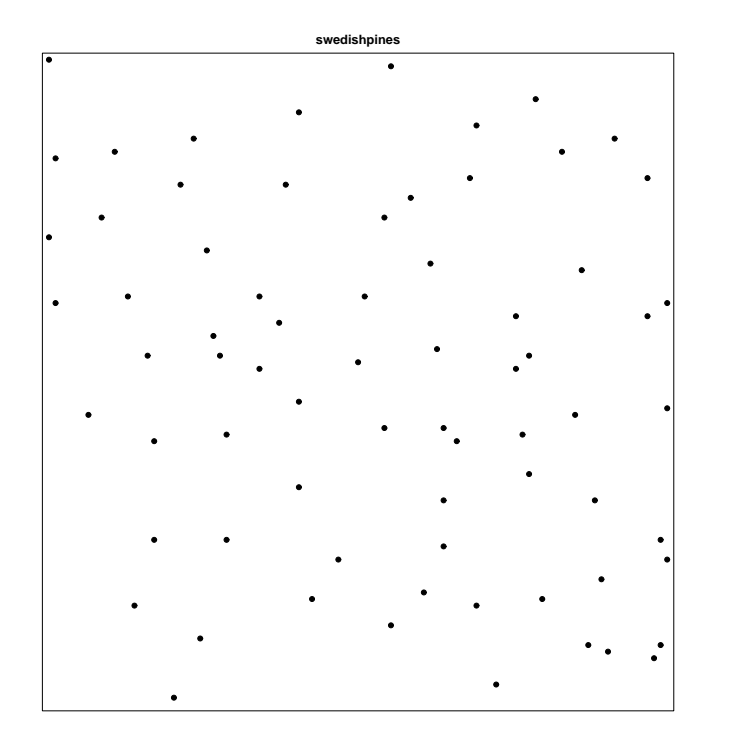

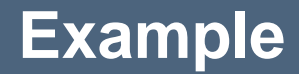

#### nearest neighbour distance = distance from a given point to the nearest other point

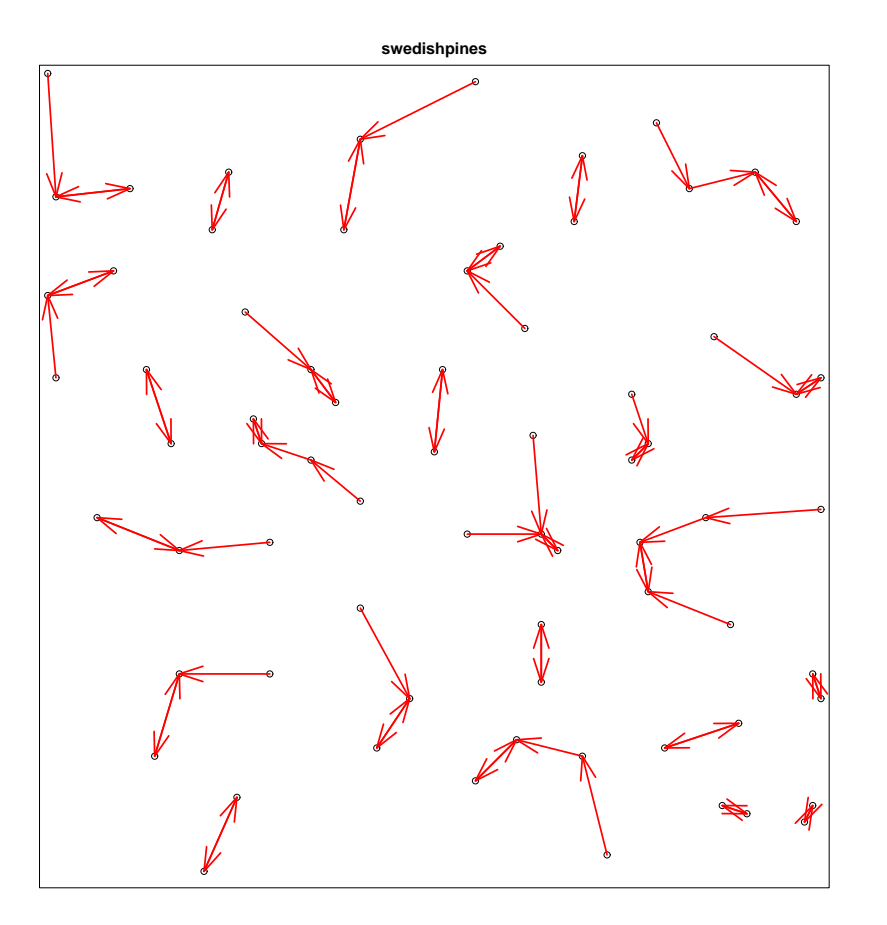

Spatial Statistics

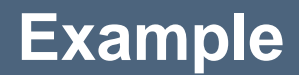

Summary approach:

#### Summary approach:

1. calculate average nearest-neighbour distance

#### Summary approach:

- 1. calculate average nearest-neighbour distance
- 2. divide by the value expected for <sup>a</sup> completely random pattern.

Clark & Evans (1954)

#### Summary approach:

- 1. calculate average nearest-neighbour distance
- 2. divide by the value expected for <sup>a</sup> completely random pattern.

Clark & Evans (1954)

> mean(nndist(swedishpines)) [1] 7.90754 > clarkevans(swedishpines) naive Donnelly cdf 1.360082 1.291069 1.322862

#### Summary approach:

- 1. calculate average nearest-neighbour distance
- 2. divide by the value expected for <sup>a</sup> completely random pattern.

Clark & Evans (1954)

> mean(nndist(swedishpines)) [1] 7.90754 > clarkevans(swedishpines) naive Donnelly cdf 1.360082 1.291069 1.322862

Value greater than 1 suggests <sup>a</sup> regular pattern.

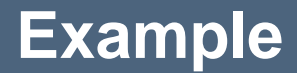

Exploratory approach:

#### Exploratory approach:

plot NND for each point

<sup>P</sup> <- swedishpines marks(P) <- nndist(P) <sup>p</sup>lot(P, markscale=0.5)

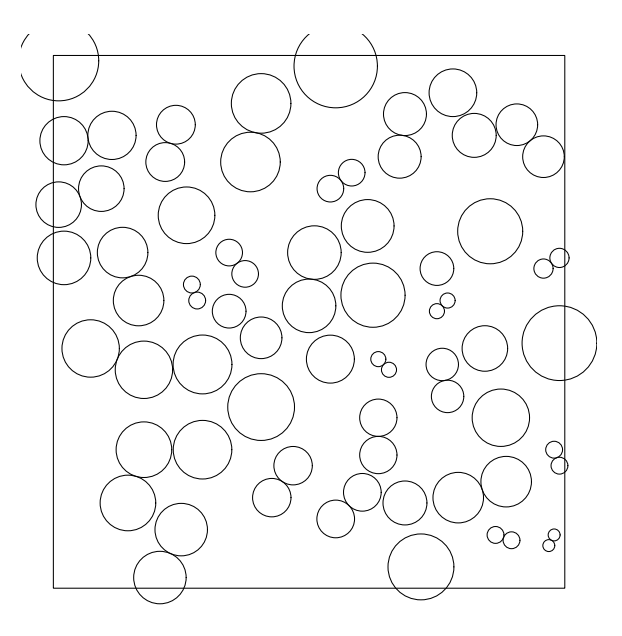

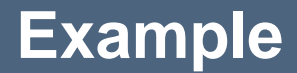

#### Exploratory approach:

 $\mathbb{R}^n$ plot NND for each point

#### Exploratory approach:

- plot NND for each point
- look at empirical distribution of NND's

plot(Gest(swedishpines))

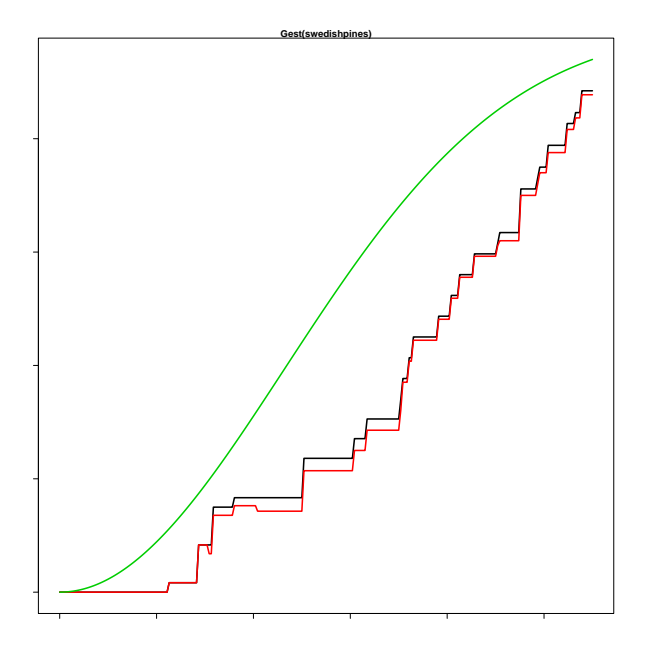

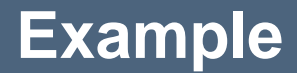

Modelling approach:

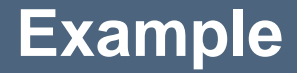

Modelling approach:

Fit <sup>a</sup> stochastic model to the point pattern, with likelihood based on the NND's.

Modelling approach:

Fit <sup>a</sup> stochastic model to the point pattern, with likelihood based on the NND's.

```
> ppm(P, ~1, Geyer(4,1))
```
Stationary Geyer saturation process First order term: beta 0.00971209Fitted interaction parameter gamma: 0.6335

Locations of 65 saplings of Japanese pine in a  $5.7\times5.7$  metre square sampling region in a natural stand.

```

data(japanesepines)
J <- japanesepines
plot(J)
```
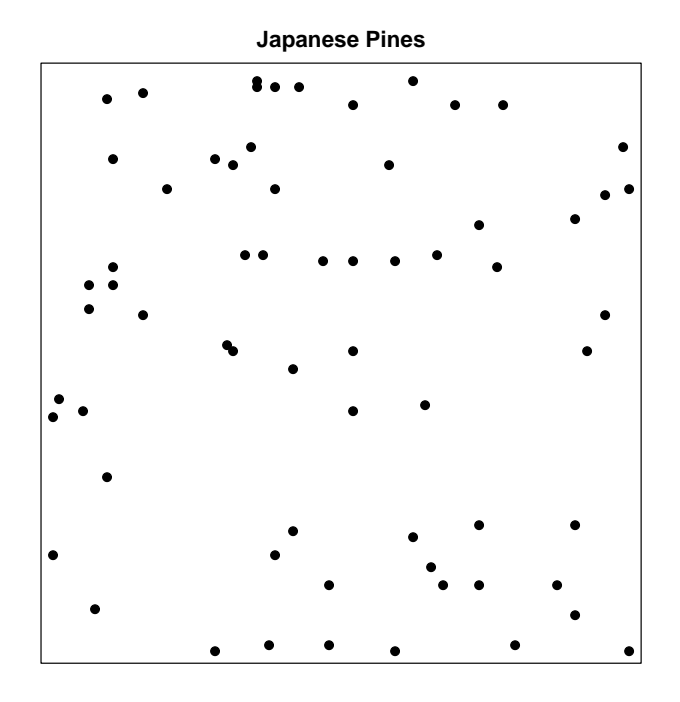

### **Japanese Pines**

```
fit \leq ppm(J, ~polynom(x,y,3))
plot(predict(fit))plot(J, add=TRUE)
```
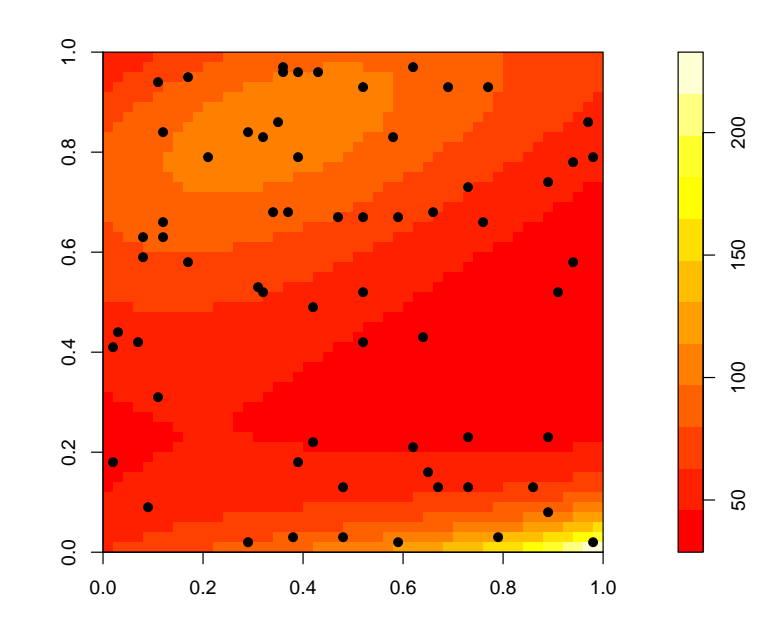

**predict(fit)**

If the intensity function  $\lambda(u)$  is known, or estimated from data, then some statistics can be adjusted by counting each data point  $x_i$  with a weight  $w_i = 1/\lambda(x_i).$ 

# **Inhomogeneous** <sup>K</sup>**-function**

#### lam <- predict(fit) <sup>p</sup>lot(Kinhom(J, lam))

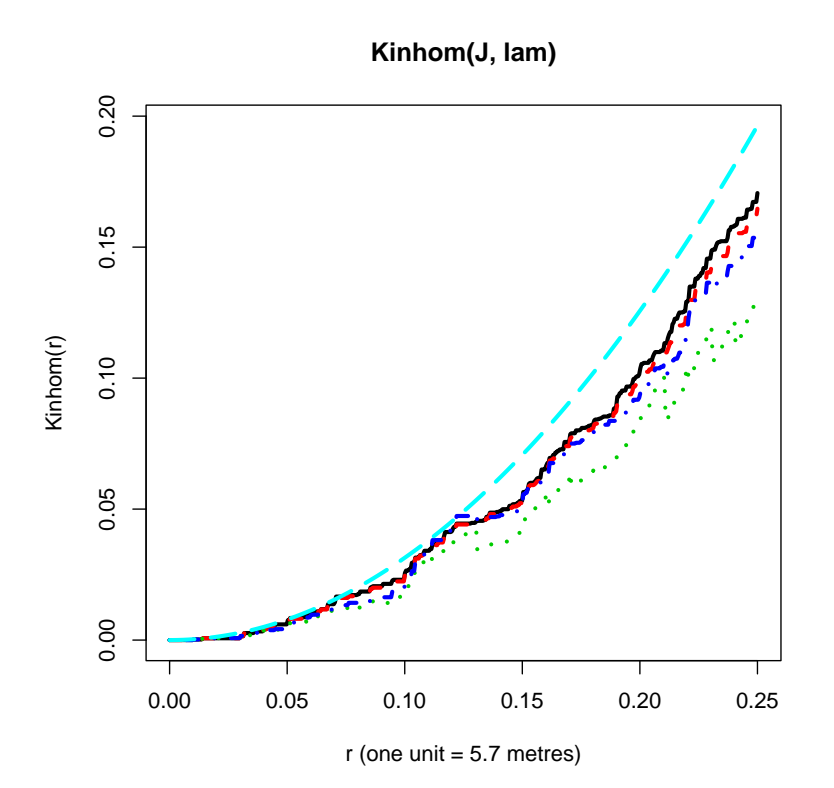

# **Conditional intensity**

A point process model can also be defined through its *conditional intensity*  $\lambda(u \mid \mathbf{x})$ *.* This is essentially the conditional probability of finding a point of the process at the location  $u$ , given complete information about the rest of the process  $\mathbf x$ .

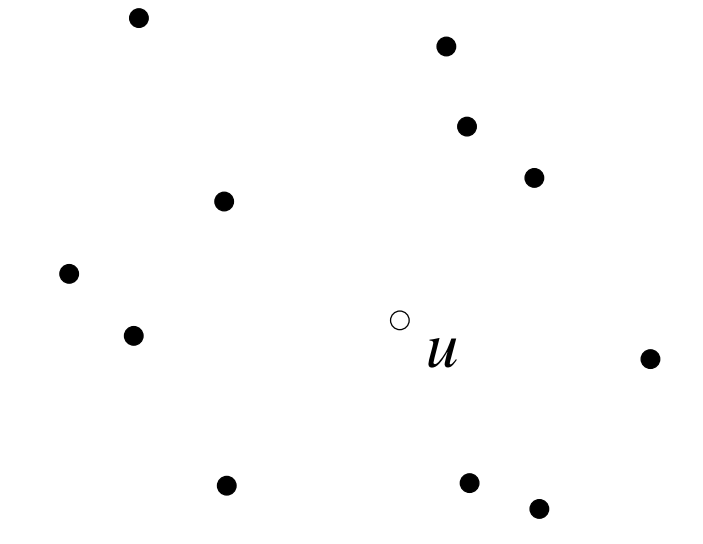

### **Strauss process**

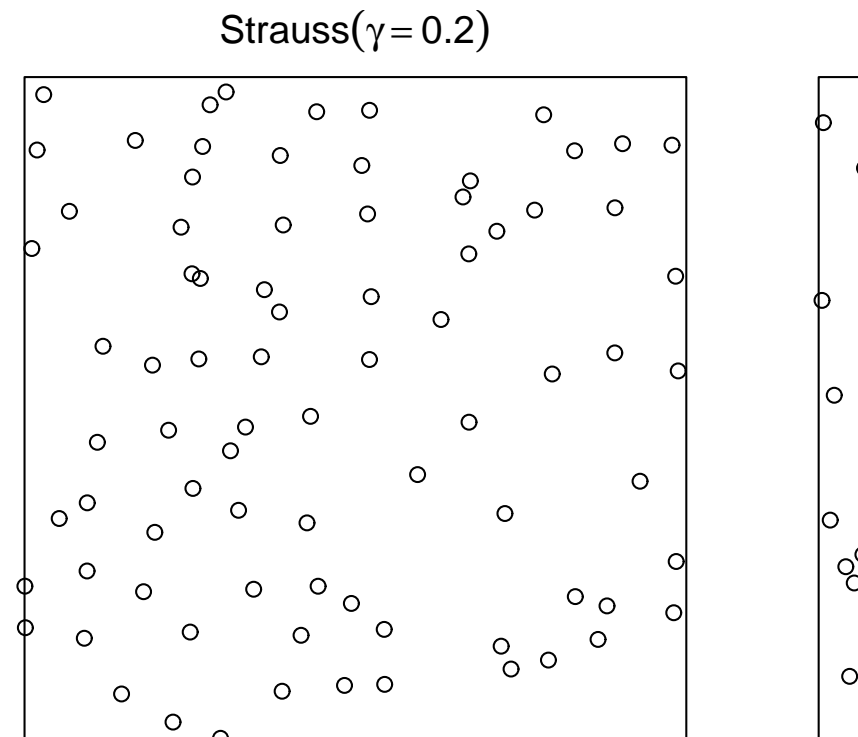

Strauss( $\gamma$  = 0.7)

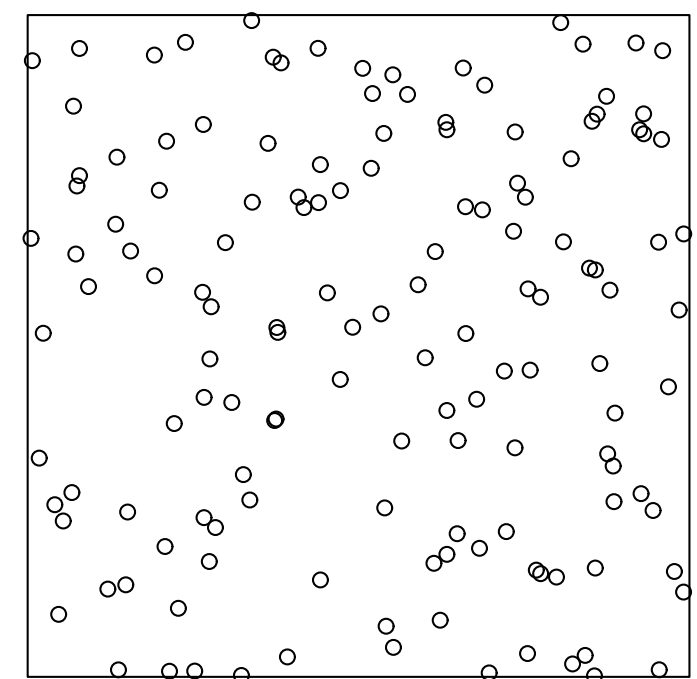

# **Fitting Gibbs models**

The command ppm will also fit Gibbs models, using the technique of 'maximum pseudolikelihood'.

# **Fitting Gibbs models**

The command ppm will also fit Gibbs models, using the technique of 'maximum pseudolikelihood'.

```
data(swedishpines)
ppm(swedishpines, ~1, Strauss(r=7))
```
The command ppm will also fit Gibbs models, using the technique of 'maximum pseudolikelihood'.

```
data(swedishpines)
ppm(swedishpines, ~1, Strauss(r=7))
Stationary Strauss process
First order term:
     beta
0.02583902Interaction: Strauss process
interaction distance: 7
Fitted interaction parameter gamma: 0.1841
```
# **Fitting Gibbs models**

The model can include both spatial trend and interpoint interaction.

# **Fitting Gibbs models**

```
The model can include both spatial trend and interpoint interaction.
data(japanesepines)
ppm(japanesepines, ~polynom(x,y,3), Strauss(r=0.07))
```

```
The model can include both spatial trend and interpoint interaction.
data(japanesepines)
ppm(japanesepines, ~polynom(x,y,3), Strauss(r=0.07))
Nonstationary Strauss process
Trend formula: "polynom(x, y, 3)
Fitted coefficients for trend formula:
             (Intercept) polynom(x, y, 3)[x] polynom(x, y, 3)[y]<br>0.4925368 22.0485400 -9.1889134
                                         22.0485400
  polynom(x, y, 3) [x^2] polynom(x, y, 3)[x,y] polynom(x, y, 3)[y^2]<br>-14.6524958 -41.022232
                                      -41.0222232polynom(x, y, 3)[x^3] polynom(x, y, 3)[x^2.y] polynom(x, y, 3)[x.y^2]<br>3.4935300 5.4524828 23.9209323
                3.4935300 5.4524828 23.9209323
  polynom(x, y, 3)[y^3]-38.3946389
Interaction: Strauss process
interaction distance: 0.1
Fitted interaction parameter gamma: 0.5323
```
When we <code>plot</code> or <code>predict</code> a fitted Gibbs model, the first order trend  $\beta(u)$  and/or the conditional intensity  $\lambda(u \mid \mathbf{x})$  are plotted. fit <- ppm(japanesepines, ~x, Strauss(r=0.1)) plot(predict(fit)) <sup>p</sup>lot(predict(fit, type="cif")) **predict(fit)predict(fit, type = "cif")** $\overline{1}$ . U  $\frac{0}{1}$  $\tilde{z}$ 

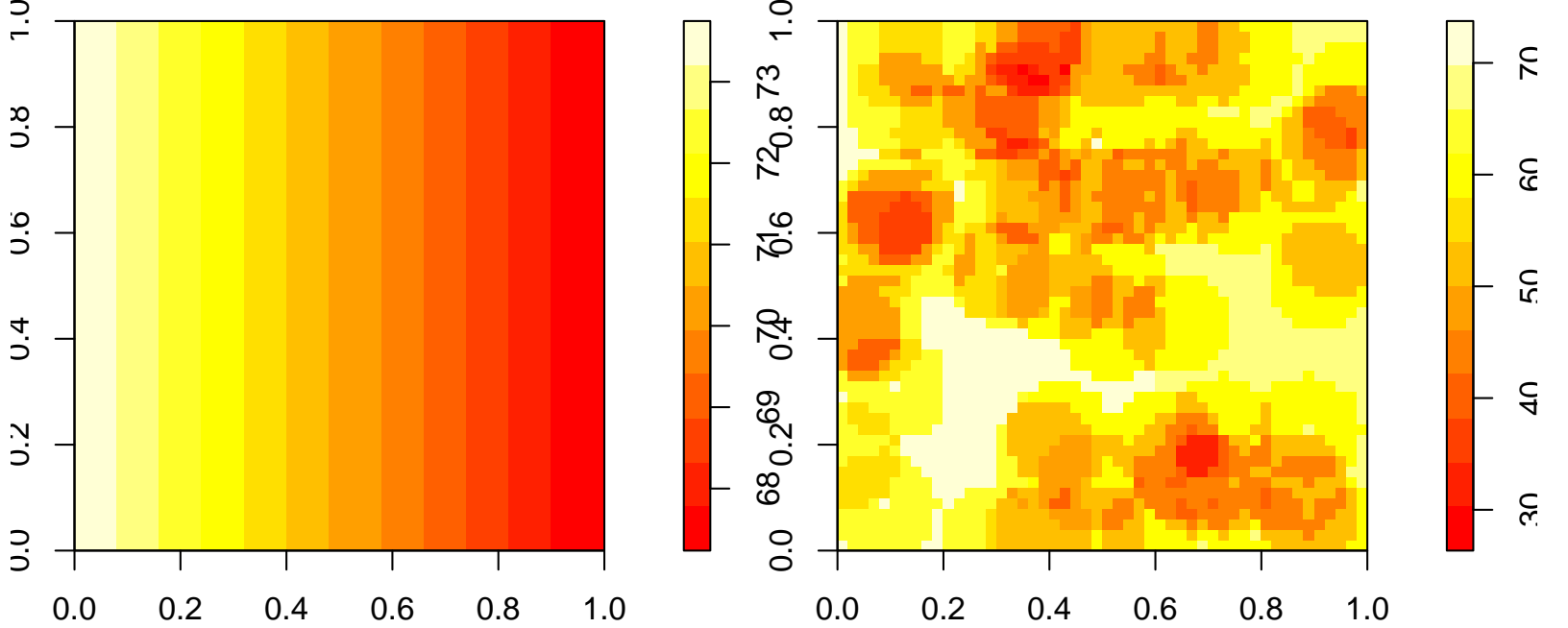

# **Simulating the fitted model**

A fitted Gibbs model can be simulated automatically using the Metropolis-Hastings algorithm (which only requires the conditional intensity).

A fitted Gibbs model can be simulated automatically using the Metropolis-Hastings algorithm (which only requires the conditional intensity). fit  $\leq$  ppm(swedishpines,  $\leq$ 1, Strauss(r=7))  $Xsim < -rmh(fit)$ plot(Xsim)

A fitted Gibbs model can be simulated automatically using the Metropolis-Hastings algorithm (which only requires the conditional intensity). fit  $\leq$  ppm(swedishpines,  $i$ , Strauss(r=7))  $Xsim < -rmh(fit)$ plot(Xsim)

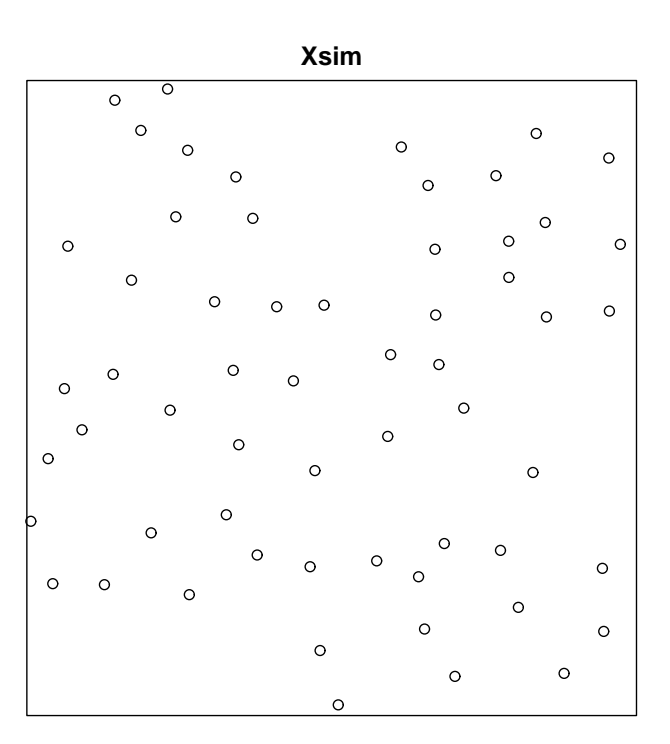

### **Simulation-based tests**

#### Tests of goodness-of-fit can be performed by simulating from the fitted model. <sup>p</sup>lot(envelope(fit, Gest, nsim=19))

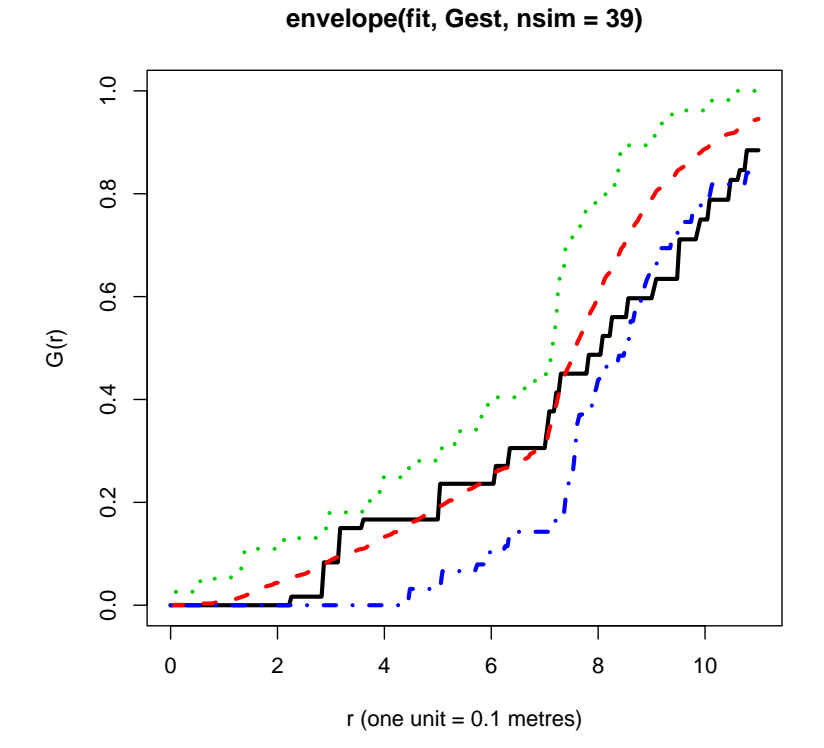

# **Diagnostics**

#### More powerful diagnostics are available. diagnose.ppm(fit)

cumulative sum of raw residuals

cumulative sum of raw residuals

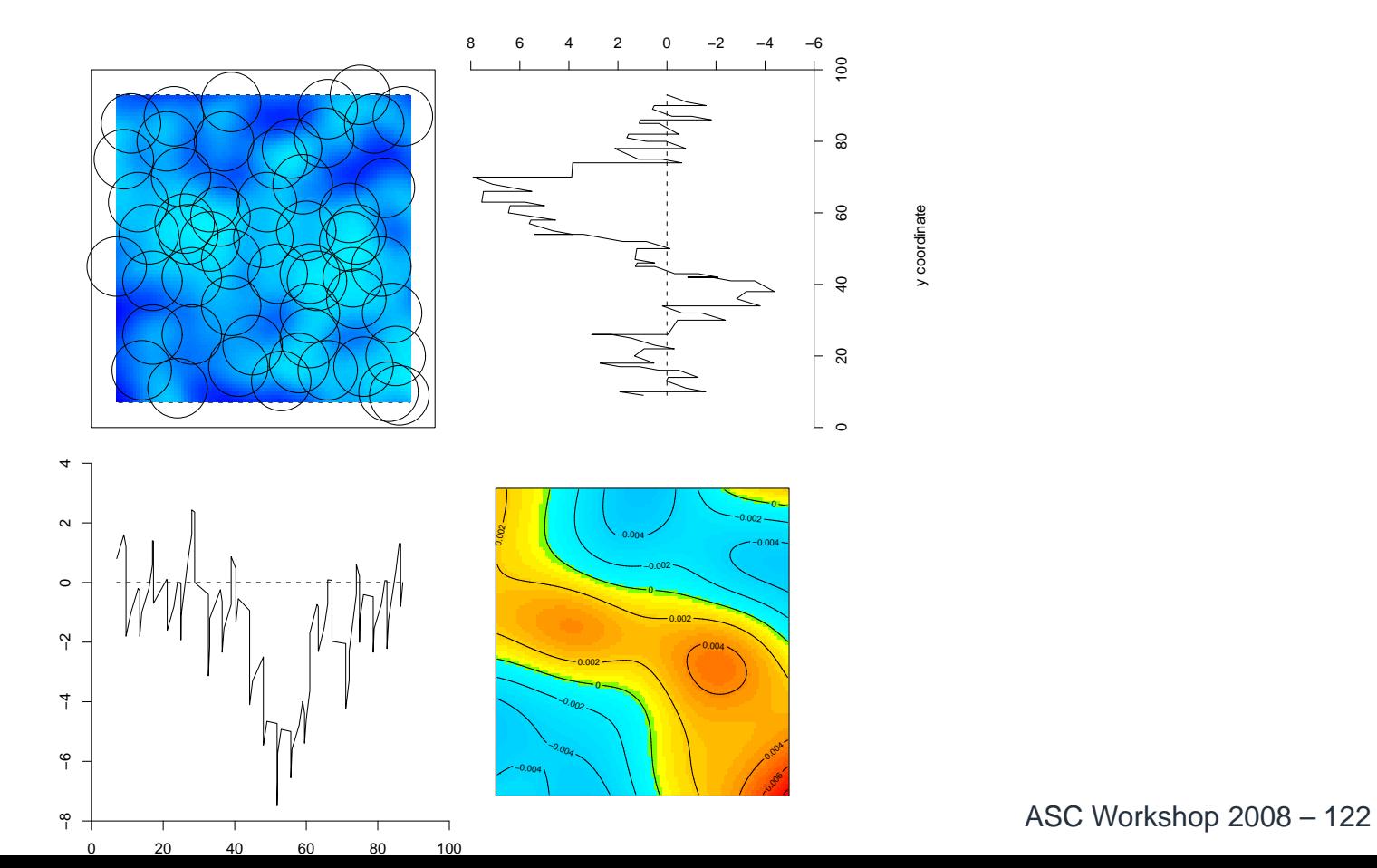

cumulative sum of raw residuals

Spatial Statistics
# **Marks**

Each point in <sup>a</sup> spatial point pattern may carry additional information called <sup>a</sup> 'mark'. It may be

**<sup>a</sup> continuous variate:** tree diameter, tree height **<sup>a</sup> categorical variate:** label classifying the points into two or more different types (on/off, case/control, species, colour)

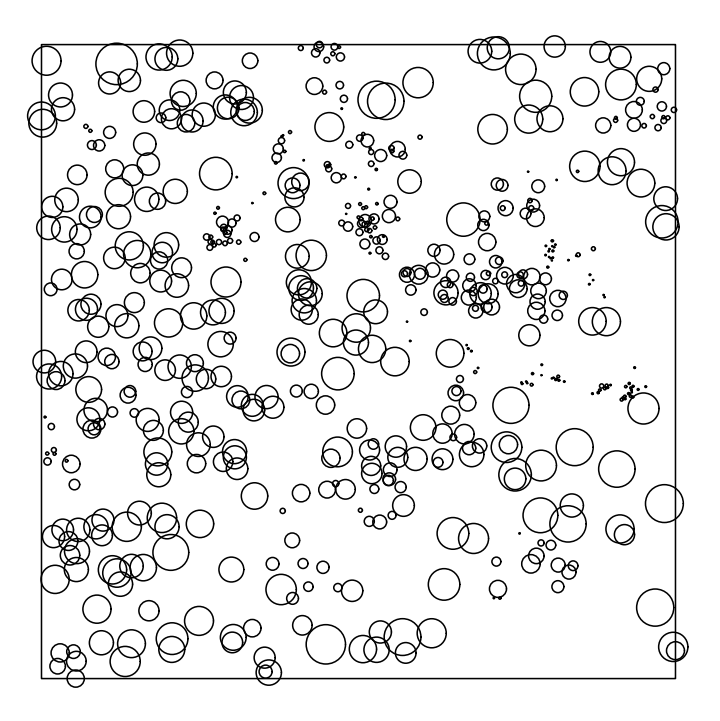

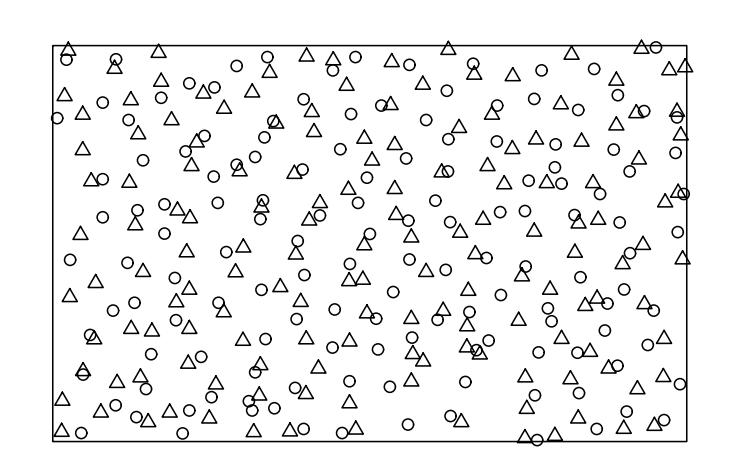

In  ${\tt spatstat}$  version 1, the mark attached to each point must be a *single* value.

Spatial Statistics

# Categorical marks

#### **Categorical marks**

A point pattern with categorical marks is usually called "multi-type".

```
> data(amacrine)
```

```
> amacrine
```
marked <sup>p</sup>lanar point pattern: <sup>294</sup> points multitype, with levels <sup>=</sup> off on window: rectangle =  $[0, 1.6012]$  x  $[0, 1]$  units (one unit = 662 microns) > <sup>p</sup>lot(amacrine)

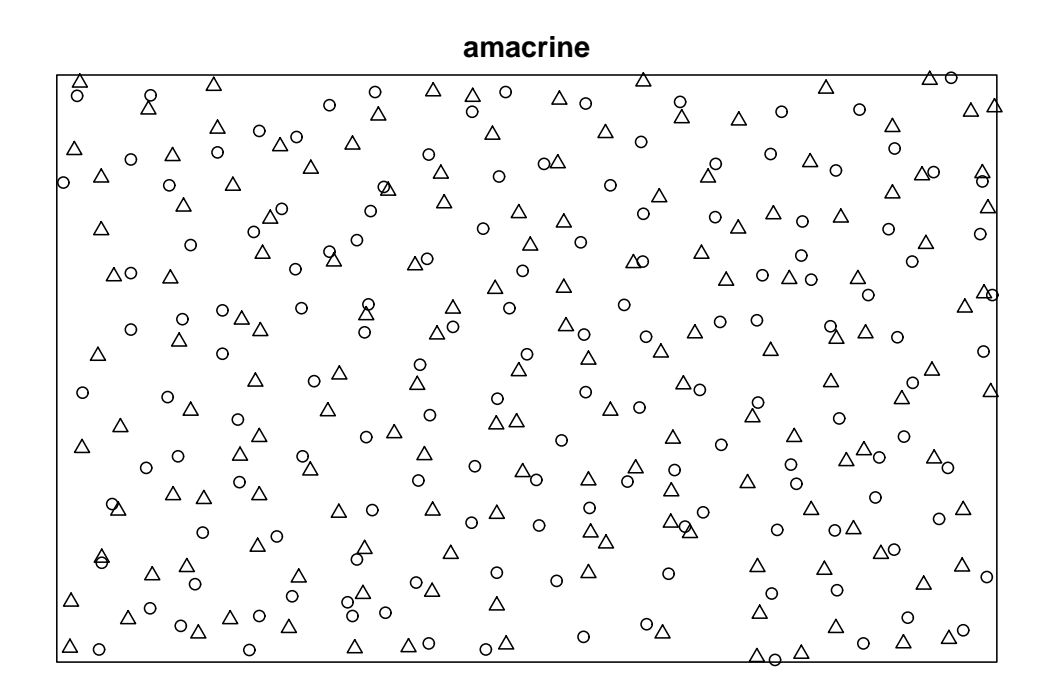

#### **Multitype point patterns**

summary(amacrine)

#### **Multitype point patterns**

```
summary(amacrine)
```
Marked <sup>p</sup>lanar point pattern: <sup>294</sup> points Average intensity <sup>184</sup> points per square unit (one unit <sup>=</sup> <sup>662</sup> microns) Multitype:

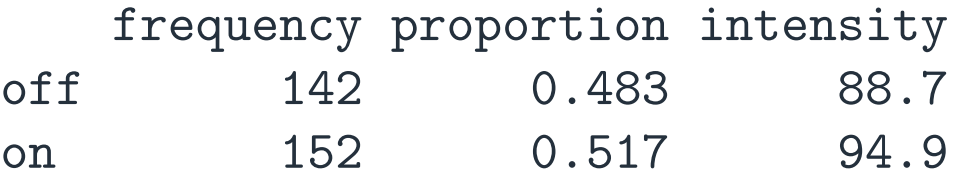

```
Window: rectangle = [0, 1.6012] x [0, 1] units
Window area = 1.60121 square units
Unit of length: 662 microns
```
#### **Intensity of multitype patterns**

#### plot(split(amacrine))

#### split(amacrine)

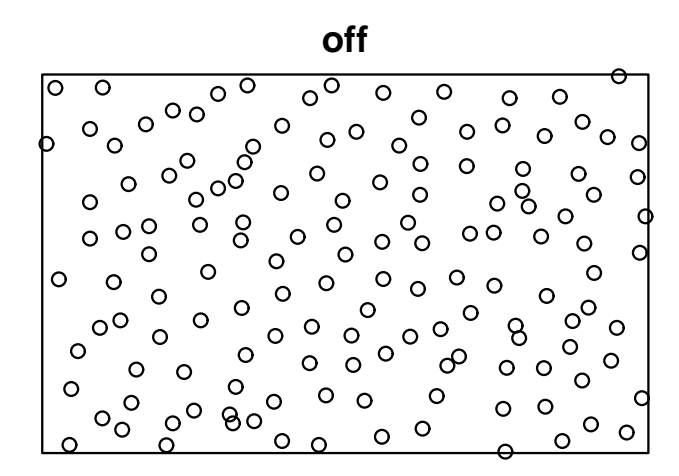

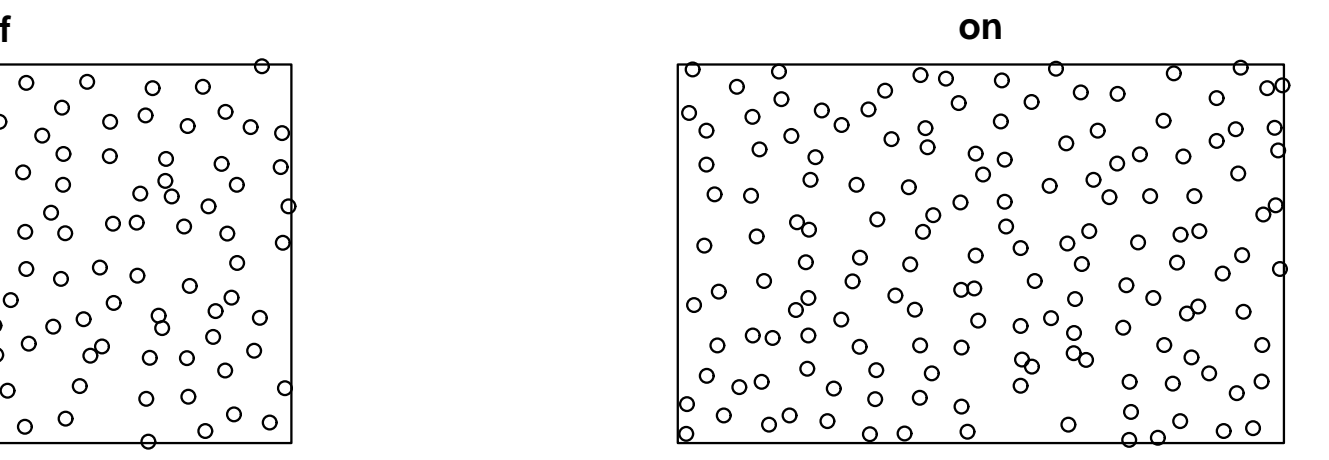

#### **Intensity of multitype patterns**

#### data(lansing) summary(lansing)plot(lansing)

#### **lansing**

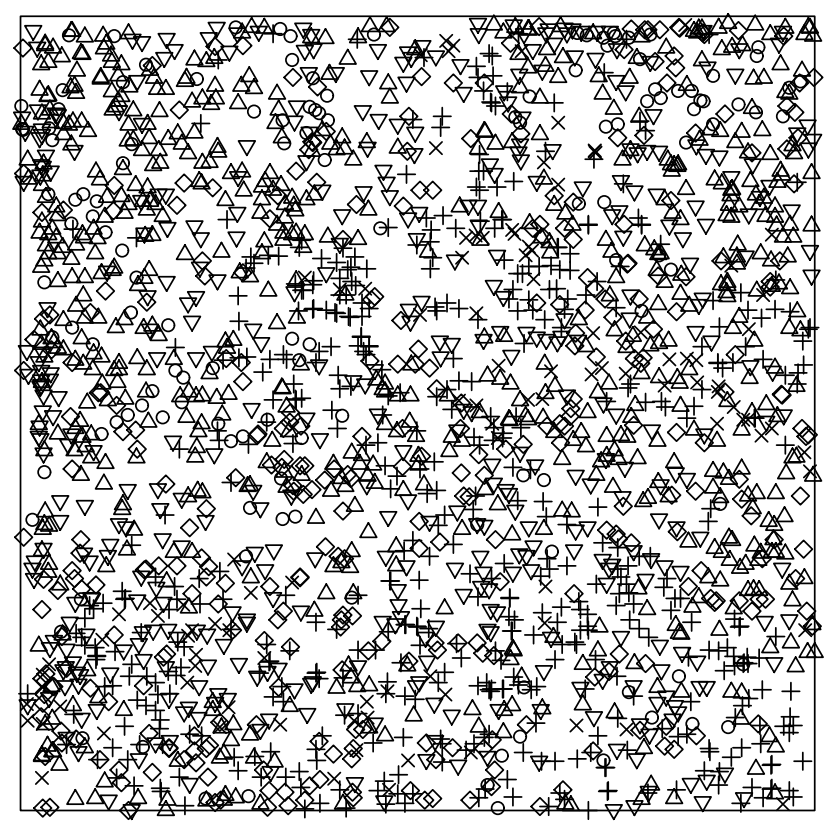

**"Segregation"** occurs when the intensity depends on the mark (i.e. on the type of point). plot(split(lansing))

split(lansing)

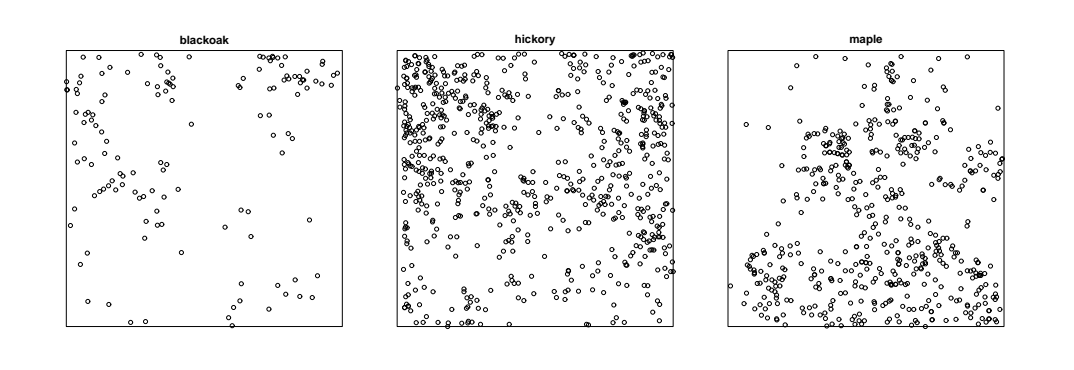

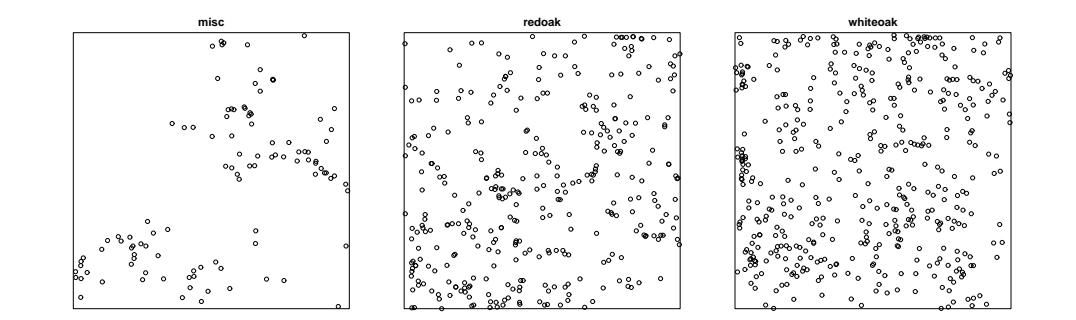

Let  $\lambda(u,m)$  be the intensity function for points of type  $m$  at location  $u$ . This can be estimated by<br>kernal emecthing the date points of type  $m$ kernel smoothing the data points of type  $m.$ 

plot(density(split(lansing)))

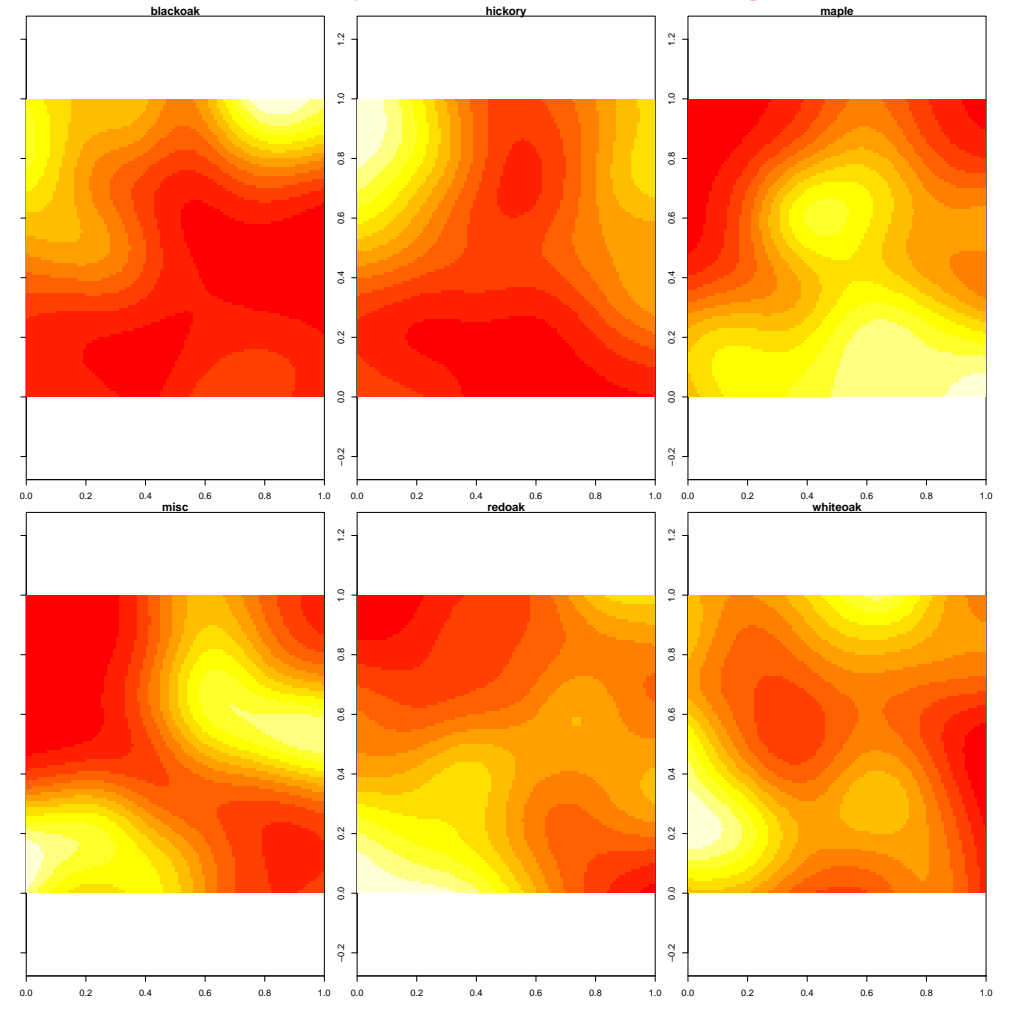

Spatial Statistics

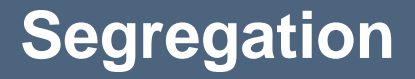

The probability that a point at location  $u$  has mark  $m$  is

$$
p(m \mid u) = \frac{\lambda(u, m)}{\lambda(u)}
$$

where  $\lambda(u) = \sum_m \lambda(u, m)$  is the intensity function of points of all types.

#### **Segregation**

<sup>D</sup> <- density(lansing) <sup>Y</sup> <- density(split(lansing)) Dblackoak <- Y\$blackoak <sup>p</sup>Blackoak <- eval.im(Dblackoak/D) plot(pBlackoak)

**pBlackoak**

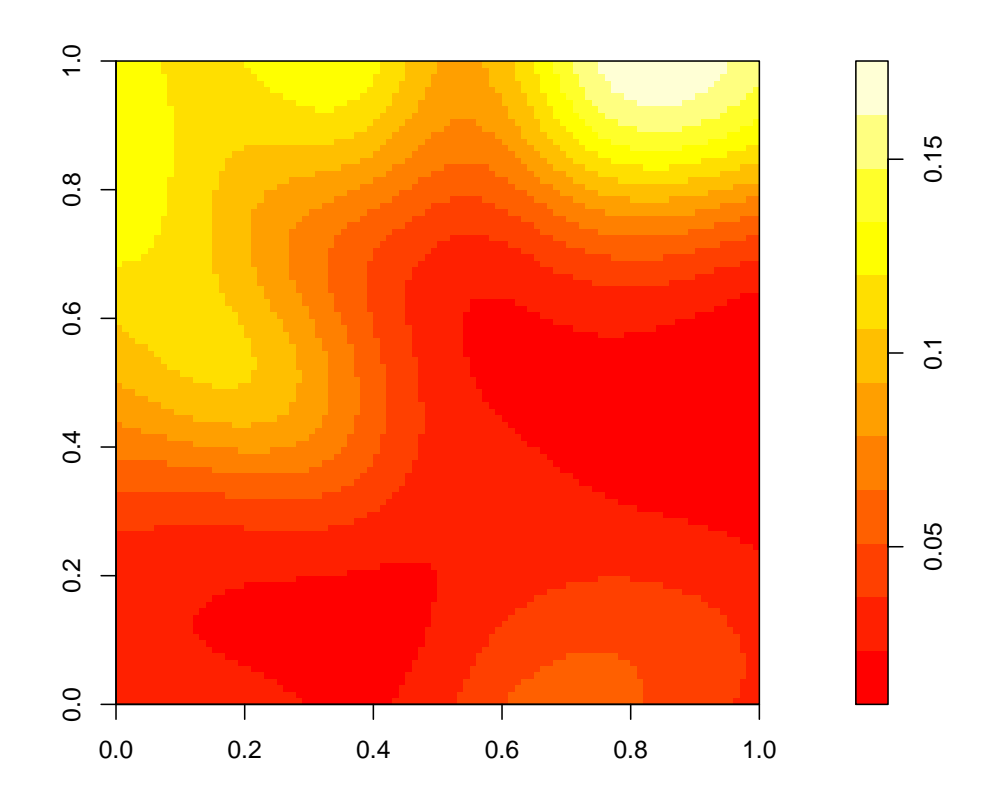

# Interaction between types

In a multitype point pattern, there may be interaction between the points of different types, or between points of the *same* type.

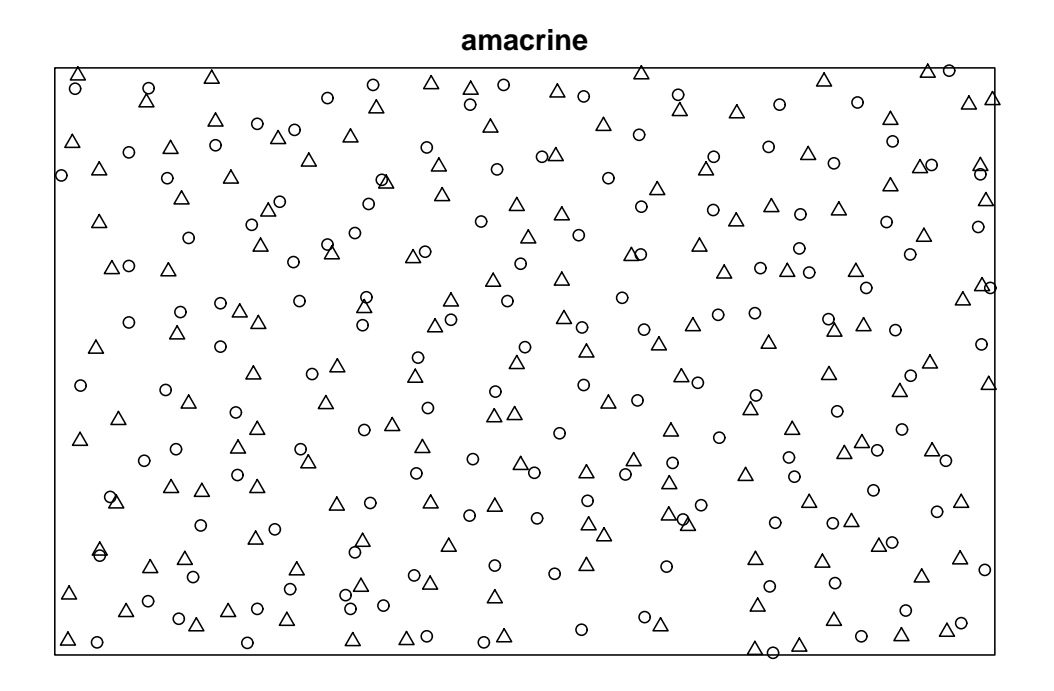

## **Bivariate** <sup>G</sup>**-function**

Assume the points of type  $i$  have uniform intensity  $\lambda_i$ , for all  $i.$ For two given types  $i$  and  $j$ , the bivariate  $G$ -function  $G_{ij}$  is

$$
G_{ij}(r) = P(R_{ij} \le r)
$$

where  $R_{ij}$  is the distance from a typical point of type  $i$  to the nearest point of type  $j.$ 

### **Bivariate** <sup>G</sup>**-function**

#### <sup>p</sup>lot(Gcross(amacrine, "on", "off"))

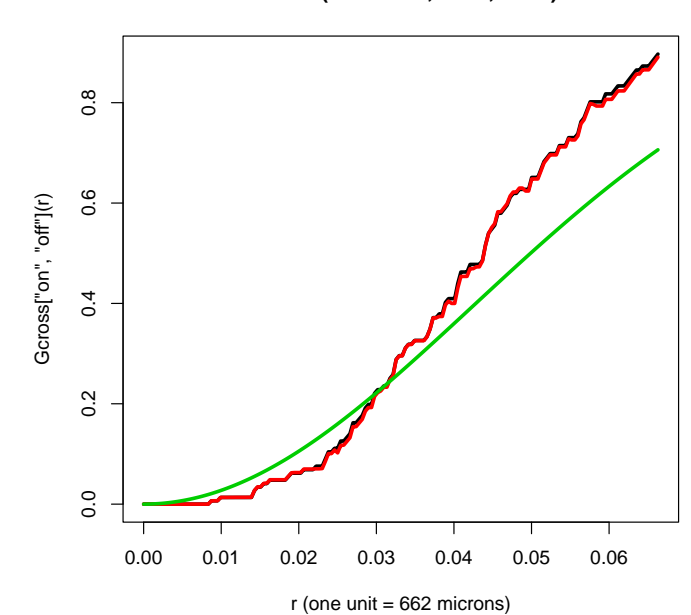

**Gcross(amacrine, "on", "off")**

### **Bivariate** <sup>G</sup>**-function**

#### <sup>p</sup>lot(alltypes(amacrine, Gcross))

offt to the contract of the contract of the contract of the contract of the contract of the contract of the contract of the contract of the contract of the contract of the contract of the contract of the contract of the contr  $\overline{5}$ 0.0 0.1 0.2 0.3 0.4 0.5 0.6 0.7  $0.8$ 0.0 0.2 0.4 0.6 0.8  $0.6$  $\overline{0.5}$ km, rs, theo ced<sub>1</sub> km , rs , theo km , rs , theo  $\frac{3}{4}$  $km, rs.$ off  $\overline{5}$  $\mathfrak{S}$  $\overline{0}$  $\approx$  $\overline{\mathbb{S}}$  $_{\rm 0.0}$ 0.00 0.01 0.02 0.03 0.04 0.05 0.060.00 0.01 0.02 0.03 0.04 0.05 0.06r (one unit = 662 microns)r (one unit = 662 microns) $\degree$ 0.0 0.2 0.4 0.6 0.8  $0.6$ 0.0 0.2 0.4 0.6  $5<sup>o</sup>$  $km$  ,  $rs$  , theo km, rs, theo km , rs , theo km , rs , theo  $_{0.4}$ on  $0.4$  $0.2$  $0.2$  $2.0$ 0.00 0.01 0.02 0.03 0.04 0.05 0.06

array of Gcross function for amacrine.

0.00 0.01 0.02 0.03 0.04 0.05 0.06

r (one unit = 662 microns)

r (one unit = 662 microns)

Spatial Statistics

For a *multitype* point pattern: COMMAND

**INTERPRETATION** 

For a *multitype* point pattern: COMMAND

**INTERPRETATION** 

 $ppm(X, '1)$ 

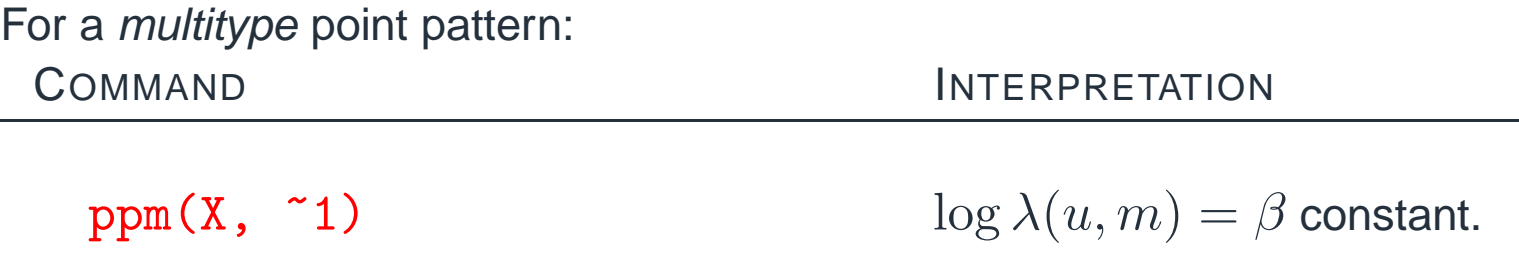

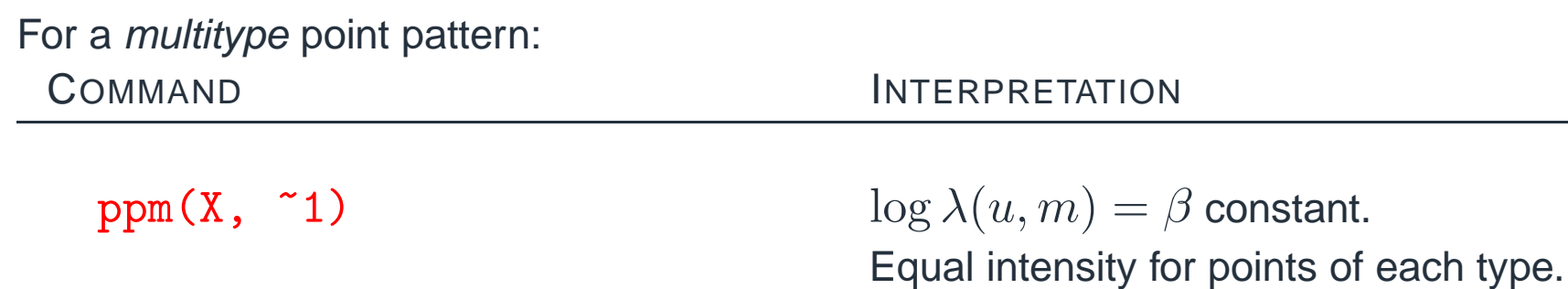

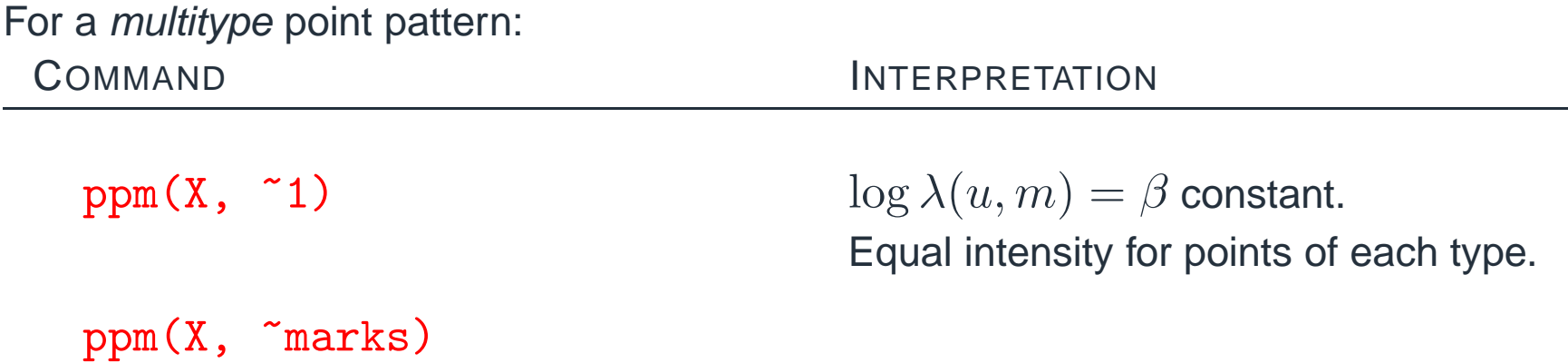

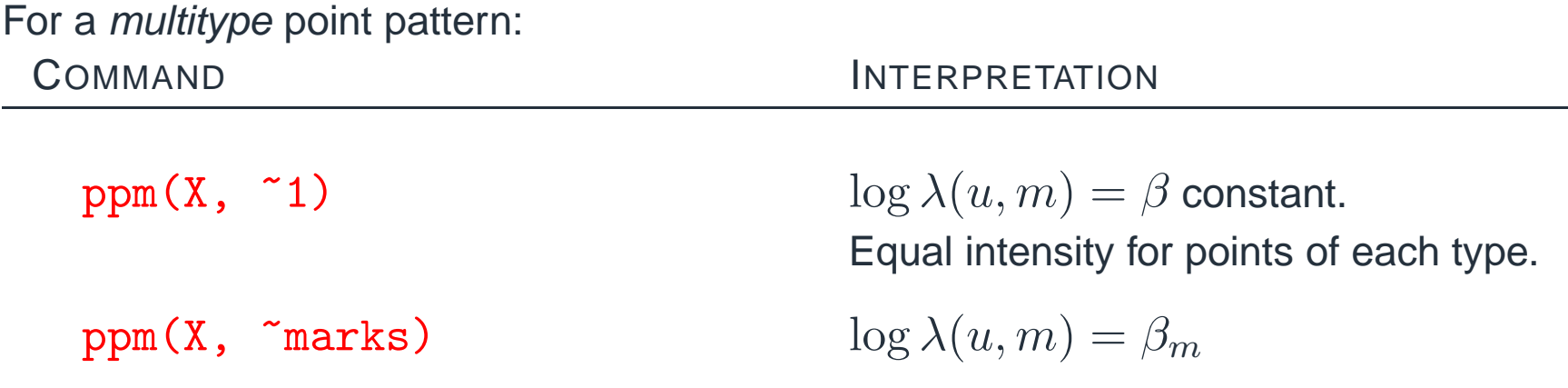

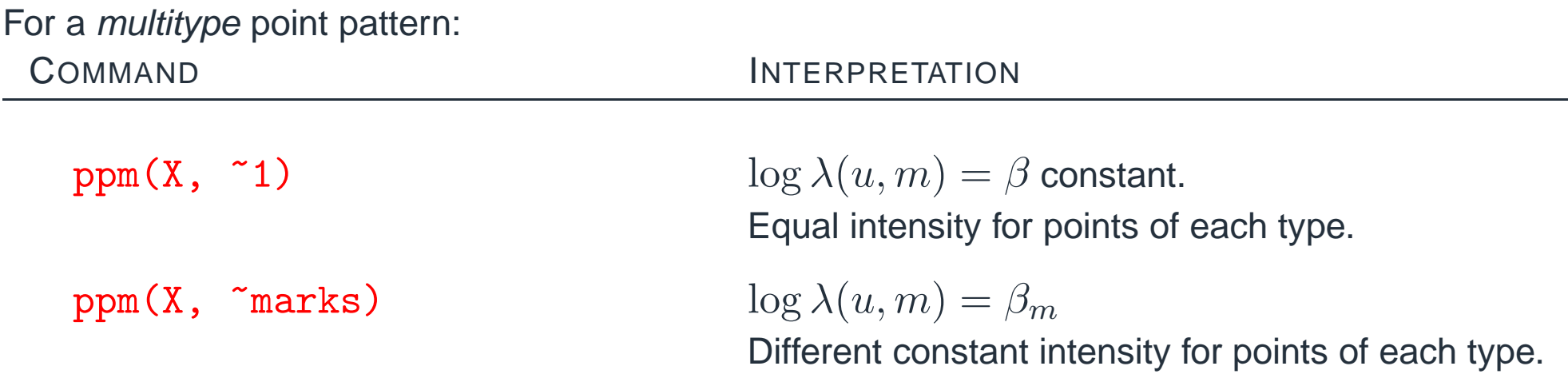

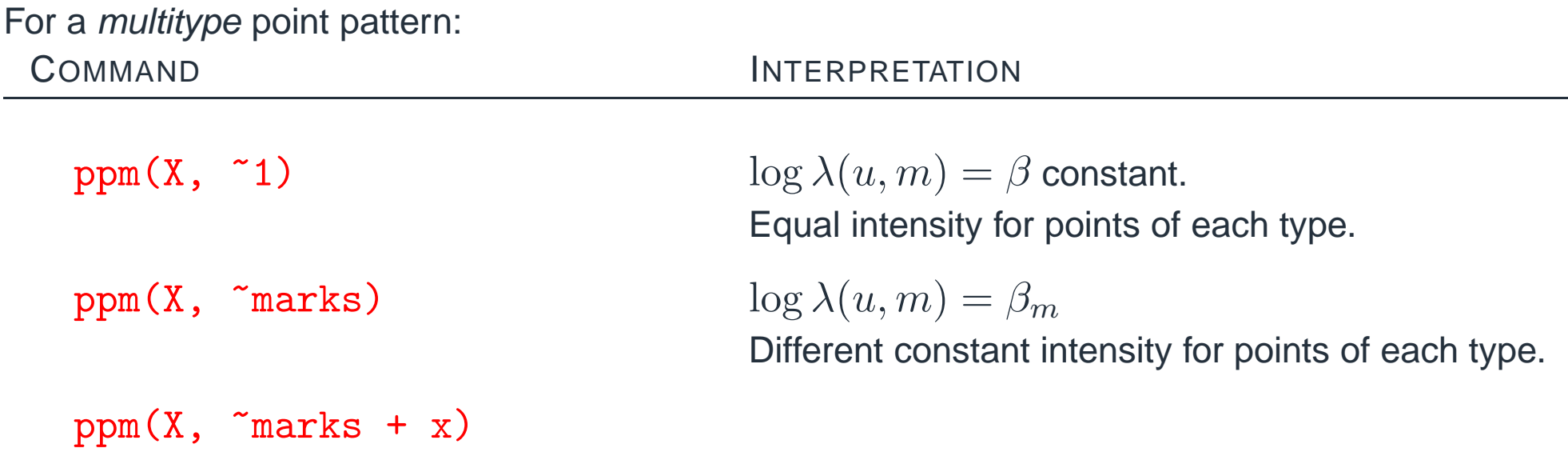

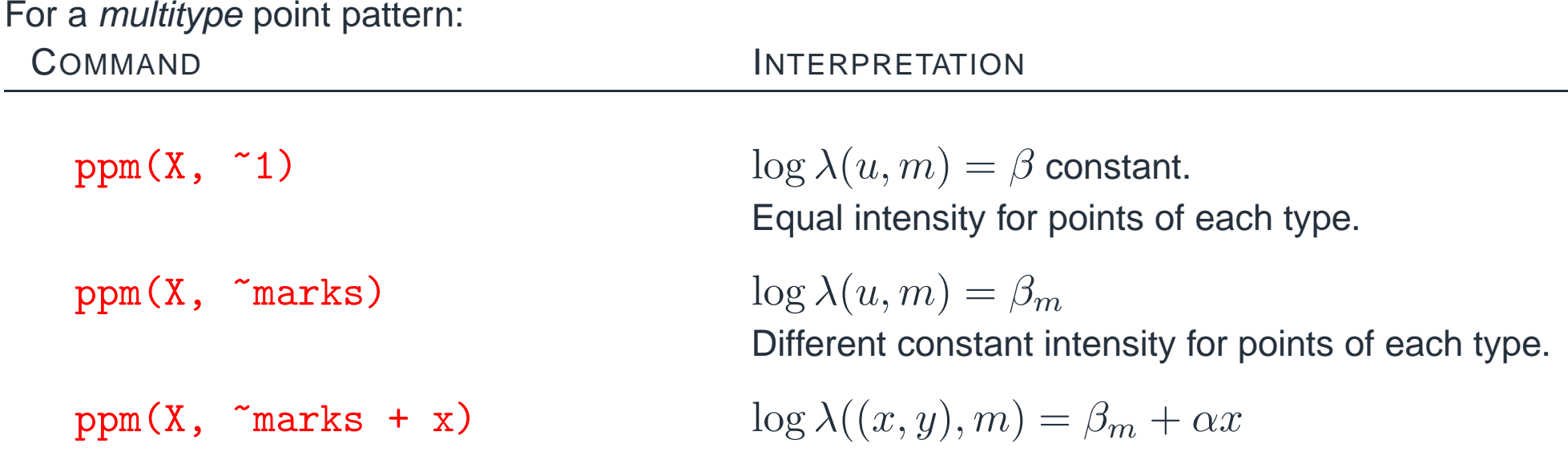

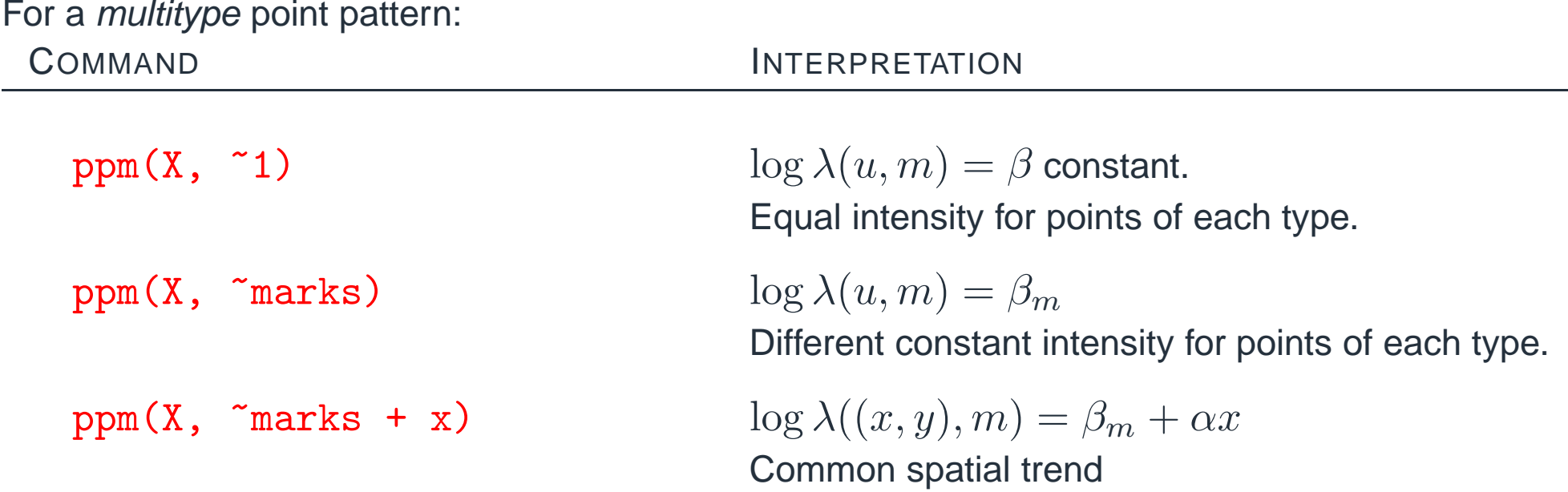

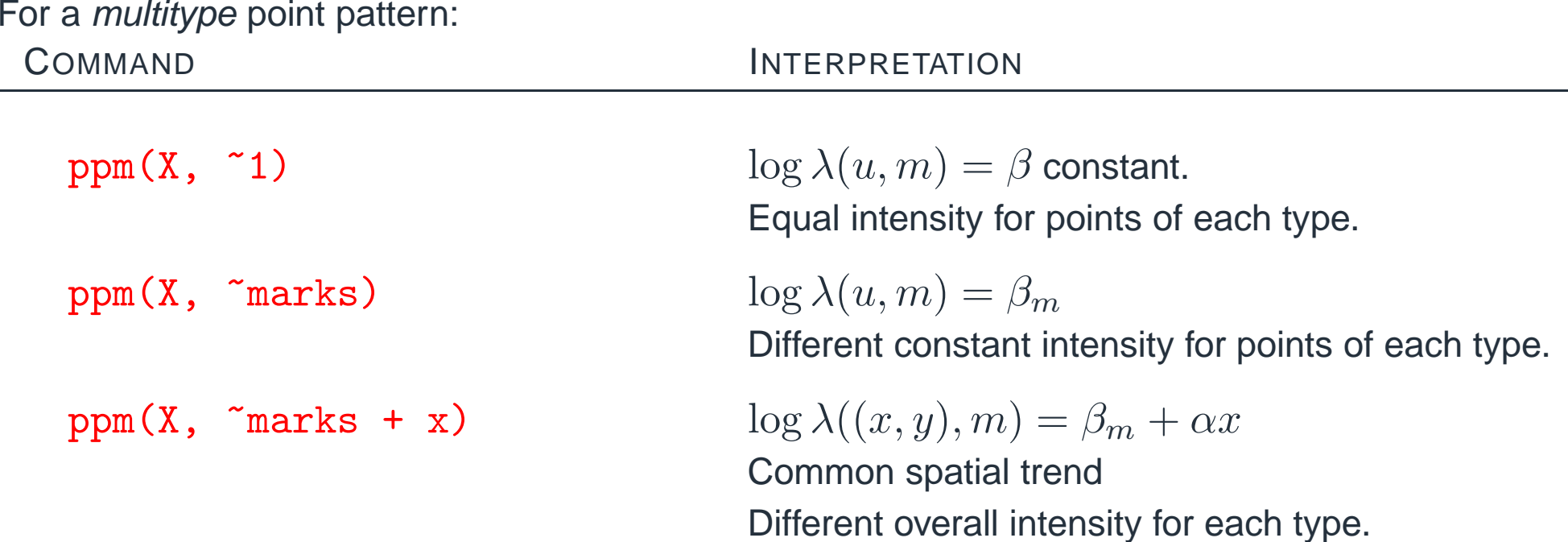

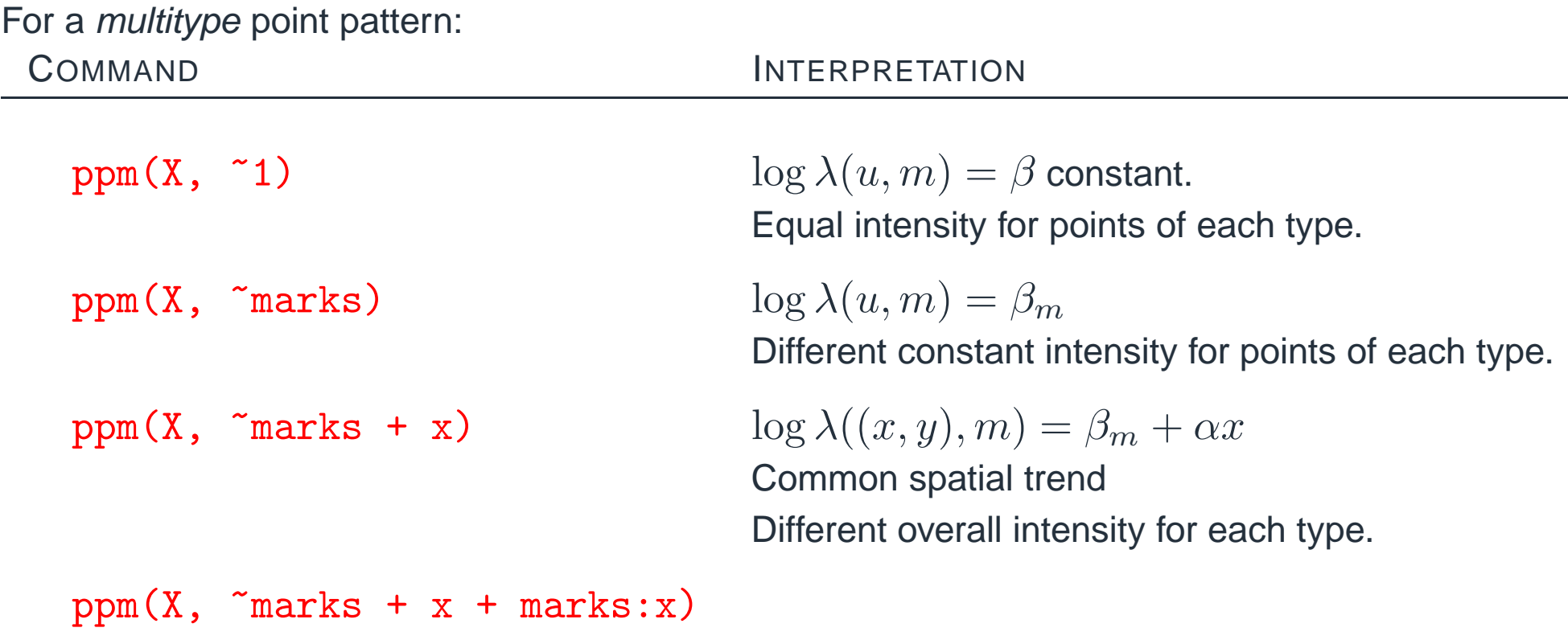

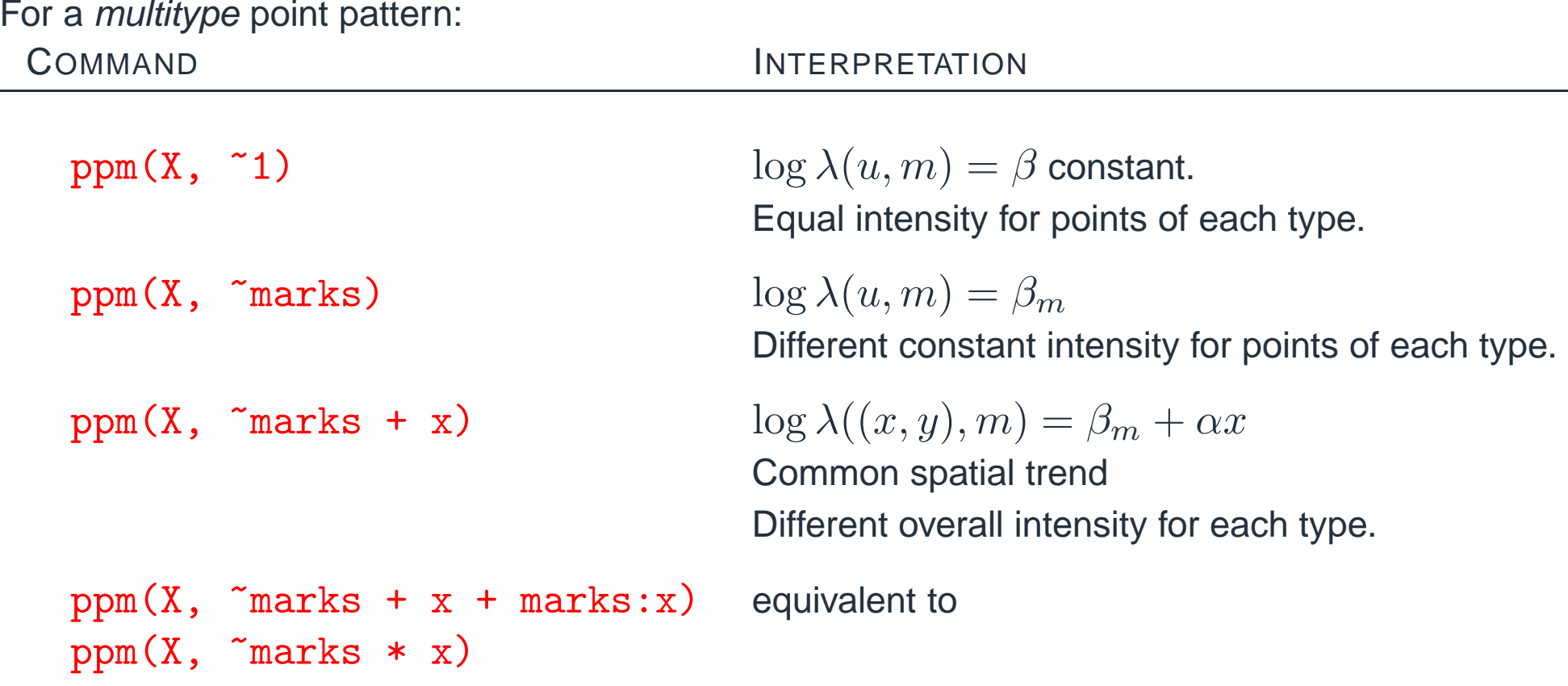

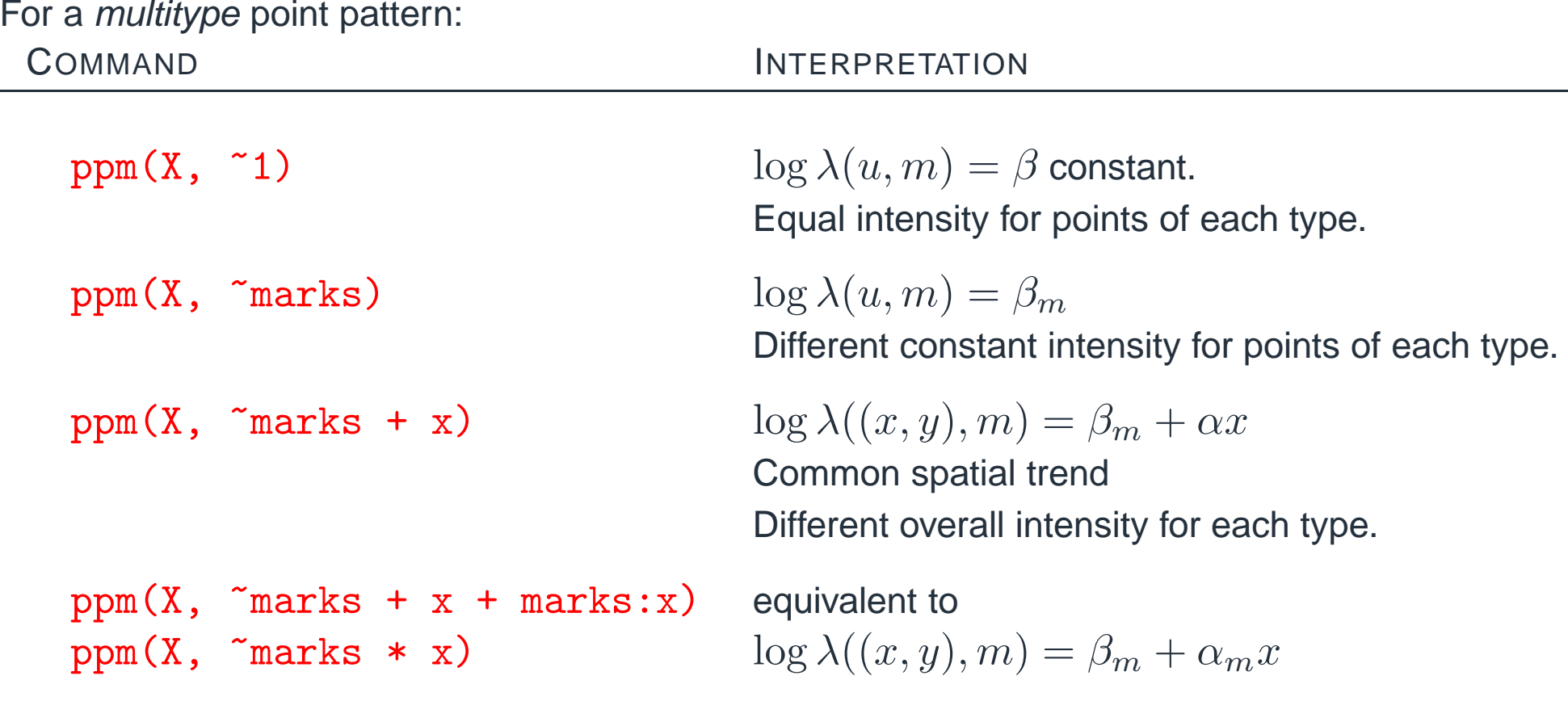

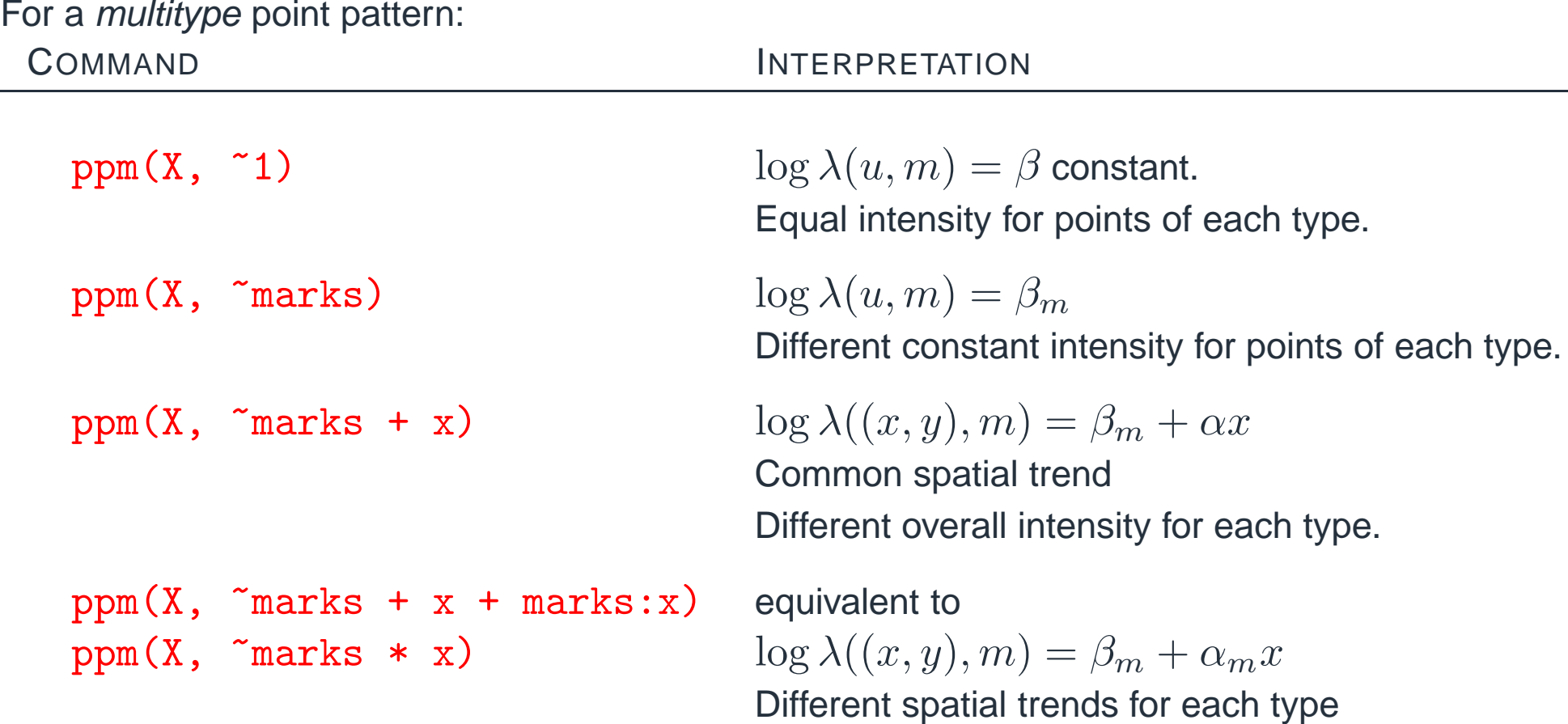

#### **Segregation test**

Likelihood ratio test of segregation in Lansing Woods data:

Likelihood ratio test of segregation in Lansing Woods data:

```
fit0 \leftarrow ppm(lansing, \text{marks} + polynom(x,y,3))
fit1 <- ppm(lansing, \text{marks} * \text{polynomial}(x, y, 3))
anova(fit0, fit1, test="Chi")
```
Likelihood ratio test of segregation in Lansing Woods data:

```
fit0 \leftarrow ppm(lansing, \text{marks} + polynom(x,y,3))
fit1 <- ppm(lansing, \text{marks} * \text{polynomial}(x, y, 3))
anova(fit0, fit1, test="Chi")
```
Analysis of Deviance Table

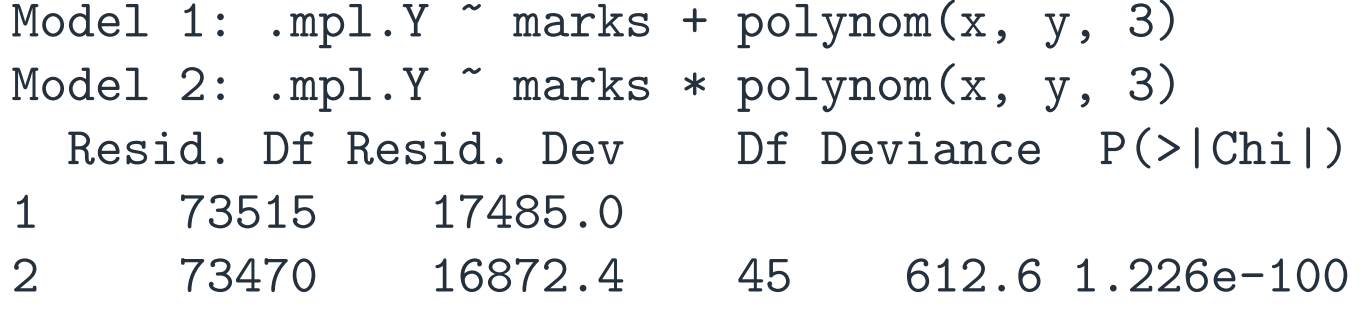

#### **Fitted intensity**

#### fit1 <- ppm(lansing,  $\text{marks} * \text{polynomial}(x, y, 3)$ ) plot(predict(fit1))

predict(fit1)

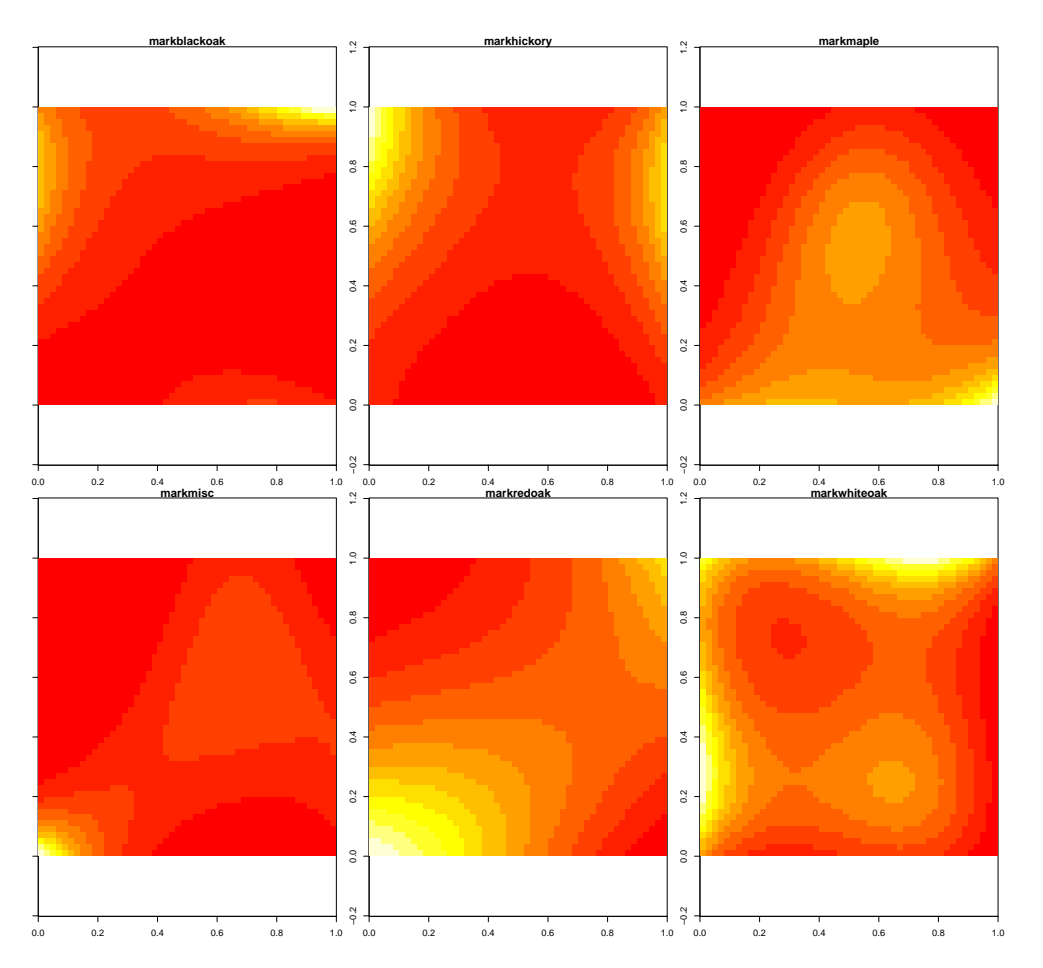
```
Inhomogeneous K function can be generalised to inhomogeneous multitype K function.<br>Fit1 <- ppm(lansing "marks * polynom(x y 3))

fit1 <- ppm(lansing, ~marks * polynom(x,y,3))
  lamb <- predict(fit1)
  plot(Kcross.inhom(lansing, "maple","hickory",
          lamb$markmaple, lamb$markhickory))
```
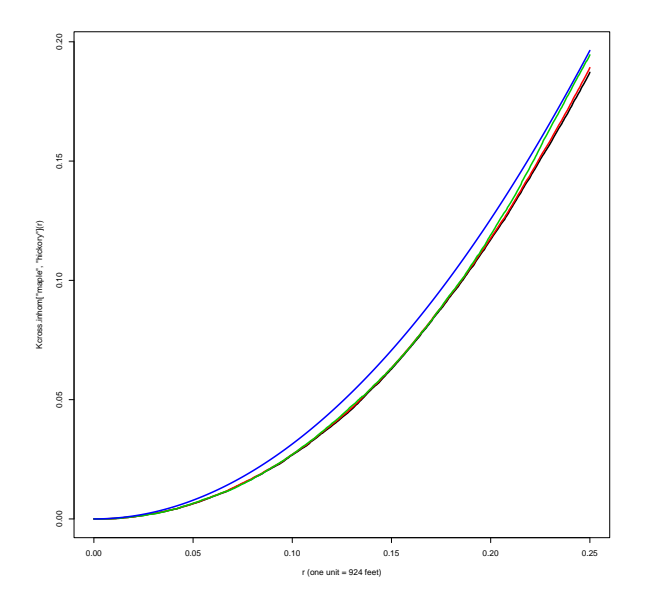

## Multitype Gibbs models

The conditional intensity  $\lambda(u, m \mid \mathbf{x})$  is essentially the conditional probability of finding a point of the same of location  $u$ , given complete information about the rest of the precess  $\mathbf{x}$ type  $m$  at location  $u$ , given complete information about the rest of the process  ${\bf x}.$ 

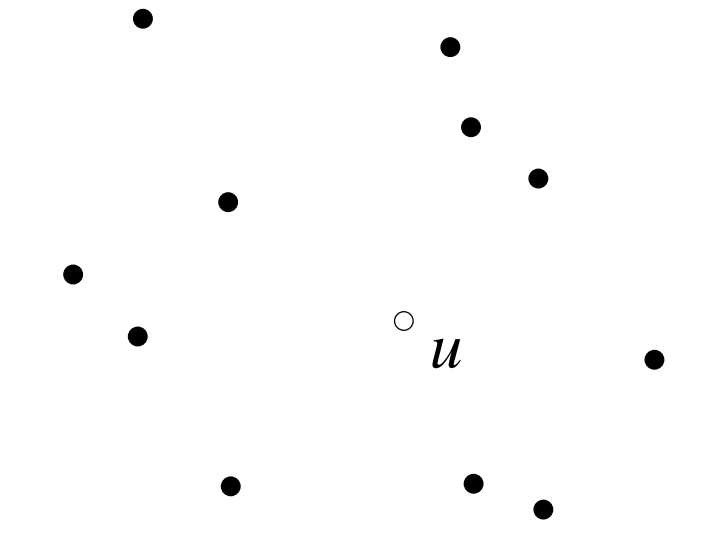

## **Multitype Strauss process**

```
>ppm(amacrine, ~marks, Strauss(r=0.04))
```
Stationary Strauss process

First order terms: beta\_off beta\_on 156.0724 162.1160

Interaction: Strauss process interaction distance: 0.04 Fitted interaction parameter gamma: 0.4464

## **Multitype Strauss process**

```
> rad <- matrix(c(0.03, 0.04, 0.04, 0.02), 2, 2)
> ppm(amacrine, ~marks,
       MultiStrauss(radii=rad,types=c("off", "on")))
```
Stationary Multitype Strauss process

```
First order terms:
beta_off beta_on
120.2312 108.8413
```

```
Interaction radii:
    off on
off 0.03 0.04
on 0.04 0.02
Fitted interaction parameters gamma_ij:
      off on
off 0.0619 0.8786
on 0.8786 0.0000
```
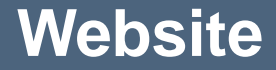

## www.spatstat.org